# **The gmutils Package**\*

<span id="page-0-0"></span>Written by Grzegorz Murzynowski, natror at 02 dot pl © 2005, 2006, 2007, 2008 by Grzegorz Murzynowski. This program is subject to the LAT<sub>E</sub>X Project Public License. See http://www.ctan.org/tex-archive/help/Catalogue/licenses.lppl.html for the details of that license. LPPL status: "author-maintained". Ma[ny thanks to my TEX Guru Marcin Woliński for his TEXnical support.](http://www.ctan.org/tex-archive/help/Catalogue/licenses.lppl.html) 1 \NeedsTeXFormat{LaTeX2e}

- 
- \ProvidesPackage{gmutils}
- 3ambittalinacros,
informediated.org/booksenathers/TeXnicalinacros,
informediated.org/hemiclensical $\Box$ macros, $\Box$ some $\Box$ of $\Box$ them $\Box$ tricky $_U(GM)$ ]

#### **Contents**

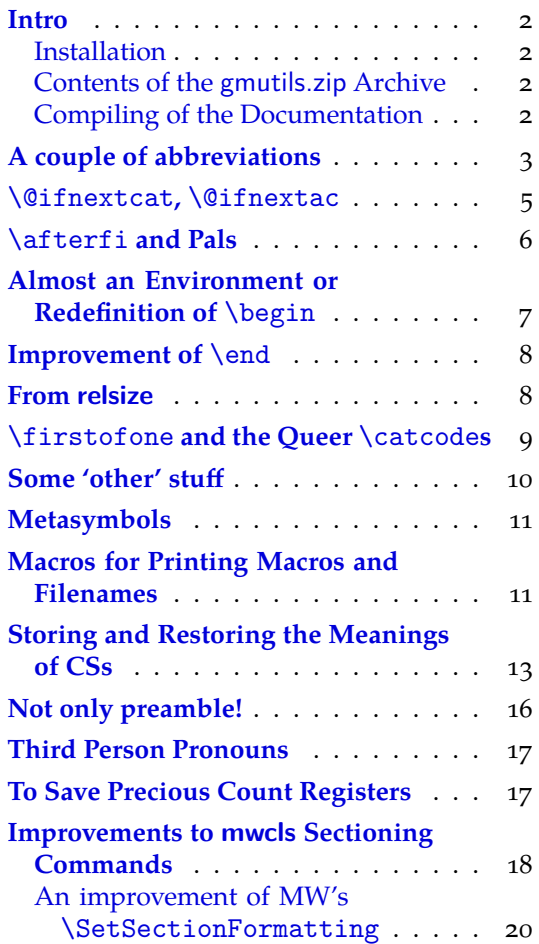

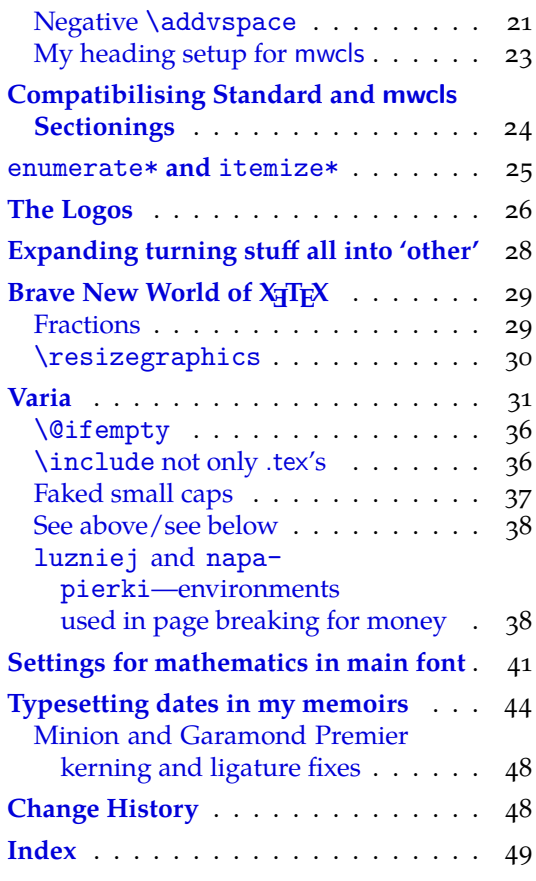

 $*$  This file has version number v0.91 dated  $2008/08/06$ .

#### <span id="page-1-0"></span>**Intro**

The gmutils.sty package provides some macros that are analogous to the standard  $L^2T_FX$ ones but extend their functionality, such as \@ifnextcat, \addtomacro or \begin(\*). The others are just conveniences I like to use in all my TeX works, such as \afterfi, \pk or  $\csc$ .

I wouldn't say they are only for the package writers but I assume some nonzero (LA)TEX-awareness of the user.

For details just read the code part.

#### **Installation**

Unpack the gmutils-tds.zip archive (this is an archive that conforms the TDS standard, see CTAN/tds/tds.pdf) in some texmf directory or just put the gmutils.sty somewhere in the texmf/tex/latex branch. Creating a texmf/tex/latex/gm directory may be advisable if you consider using other packages written by me.

Then you should refresh your T<sub>F</sub>X distribution's files' database most probably.

#### **Contents of the gmutils.zip Archive**

The distribution of the gmutils package consists of the following four files and a  $\tau$ pscompliant archive.

gmutils.sty README gmutilsDoc.tex gmutilsDoc.pdf gmutils.tds.zip

#### **Compiling of the Documentation**

The last of the above files (the .pdf, i.e., *this file*) is a documentation compiled from the .sty file by running LATEX on the gmutilsDoc.tex file twice (xelatex gmutils.sty in the directory you wish the documentation to be in, you don't have copy the .sty file there, T<sub>E</sub>X will find it), then MakeIndex on the gmutils.idx file, and then LAT<sub>E</sub>X on gmutilsDoc.tex once more.

MakeIndex shell command:

makeindex -r gmutilsDoc

The -r switch is to forbid MakeIndex to make implicit ranges since the (code line) numbers will be hyperlinks.

Compiling the documentation requires the packages: gmdoc (gmdoc.sty and gmdocc.cls), gmverb.sty, gmutils.sty, gmiflink.sty and also some standard packages: hyperref.sty, color.sty, geometry.sty, multicol.sty, lmodern.sty, fontenc.sty that should be installed on your computer by default.

If you had not installed the mwcls classes (available on CTAN and present in TEX Live e.g.), the result of your compilation might differ a bit from the .pdf provided in this .zip archive in formatting: If you had not installed mwcls, the standard article.cls class would be used.

\ifx\XeTeXversion\relax

 \let\XeTeXversion\@undefined% If someone earlier used the \@ifundefined{% XeTeXversion} to test whether the engine is X<sub>T</sub>T<sub>F</sub>X, then \XeTeXversion *is* defined in the sense of  $\varepsilon$ -T<sub>E</sub>X tests. In that case we \let it to something really undefined. Well, we might keep sticking to \@ifundefined, but it's a macro and it eats its arguments, freezing their catcodes, which is not what we want in line 1129

<span id="page-2-0"></span> $6 \setminus fi$ 

 $_7$  \ifdefined\XeTeXversion

 $\sim$   $\chi$ eTeXinputencoding $\mu$ utf-8 $\mu$  we use Unicode dashes later in this file.

 $\frac{1}{2}$  \fi% and if [we are](#page-39-0) not in X<sub>I</sub>TEX, we skip them thanks to X<sub>I</sub>TEX-test.

### **A couple of abbreviations**

\@xa 10 \let\@xa\expandafter

\@nx 11 \let\@nx\noexpand

The \newgif declaration's effect is used even in the LAT<sub>E</sub>X  $2_{\epsilon}$  source by redefining some particular user defined ifs (UD-ifs henceforth) step by step. The goal is to make the UD-if's assignment global. I needed it at least twice during gmdoc writing so I make it a macro. It's an almost verbatim copy of  $L^{\mathbb{F}}$ 's \newif modulo the letter *g* and the \global prefix. (File d: ltdefns.dtx Date: 2004/02/20 Version v1.3g, lines 139-150)

 $\begin{bmatrix} 1 & 2 \end{bmatrix}$  \def \newgif #1{%

- $_{13}$  {\escapechar\m@ne
- $\mathbb{Q}$  \global\let#1\iffalse
- $\log$ if#1\iftrue

 $\log$ if#1\iffalse

 $_{17}$  } }

'Almost' is also in the detail that in this case, which deals with  $\gtrsim$  plobal assignments, we don't have to bother with storing and restoring the value of \escapechar: we can do all the work inside a group.

\@gif \def\@gif##{%

- \@xa\gdef\csname\@xa\@gobbletwo\string#%
- $_{20}$  g% the letter *g* for '\global'.
- 21 \@xa\@gobbletwo\string#2\endcsname
- $_{22}$  {\global\let#1#2}}

After \newgif\iffoo you may type {\foogtrue} and the \iffoo switch becomes globally equal \iftrue. Simili modo \foogfalse. Note the letter *g* added to underline globalness of the assignment.

If for any reason, no matter how queer ;-) may it be, you need *both* global and local switchers of your  $\if...$ , declare it both with  $\newif and \newcommand{\new}{{\newcommand{\new}}{\newcommand{\new}{{\newbox{\new}}}}$ 

Note that it's just a shorthand. \global\if\switch\true/false *does* work as expected.

There's a trouble with \refstepcounter: defining \@currentlabel is local. So let's \def a \global version of \refstepcounter.

Warning. I use it because of very special reasons in gmdoc and in general it is probably not a good idea to make \refstepcounter global since it is contrary to the original LAT<sub>E</sub>X approach.

\grefstepcounter <sub>23</sub> \newcommand\*\grefstepcounter[1]{%

{\let\protected@edef=\protected@xdef\refstepcounter{#}}}

Naïve first try \globaldefs=\tw@ raised an error unknown command \reserved@e. The matter was to globalize \protected@edef of \@currentlabel.

Thanks to using the true \refstepcounter inside, it observes the change made to \refstepcounter by hyperref.

<span id="page-3-0"></span>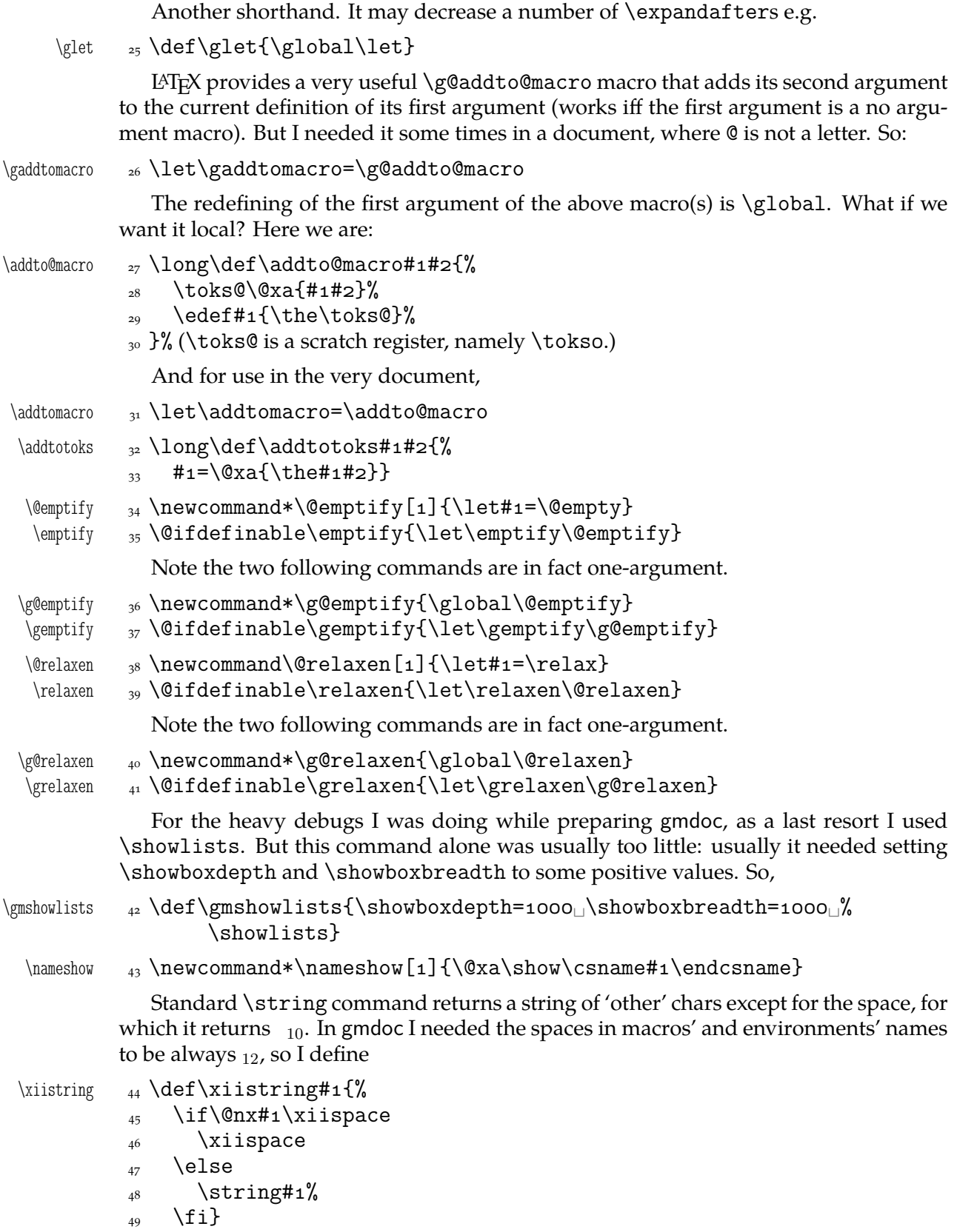

#### <span id="page-4-0"></span>\@ifnextcat**,** \@ifnextac

As you guess, we \def \@ifnextcat à la \@ifnextchar, see LATEX  $2\varepsilon$  source dated  $2003/12/01$ , file d, lines 253-271. The difference is in the kind of test used: while \@ifnextchar does \ifx, \@ifnextcat does \ifcat which means it looks not at the meaning of a token(s) but at their  $\text{catcode}(s)$ . As you (should) remember from *The TEXbook*, the former test doesn't expand macros while the latter does. But in \@ifnextcat the peeked token is protected against expanding by \noexpand. Note that the first parameter is not protected and therefore it shall be expanded if it's a macro. Because an assignment is involved, you can't test whether the next token is an active char.

- \@ifnextcat \long\def\@ifnextcat###{%
	- $\frac{1}{41}$  \def\reserved@d{#1}%
	- $\frac{1}{2}$  \def\reserved@a{#2}%
	- $\overline{53}$  \def\reserved@b{#3}%
	- $\sim$  \futurelet\@let@token\@ifncat}
	- \@ifncat \def\@ifncat{%
		- \ifx\@let@token\@sptoken
		- 57 \let\reserved@c\@xifncat
		- 58 \else
		- \ifcat\reserved@d\@nx\@let@token
		- \let\reserved@c\reserved@a
		- $\zeta_1$  \else
		- \let\reserved@c\reserved@b
		- $\frac{63}{ }$  \fi
		- $64$  \fi
		- $65$  \reserved@c}
		- 66  ${\def\:}{\let}\@sptoker={\fi}\:+\iint\limits_{\delta\;}{\check{}\;}\;$  this makes  $\@sptoker$  a space token.
		- \def\:{\@xifncat}␣\@xa\gdef\:␣{\futurelet\@let@token\@ifncat}}

Note the trick to get a macro with no parameter and requiring a space after it. We do it inside a group not to spoil the general meaning of  $\setminus$ : (which we extend later).

The next command provides the real \if test for the next token. *It* should be called \@ifnextchar but that name is assigned for the future \ifx text, as we know. Therefore we call it \@ifnextif.

\@ifnextif \long\def\@ifnextif###{%  $\qquad \qquad \text{def}$  \def \reserved@d{#1}%  $\overline{ }$  \def\reserved@a{#2}%  $\frac{71}{71}$  \def\reserved@b{#3}% <sub>72</sub> \futurelet\@let@token\@ifnif}  $\langle \text{9} \rangle$  \def\@ifnif{% <sub>74</sub> \ifx\@let@token\@sptoken \let\reserved@c\@xifnif  $_{76}$  \else \if\reserved@d\@nx\@let@token \let\reserved@c\reserved@a  $\overline{z_0}$  \else \let\reserved@c\reserved@b  $\begin{matrix}81\end{matrix}$  \fi

```
\frac{8}{2} \fi
```
83 \reserved@c}

```
_{s_4} {\\def\:}{\delta} {\def\:{\let\@sptoken=_{\text{L}}\:_{\text{L}}\:_{\text{L}}this_{\text{L}}makes_{\text{L}}\\@sptoken|_{\text{L}}a
          token.
 \def\:{\@xifnif}␣\@xa\gdef\:␣{\futurelet\@let@token\@ifnif}}
```
But how to peek at the next token to check whether it's an active char? First, we look with \@ifnextcat whether there stands a group opener. We do that to avoid taking a whole {...} as the argument of the next macro, that doesn't use \futurelet but takes the next token as an argument, tests it and puts back intact.

```
\@ifnextac  \long\def\@ifnextac##{%
          \frac{1}{2} \@ifnextcat\bgroup{#2}{\gm@ifnac{#1}{#2}}}
```

```
\gm@ifnac ss \long\def\gm@ifnac#1#2#3{%
            \ifcat\@nx~\@nx#3\afterfi{#1#3}\else\afterfi{#2#3}\fi}
```
Yes, it won't work for an active char \let to  $\{1, \text{but it will work for an active char}\}$ \let to a char of catcode  $\neq$  1. (Is there anybody on Earth who'd make an active char working as \bgroup?)

Now, define a test that checks whether the next token is a genuine space,  $_{10}$  that is. First define a CS let such a space. The assignment needs a little trick (*The TEXbook* appendix D) since \let's syntax includes one optional space after =.

```
<sub>90</sub> \let\gmu@reserveda\*%
        \setminus^* <sub>91</sub> \det\setminus*{\mathcal{H}} \let\*\gmu@reserveda
             _{93} \let\gm@letspace=_{\Box}}%
             _{94} \*_{10}^9\langle\ \let\gmu@reserveda\*%
        \begin{matrix} \ * & \ _{97} & \ \text{def}\ *\end{matrix} \let\*\gmu@reserveda
              \ifx\@let@token\gm@letspace\afterfi{#}%
             \log \else\afterfi{#2}%
             _{101} \fi}%
             102 \futurelet\@let@token\*}
```
First use of this macro is for an active  $-$  that expands to  $---$  if followed by a space. Another to make dot checking whether is followed by  $\sim$  without gobbling the space if it occurs instead.

#### \afterfi **and Pals**

It happens from time to time that you have some sequence of macros in an \if... and you would like to expand \fi before expanding them (e.g., when the macros should take some tokens next to  $\{i\ldots$  as their arguments. If you know how many macros are there, you may type a couple of \expandafters and not to care how terrible it looks. But if you don't know how many tokens will there be, you seem to be in a real trouble. There's the Knuthian trick with  $\neq$  . And here another, revealed to me by my T<sub>E</sub>X Guru.

I think the situations when the Knuthian (the former) trick is not available are rather seldom, but they are imaginable at least: the \next trick involves an assignment so it won't work e.g. in \edef. But in general it's only a matter of taste which one to use.

One warning: those macros peel the braces off, i.e.,

\if..\afterfi{\@makeother\^^M}\fi

```
causes a leakage of \hat{} \capM<sub>12</sub>. To avoid pollution write
                                       \if..\afterfi{\bgroup\@makeother\^^M\egroup}\fi.
       \label{thm:main} $$\afterfi \quad \log\def\aff\#1\#2\fi_{\fi}_{\fi\fi\,,And two more of that family:
    \afterfifi _{104} \lceil \def\aff{\ifmmode\def\of{\ifmmode\def\of\def\of\def\of\def\of\ifmmode\def\of{\ifmmode\def\of\def\of\def\of\def\of\def\of{\ifmmode\def\of{ \ifmmode\def\of\def\of\def\of\def\of\def\of\def\of\def\of{\ifmmode\def\of{ \ifmmode\def\of\def\of\def\of\def\of{\ifmmode\def\of\def\of\def\of{\ifmmode\def\of\def\of{\ifmmode\def\of\def\of\def\of{\ifmmode\def\of\def\of{\ifmmode\def\of\def\\afteriffifi  \log\det\aff\ifmmode\inf\ifmmode\inf\ifNotice the refined elegance of those macros, that cover both 'then' and 'else' cases
                               thanks to #2 that is discarded.
```

```
\afterififfififi  \long\def\afterififfififi##\fi#\fi#\fi{\fi#}
 \afteriffififi  \long\def\afteriffififi##\fi#\fi#\fi{\fi\fi#}
  \afterfififi  \long\def\afterfififi##\fi#\fi#\fi{\fi\fi\fi#}
```
### **Almost an Environment or Redefinition of** \begin

We'll extend the functionality of \begin: the non-starred instances shall act as usual and we'll add the starred version. The difference of the latter will be that it won't check whether the 'environment' has been defined so any name will be allowed.

This is intended to structure the source with named groups that don't have to be especially defined and probably don't take any particular action except the scoping.

(If the \begin\*'s argument is a (defined) environment's name, \begin\* will act just like \begin.)

```
Original L<sup>AT</sup>FX's \begin:
                   \def\begin#{%
                     \@ifundefined{#}%
                        {\def\reserved@a{\@latex@error{Environment #
                         undefined}\@eha}}%
                        {\def\reserved@a{\def\@currenvir{#}%
                              \edef\@currenvline{\on@line}%
                              \{\cosh\#1\end{csname}\}\@ignorefalse
                        \begingroup\@endpefalse\reserved@a}
\@begnamedgroup 109 \@ifdefinable\@begnamedgroup{\relax}
\@begnamedgroup 110 \def\@begnamedgroup#1{%
                111 \@ignorefalse% not to ignore blanks after group
                112 \begingroup\@endpefalse
   \@currenvir  \def\@currenvir{#}%
                114 \edef\@currenvline{\on@line}%
                \text{``1} \csname<sub>l</sub>#1\endcsname}% if the argument is a command's name (an environ-
                            ment's e.g.), this command will now be executed. (If the corresponding
                            control sequence hasn't been known to T<sub>F</sub>X, this line will act as \relax\relaxpoonright relax.)
                   For back compatibility with my earlier works
   \bnamegroup    116 \let\bnamegroup\@begnamedgroup
                   And for the ending
   \begin{bmatrix} \n \theta_{\text{17}} \cdot \theta_{\text{2}} \cdot \theta_{\text{3}} \n \end{bmatrix}And we make it the starred version of \begin.
    \old@begin  \let\old@begin\begin
       \begin  \def\begin{\@ifstar{\@begnamedgroup}{\old@begin}}
      \begin*
       \begin the contract of the contract of the contract of the contract of the contract of the contract of the contract of the contract of the contract of the contract of the contract of the contract of the contract of the con
```
#### <span id="page-7-0"></span>**Improvement of** \end

It's very clever and useful that \end checks whether its argument is ifx-equivalent @currenvir. However, it works not quite as I would expect: Since the idea of environment is to open a group and launch the cs named in the \begin's argument. That last thing is done with \csname...\endcsname so the char catcodes are equivalent. Thus should be also in the \end's test and therefore we ensure the compared texts are both expanded and made all 'other'.

- $\langle \Theta \rangle$   $\{ \phi$   $\{ \phi \}$   $\{ \phi \}$ 
	- 121 \edef\reserved@a{\@xa\string\csname#1\endcsname}%
	- \edef\exii@currenvir{\@xa\string\csname\@currenvir\endcsname}%
	- \ifx\reserved@a\exii@currenvir\else\@badend{#1}\fi}

Thanks to it you may write \begin{macrocode\*} with  $*_12$  and end it with \end{%} macrocode $*\}$  with  $*_1$  (that was the problem that led me to this solution). The error messages looked really funny:

! LaTeX Error: \begin{macrocode\*} on input line 1844 ended by \end{macrocode\*}.

Of course, you might write also \end{macrocode\star} where \star is defined as 'other' star or letter star.

#### **From relsize**

As file relsize.sty, v3.1 dated July 4, 2003 states, LATEX  $2\varepsilon$  version of these macros was written by Donald Arseneau asnd@triumf.ca and Matt Swift swift@bu.edu after the LATEX 2.09 smaller.sty style file written by Bernie Cosell cose11@WILMA.BBN.COM.

I take only the basic, non-math mode commands with the assumption that there are the predefined font sizes.

```
\relsize You declare the font size with \relsize {\langle n \rangle} where \langle n \rangleives the number of steps
        ("mag-step" = factor of 1.2) to change the size by. E.g., n = 3changes from \normalsize
\smaller to \LARGE size. Negative n selects smaller fonts. \smaller == \relsize{-1};
 \larger \larger == \relsize{1}. \smallerr(my addition) == \relsize{-2}; \largerr
\smallerr
\largerr
        guess yourself.
           (Since \DeclareRobustCommand doesn't issue an error if its argument has been de-
        fined and it only informs about redefining, loading relsize remains allowed.)
\relsize _{124} \DeclareRobustCommand*\relsize[1]{%
         125 \ifmmode<sub>11</sub>\@nomath\relsize\else
         _{126} \begingroup
         \text{degree} \@tempcnta<sub>\text{cm}</sub> assign number representing current font size
         128 \ifx\@currsize\normalsize<sub>□4</sub>\else<sub>□□1</sub>% funny order is to have most
                         ...
          \ifx\@currsize\small␣\else␣␣␣␣␣␣␣% ...likely sizes checked first
         <sup>130</sup> \ifx\@currsize\footnotesize<sub>Ll</sub>2\else
         131 \ifx\@currsize\large
         <sub>132</sub> \ifx\@currsize\Large<sub></sub>_6\else
         133 \ifx\@currsize\LARGE_7\else
         \iota_{134} \iota_{134} \iota_{134} \ifx\@currsize\tiny␣\else
         <sup>136</sup> \ifx\@currsize\huge_8\else
         <sup>137</sup> 137 137 \difx\@currsize\Huge<sub></sub>
         _{{\rm 4}}\rs@unknown@warning_{{\rm 2}}% unknown state: \normalsize as
                                   starting point
```
<span id="page-8-0"></span>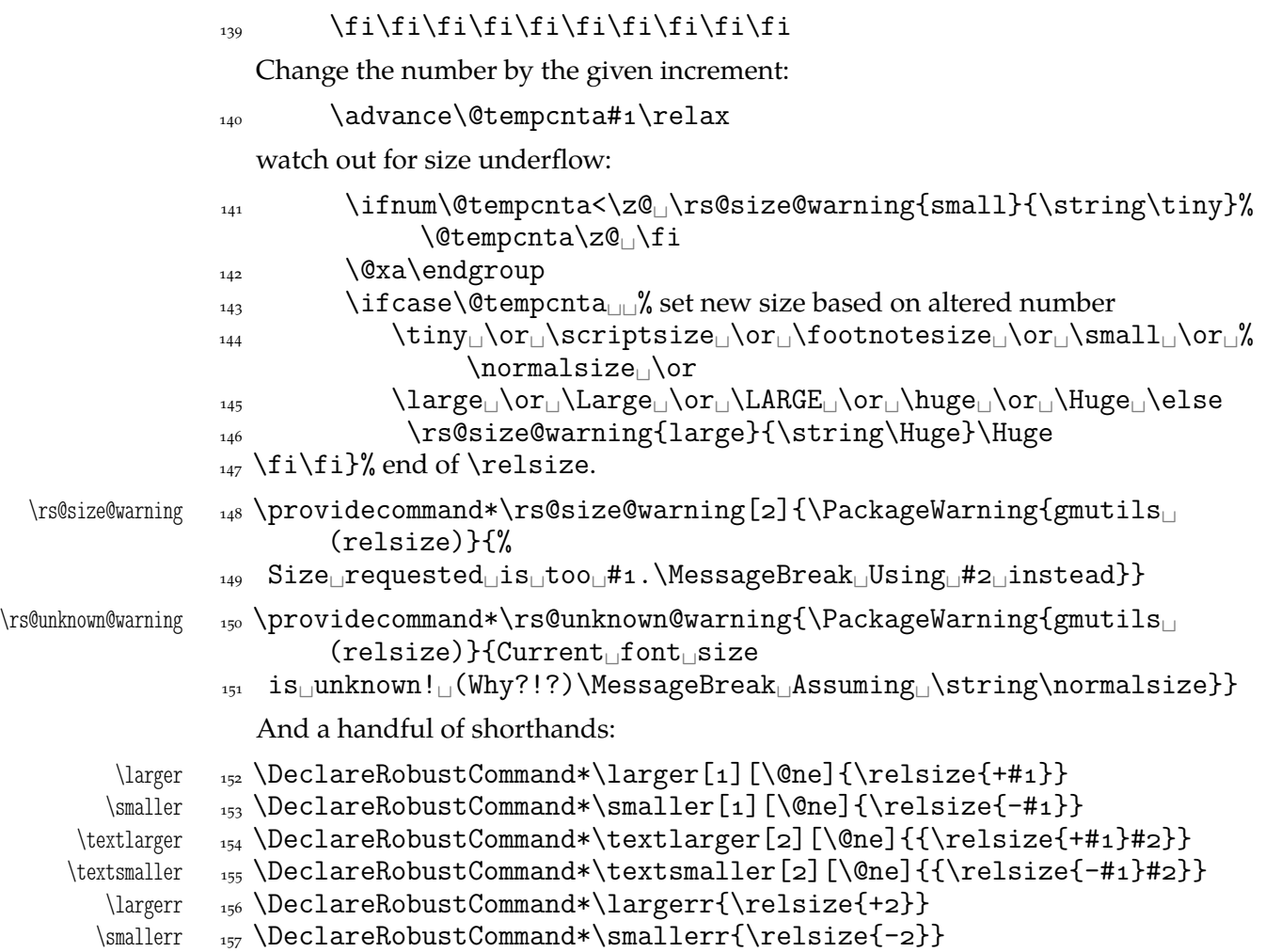

# \firstofone **and the Queer** \catcode**s**

Remember that once a macro's argument has been read, its \catcodes are assigned forever and ever. That's what is \firstofone for. It allows you to change the \catcodes locally for a definition *outside* the changed \catcodes' group. Just see the below usage of this macro 'with TEX's eyes', as my TEX Guru taught me.

```
\frac{1}{58} \ln{\det\frac{\frac{1}{11}}
```
The next command, \foone, is intended as two-argument for shortening of the \bgroup...\firstofone{\egroup...} hack.

```
\foone <sub>159</sub> \long\def\foone#1{\bgroup#1\egroupfirstofone}
           160 \long\def\egroupfirstofone#1{\egroup#1}
\fooatletter  \long\def\fooatletter{\foone\makeatletter}
              And this one is defined, I know, but it's not \long with the standard definition.
   \qquad \qquad \tag{} \tag{}\gobbletwo 163 \let\gobbletwo\@gobbletwo
```
#### <span id="page-9-0"></span>**Some 'other' stuff**

Here I define a couple of macros expanding to special chars made 'other'. It's important the cs are expandable and therefore they can occur e.g. inside  $\cos n$  and  $\dots$   $\end{math}$ unlike e.g.  $cs$ 'es \chardefed.

```
_{164} \foone{\catcode`\ =8
      \{\let\substack{subs \quad 165}} \166 \foone{\@makeother\ }%
   \xiiunder _{167} {\def\xiiunder{ }}
             168 \ifdefined\XeTeXversion
   \xi \xiiunder \{ \char`> \delta \def \xiiunder{\char"oo5F<sub>\iota</sub>}%
             _{170} \let\ \xiiunder
             _{171} \fi
             _{172} \foone{\catcode`\[=1<sup>1</sup>\@makeother\{
             \sum_{173} \text{ \textbackoot} = 2 \cup \text{Qmakeother}174 \binom{9}{6}\xiilbrace _{175} \def\xiilbrace[{]%
  \xiiirbrace \eta<sub>176</sub> \def\xiirbrace[}]%
             _{177}]% of \firstofone
                Note that LAT<sub>E</sub>X's \@charlb and \@charrb are of catcode 11 ('letter'), cf. The LAT<sub>E</sub>X 2\varepsilonSource file k, lines 129-130.
                Now, let's define such a smart (underscore) which will be usual _8 in the math
             mode and _{12} ('other') outside math.
             _{178} \foone{\catcode`\ =\active}
             _{179} {%
 \smartunder  _{180} \newcommand*\smartunder{%
             \sum_{181} \catcode \ =\active
             182 \def_{\ifmmode\subs\else\_\fi}}}%We define it as \_not just as \xiiunder
                            because some font encodings don't have _ at the \char`\_ position.
             \frac{18}{3} \foone{\catcode `\!=0
             _{184} \@makeother\\}
\xiibackslash  {!newcommand*!xiibackslash{\}}
    \bslash  \let\bslash=\xiibackslash
             _{187} \foone{\@makeother\%}
 \xiipercent  {\def\xiipercent{%}}
             189 \foone{\@makeother\&}%
    \langle \times \times \{\det\right\}_{191} \foone{\@makeother\ }%
   \xiispace _{192} {\def\xiispace}We introduce \visiblespace from Will Robertson's xltxtra if available. It's not suf-
             ficient \@ifpackageloaded{xltxtra} since \xxt@visiblespace is defined only un-
             less no-verb option is set. 2008/08/06 I recognized the difference between \xiispace
```
which has to be plain 'other' char (used in \xiistring) and something visible to be

printed in any font. 193 \AtBeginDocument{% 194 \ifdefined\xxt@visiblespace 195 \let\visiblespace\xxt@visiblespace  $_{106}$  \else

```
_{197} \let\visiblespace\xiispace
_{198} \fi}
```
# **Metasymbols**

I fancy also another Knuthian trick for typesetting h*metasymbols*i in *The TEXbook*. So I repeat it here. The inner  $\langle \text{meta macro is copied verbatim from doc's v2.1b documentation} \rangle$ dated 2004/02/09 because it's so beautifully crafted I couldn't resist. I only don't make it \long.

"The new implementation fixes this problem by defining \meta in a radically different way: we prevent hypenation by defining a \language which has no patterns associated with it and use this to typeset the words within the angle brackets."

\meta \DeclareRobustCommand\*\meta[]{%

"Since the old implementation of \meta could be used in math we better ensure that this is possible with the new one as well. So we use \ensuremath around \langle and \rangle. However this is not enough: if \meta@font@select below expands to \itshape it will fail if used in math mode. For this reason we hide the whole thing inside an \nfss@text box in that case."

```
<sub>200</sub> \ensuremath\langle
201 \ifmmode<sub>ll</sub>\@xa<sub>ll</sub>\nfss@text<sub>ll</sub>\fi
_{202} {%
<sub>203</sub> \meta@font@select
```
Need to keep track of what we changed just in case the user changes font inside the argument so we store the font explicitly.

 $_{204}$  #1\/%  $_{205}$  }\ensuremath\rangle  $_{206}$  }

But I define \meta@font@select as the brutal and explicit \it instead of the original \itshape to make it usable e.g. in the gmdoc's \cs macro's argument.

```
\mathcal{S} \def\meta@font@select{\it}
```
The below **\meta's** drag<sup>1</sup> is a version of *The T<sub>E</sub>Xbook's* one.

```
\langle \cdot \rangle _{208} \def\{\theta_{\mu_1}\}
```
# **Macros for Printing Macros and Filenames**

First let's define three auxiliary macros analogous to \dywiz from polski.sty: a shorthands for \discretionary that'll stick to the word not spoiling its hyphenability and that'll won't allow a linebreak just before nor just after themselves. The \discretionary T<sub>E</sub>X primitive has three arguments: #1 'before break', #2 'after break', #3 'without break', remember?

```
\discre  \def\discre###{\kernsp\discretionary{#}{#}{#}%
                 \penalty10000\hskiposp\relax}
\discret \text{def\displaystyle\def} and \text{def}\widehat{\mathcal{G}} and \text{def}\widehat{\mathcal{G}}\hskiposp\relax}
```
<sup>&</sup>lt;sup>1</sup> Think of the drags that transform a very nice but rather standard 'auntie' ('Tante' in Deutsch) into a most adorable Queen ;-) .

<span id="page-11-0"></span>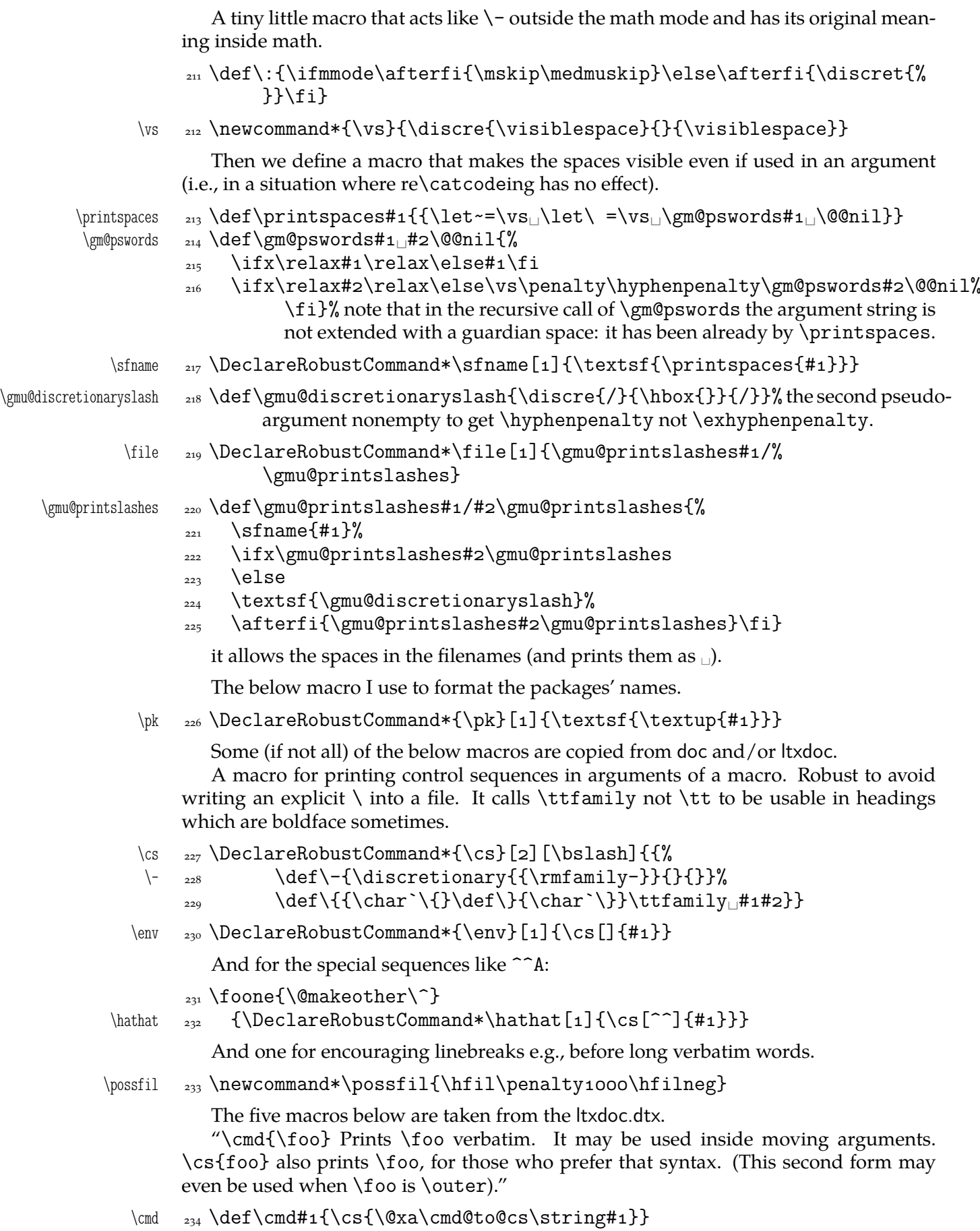

```
\cmd@to@cs _{235} \def\cmd@to@cs#1#2{\char\number`#2\relax}
             \marg{text} prints {htexti}, 'mandatory argument'.
   \langle \gamma \rangle_{236} \def\mar{+1}{\ttfamily\char'{}\theta_{+1}{}{\ttfamily\char'{}\theta_{+1}{}\oarg{text} prints [\text}], 'optional argument'. Also \oarg[text] does that.
   \oarg  <sub>237</sub> \def\oarg{\@ifnextchar[\@oargsq\@oarg}
   \@oarg  \def\@oarg#{{\ttfamily[}\meta{#}{\ttfamily]}}
 \@oargsq  \def\@oargsq[#]{\@oarg{#}}
             \parg{te,xt} prints (\langle t e, x t \rangle), 'picture mode argument'.
   \parg  _{240} \def\parg{\@ifnextchar(\@pargp\@parg}
   \@parg  \def\@parg#{{\ttfamily(}\meta{#}{\ttfamily)}}
  \qquad \qquad \text{theorem} \qquad \text{theorem} (#1){\@parg{#1}}
             But we can have all three in one command.
          _{243} \AtBeginDocument{%
    \arg <sub>244</sub> \let\math@arg\arg
    \arg <sub>245</sub> \def\arg{\ifmmode\math@arg\else\afterfi{%
          _{246} \@ifnextchar[%
           \@oargsq{\@ifnextchar(%
          _{248} \@pargp\marg}}\fi}%
          249}
```
# **Storing and Restoring the Meanings of CSs**

First a Boolean switch af globalness of assignments and its verifier.

\ifgmu@SMglobal 250 \newif\ifgmu@SMglobal

\SMglobal  $_{251}$  \def\SMglobal{\gmu@SMglobaltrue}

The subsequent commands are defined in such a way that you can 'prefix' them with \SMglobal to get global (re)storing.

A command to store the current meaning of a CS in another macro to temporarily redefine the CS and be able to set its original meanig back (when grouping is not recommended):

\StoreMacro <sub>252</sub> \def\StoreMacro{%

\bgroup\makeatletter\@ifstar\egStore@MacroSt\egStore@Macro}

The unstarred version takes a cs and the starred version a text, which is intended for special control sequences. For storing environments there is a special command in line 316.

```
\egStore@Macro    <sub>254</sub> \long\def\egStore@Macro#1{\egroup\Store@Macro{#1}}
\egStore@MacroSt  \long\def\egStore@MacroSt#{\egroup\Store@MacroSt{#}}
   \Store@Macro <sub>256</sub> \long\def\Store@Macro#1{%
              _{257} \escapecharg2
              <sup>258</sup> \ifgmu@SMglobal\afterfi\global\fi
              259 \@xa\let\csname<sup>1</sup>/gmu/store\string#1\endcsname#1%
              <sub>260</sub> \global\gmu@SMglobalfalse}
 \Store@MacroSt  \long\def\Store@MacroSt#{%
              _{262} \edef\gmu@smtempa{%
               <sub>263</sub> \ifgmu@SMglobal\global\fi
```
<span id="page-13-0"></span>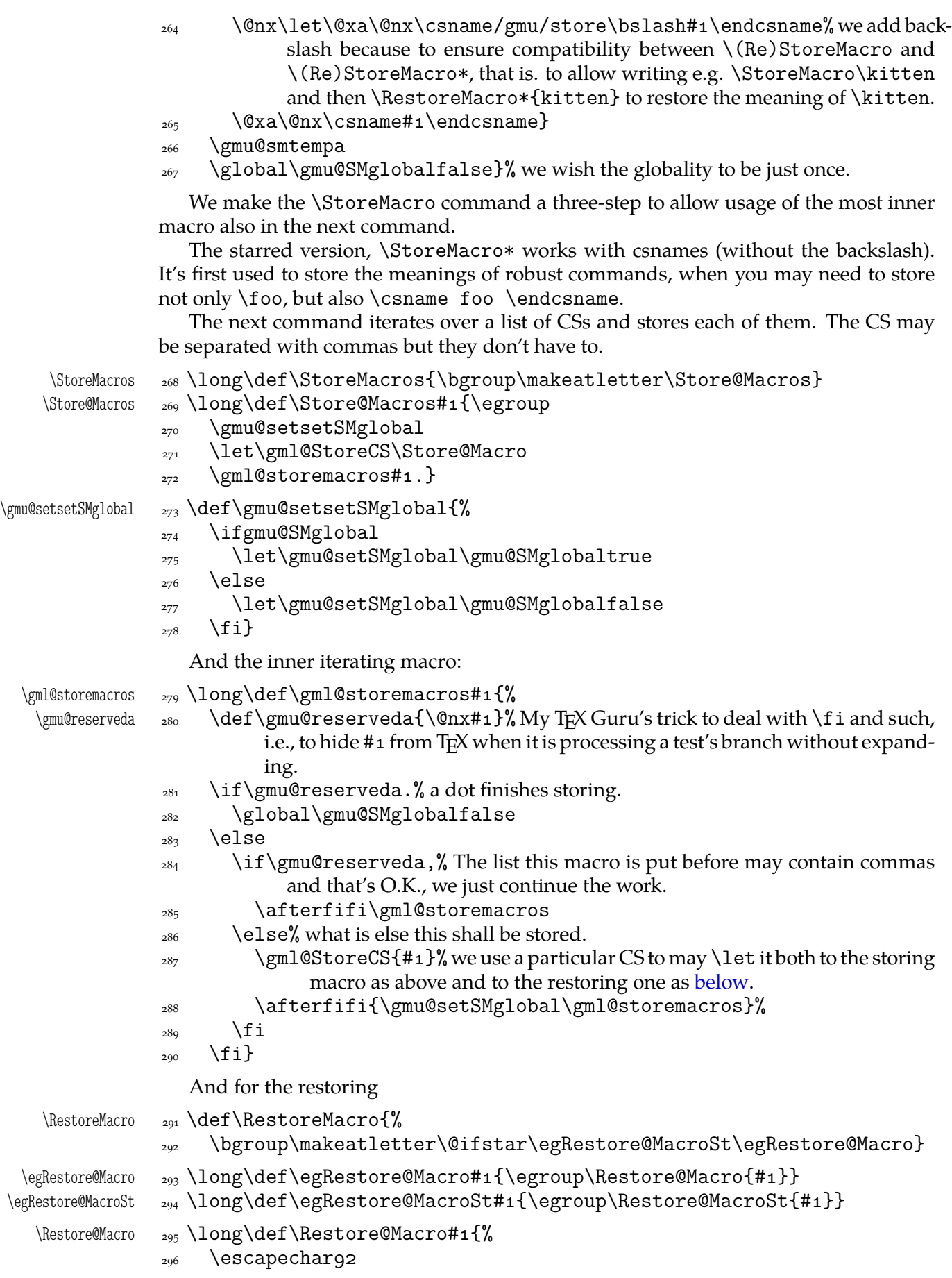

<span id="page-14-0"></span>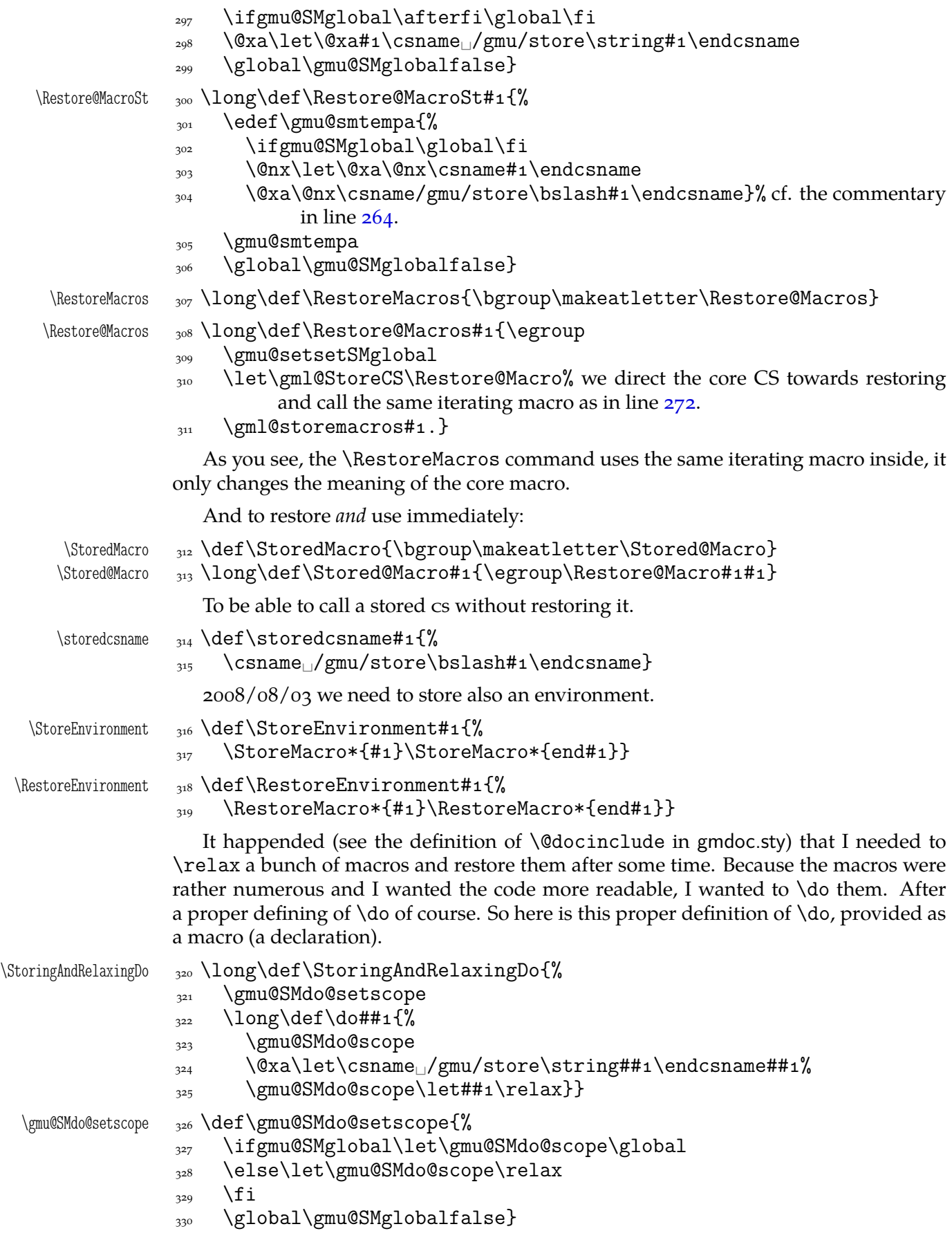

And here is the counter-definition for restore.

<span id="page-15-0"></span>

- \RestoringDo 331 \long\def\RestoringDo{%
	- 332 \gmu@SMdo@setscope
	- $\lim_{333}$  \long\def\do##1{%
	- 334 \gmu@SMdo@scope
	- $\frac{335}{335} \qquad \text{Qxa\let}\@xa\#4\csname\}/gmu/store\strut\strut\frac{441}{endcsname}$

Note that both \StoringAndRelaxingDo and \RestoringDo are sensitive to the \SMglobal 'prefix'.

And to store a cs as explicitly named cs, i.e. to  $\let$  one csname another  $(\n\text{m@melet})$ not \@namelet becasuse the latter is defined in Till Tantau's beamer class another way) (both arguments should be text):

\n@melet  $_{336}$  \def\n@melet#1#2{% 337 \edef\gmu@nl@reserveda{%

- $\frac{338}{238}$  \let\@xa\@nx\csname#1\endcsname
- $\{\cos \theta\}$  \@xa\@nx\csname#2\endcsname}%
- 340 \gmu@nl@reserveda}

The \global prefix doesn't work with \n@melet so we define the alternative.

 $\qquad$   $\qquad$   $\qquad$ 

```
\frac{342}{ } \edef\gmu@nl@reserveda{%
```
 $\frac{343}{243}$  \global\let\@xa\@nx\csname#1\endcsname

- $\alpha$  \@xa\@nx\csname#2\endcsname}%
- 345 \gmu@nl@reserveda}

#### **Not only preamble!**

Let's remove some commands from the list to erase at begin document! Primarily that list was intended to save memory not to forbid anything. Nowadays, when memory is cheap, the list of only-preamble commands should be rethought IMO.

```
\not@onlypreamble <sub>346</sub> \newcommand\not@onlypreamble[1]{{%
              \frac{347}{\text{dof\dot#1}\frac{1}{\text{dof\theta}}348 \xdef\@preamblecmds{\@preamblecmds}}}
              349 \not@onlypreamble\@preamblecmds
              350 \not@onlypreamble\@ifpackageloaded
              351 \not@onlypreamble\@ifclassloaded
                  \not@onlypreamble\@ifl@aded
              353 \not@onlypreamble\@pkgextension
                 And let's make the message of only preamble command's forbidden use informative
              a bit:
   \gm@notprerr  \def\gm@notprerr{␣can␣be␣used␣only␣in␣preamble␣(\on@line)}
              355 \AtBeginDocument{%
              \frac{356}{356} \def\do#1{\@nx\do\@nx#1}%
              357 \edef\@preamblecmds{%
         \langle \theta_{358} \rangle \def\@nx\do##1{%
         \@nx <sub>359</sub> \def##1{\@nx\PackageError{gmutils/LaTeX}%
              360 {\@nx\string##1<sub>L\</sub>\@nx\gm@notprerr}\@nx\@eha}}%
              _{361} \@preamblecmds}}
```
A subtle error raises: the LAT<sub>EX</sub> standard \@onlypreamble and what \document does with \@preamblecmds makes any two of 'only preamble' 's \ifx-identical inside document. And my change makes any two  $cs's \ifmmode\overline{\else\right.}$  \ifx-different. The first it causes a problem is \nocite that checks \ifx\@onlypreamble\document. So hoping this is a rare problem, we circumvent in with

```
\text{locite} \qquad \text{def} \text{1}363 \@bsphack{\setboxo=\hbox{\cite{#1}}}\@esphack}
```
#### **Third Person Pronouns**

Is a reader of my documentations 'she' or 'he' and does it make a difference?

Not to favour any gender in the personal pronouns, define commands that'll print alternately masculine and feminine pronoun of third person. By 'any' I mean not only typically masculine and typically feminine but the entire amazingly rich variety of people's genders, *including* those who do not describe themselves as 'man' or 'woman'.

One may say two pronouns is far too little to cover this variety but I could point Ursula's K. LeGuin's *The Left Hand Of Darkness* as another acceptable answer. In that moody and moderate SF novel the androgynous persons are usually referred to as 'mister', 'sir' or 'he': the meaning of reference is extended. Such an extension also my automatic pronouns do suggest. It's *not* political correctness, it's just respect to people's diversity.

```
gm@PronounGender  364 \newcounter{gm@PronounGender}
   \gm@atppron 365 \newcommand*\gm@atppron[2]{%
               \stepcounter{gm@PronounGender}% remember \stepcounter is global.
              \frac{367}{160} \ifodd\value{gm@PronounGender}#1\else#2\fi}
       \heshe  <sub>368</sub> \newcommand*\heshe{\gm@atppron{he}{she}}
      \hisher  \newcommand*\hisher{\gm@atppron{his}{her}}
      \himher  <sub>370</sub> \newcommand*\himher{\gm@atppron{him}{her}}
      \hishers <sub>371</sub> \newcommand*\hishers{\gm@atppron{his}{hers}}
       \HeShe _{372} \newcommand*\HeShe{\gm@atppron{He}{She}}
      \HisHer  <sub>373</sub> \newcommand*\HisHer{\gm@atppron{His}{Her}}
      \HimHer  <sub>374</sub> \newcommand*\HimHer{\gm@atppron{Him}{Her}}
      \HisHers _{375} \newcommand*\HisHers{\gm@atppron{His}{Hers}}
```
#### **To Save Precious Count Registers**

It's a contribution to TEX's ecology ;-). You can use as many CSs as you wish and you may use only 256 count registers (although in  $\varepsilon$ -T<sub>E</sub>X there are  $2^{16}$  count registers, which makes the following a bit obsolete).

```
\nummacro _{376} \newcommand*\nummacro[1]{\gdef#1{0}}
\setminusstepnummacro \gamma \newcommand*\stepnummacro[1]{%
            \frac{378}{178} \@tempcnta=#1\relax
            379 \advance\@tempcnta<sub>l</sub>by1\relax
            380 \xdef#1{\the\@tempcnta}}% Because of some mysterious reasons explicit \counto
                      interferred with page numbering when used in \gmd@evpaddonce in gm-
                      doc.
\ddot{\alpha}_{382} \counto=#1\relax
            383 \advance\countoby#2\relax
            \lambda_{384} \xdef#1{\the\count\z@}}
```
Need an explanation? The \nummacro declaration defines its argument (that should be a CS) as  ${o}$  which is analogous to \newcount declaration but doesn't use up any count register.

<span id="page-17-0"></span>Then you may use this numeric macro as something between T<sub>E</sub>X's count CS and LAT<sub>EX</sub>'s counter. The macros  $\setminus$  stepnummacro and  $\cdot$  addtonummacro are analogous to  $LFT<sub>F</sub>X's \stepc$ ounter and  $\addtoccounter$  respectively:  $\stepmummacro$  advances the number stored in its argument by 1 and \addtonummacro advances it by the second argument. As the LATEX's analogoi, they have the global effect (the effect of global warming ;-) ).

So far I've used only \nummacro and \stepnummacro. Notify me if you use them and whether you need sth. more, \multiplynummacro e.g.

#### **Improvements to mwcls Sectioning Commands**

That is, 'Expe-ri-mente'<sup>2</sup> mit MW sectioning  $\& \$ refstepcounter to improve mwcls's cooperation with hyperref. They shouldn't make any harm if another class (non-mwcls) is loaded.

We \refstep sectioning counters even if the sectionings are not numbered, because otherwise

- 1. pdfT<sub>F</sub>X cried of multiply defined \labels,
- 2. e.g. in a table of contents the hyperlink  $\langle \text{rozdzia}\rangle$  Kwiaty polskie> linked not to the chapter's heading but to the last-before-it change of \ref.
- $_{385}$  \AtBeginDocument{% because we don't know when exactly hyperref is loaded and maybe after this package.
- NoNumSecs <sub>386</sub> \@ifpackageloaded{hyperref}{\newcounter{NoNumSecs}%
	- $\frac{387}{}$  \setcounter{NoNumSecs}{617}% to make \refing to an unnumbered section visible (and funny?).

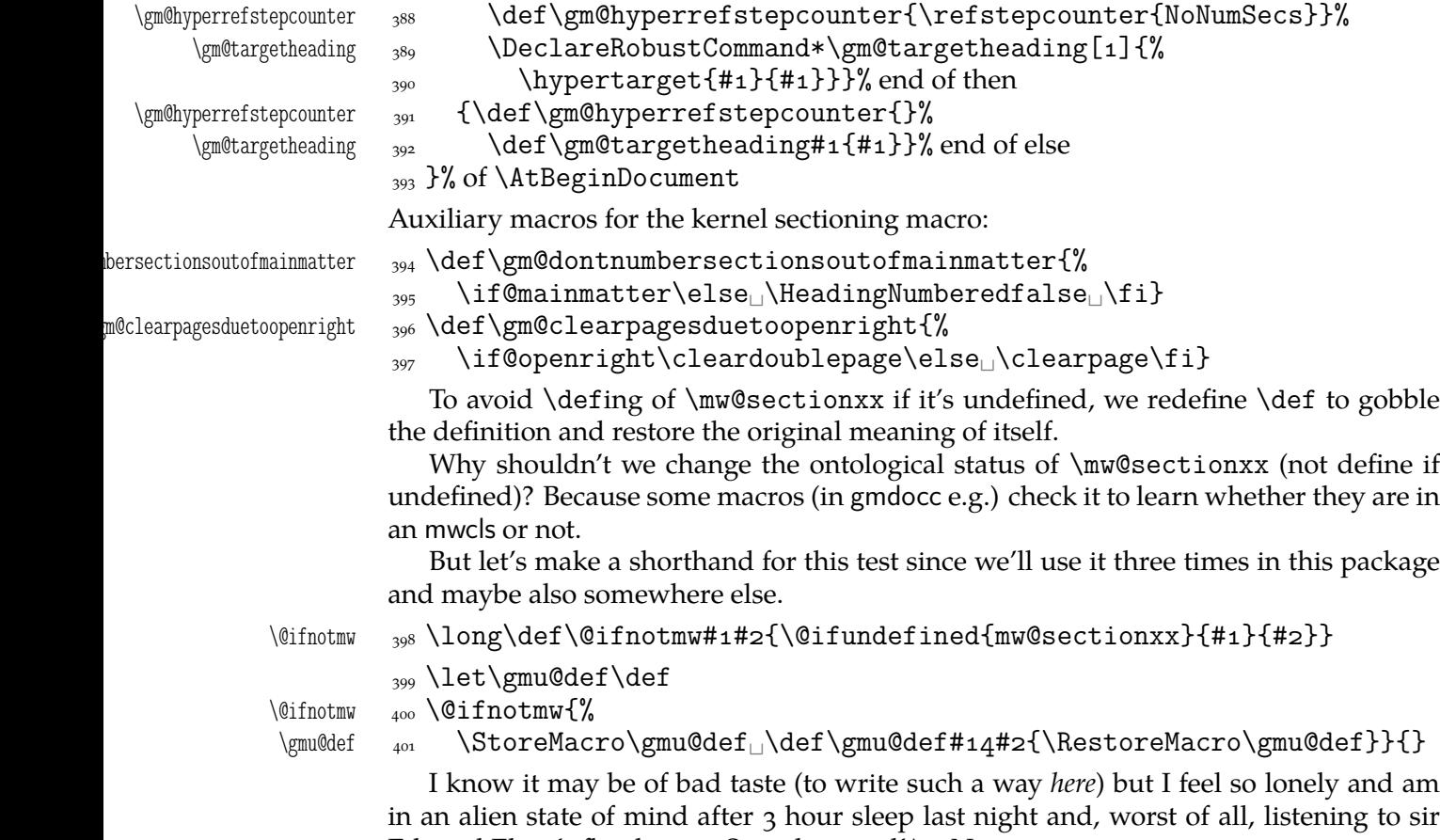

Edward Elgar's flamboyant Symphonies d'Art Nouveau.

A. Berg, *Wozzeck*.

<span id="page-18-0"></span>A *decent* person would just wrap the following definition in \@ifundefined's Else. But look, the definition is so long and I feel so lonely etc. So, I define \def (for some people there's nothing sacred) to be a macro with two parameters, first of which is delimited by digit 4 (the last token of \mw@sectionxx's parameter string) and the latter is undelimited which means it'll be the body of the definition. Such defined \def does nothing else but restores its primitive meaning by the way sending its arguments to the Gobbled Tokens' Paradise. Luckily, \RestoreMacro contains \let not \def.

The kernel of MW's sectioning commands:

```
\gamma_{402} \gmu@def\mw@sectionxx#1#2[#3]#4{%
             403 \edef\mw@HeadingLevel{\csname<sub>□</sub>#1@level\endcsname
              \space}% space delimits level number!
             405 \ifHeadingNumbered
              \ifnum␣\mw@HeadingLevel>\c@secnumdepth␣%
                            \HeadingNumberedfalse␣\fi
                line below is in ifundefined to make it work in classes other than mwbk
              \@ifundefined{if@mainmatter}{}{%
                            \gm@dontnumbersectionsoutofmainmatter}
             \log \fi
                % \ifHeadingNumbered
                % \ref{#1}\%% \protected@edef\HeadingNumber{\csname
                     the \#1\end{csname\relax}% \else
                % \let\HeadingNumber\@empty
                \sqrt[6]{ } \fi
\HeadingRHeadText <sub>409</sub> \def\HeadingRHeadText{#2}%
 \HeadingTOCText <sub>410</sub> \def\HeadingTOCText{#3}%
   \HeadingText <sub>411</sub> \def\HeadingText{#4}%
 \mw@HeadingType  412  \def\mw@HeadingType{#1}%
             413 \if\mw@HeadingBreakBefore
              \if@specialpage\else\thispagestyle{closing}\fi
              \@ifundefined{if@openright}{}{\gm@clearpagesduetoopenright}%
              416 \if\mw@HeadingBreakAfter
             417 \thispagestyle{blank}\else
              418 \thispagestyle{opening}\fi
             419 \global\@topnum\z@
             420 \fi% of \if\mw@HeadingBreakBefore
             placement of \refstep suggested by me (GM)
             421 \ifHeadingNumbered
             422 \refstepcounter{#1}%
             \protected@edef\HeadingNumber{\csname<sub>□</sub>the#i\endcsname\relax}%
             \begin{array}{c} 424 \end{array} \else
             425 \let\HeadingNumber\@empty
             426 \gm@hyperrefstepcounter
             427 \fi% of \ifHeadingNumbered
             428 \if\mw@HeadingRunIn
             429 \mw@runinheading
             \frac{430}{ } \else
             \iota_{431} \if\mw@HeadingWholeWidth
```
<span id="page-19-0"></span>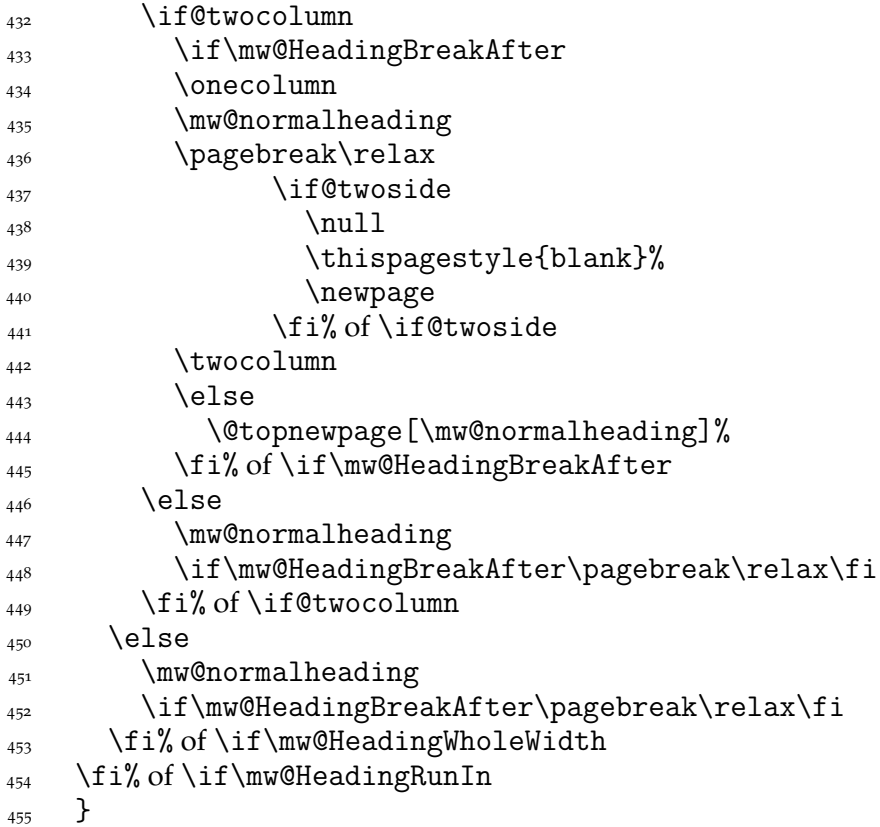

#### **An improvement of MW's** \SetSectionFormatting

A version of MW's \SetSectionFormatting that lets to leave some settings unchanged by leaving the respective argument empty  $({\mathcal{B}} \text{ or } {\mathcal{B}})$ .

Notice: If we adjust this command for new version of *MWCLS*, we should name it \SetSectionFormatting and add issuing errors if the inner macros are undefined.

- #1 (optional) the flags, e.g. breakbefore, breakafter;
- #2 the sectioning name, e.g. chapter, part;
- #3 preskip;
- #4 heading type;
- #5 postskip

\mw@HeadingBreakAfter \mw@HeadingWholeWidth

456 \relaxen\SetSectionFormatting

 $\Set{SetSectionFormating \, 45} \newcommand{\S}{\operatorname{Sect}operatorFormating}[5] [\emptyset]$ 

 $\frac{4}{58}$  \ifx\empty#1\relax\else% empty (not \empty!) #1 also launches \else.

```
\well\leq\max\ell\leq\frac{10}{\ell}
```

```
\mw@HeadingBreakBefore <sub>460</sub> \def\mw@HeadingBreakAfter{10}\def\mw@HeadingWholeWidth{10}%
```

```
\frac{4}{1} \@ifempty{#1}{}{\mw@processflags#1,\relax}% If #1 is omitted, the flags
              are left unchanged. If #1 is given, even as [], the flags are first cleared and
              then processed again.
```

```
\sqrt{f}i
```

```
 \@ifundefined{#}{\@namedef{#}{\mw@section{#}}}{}%
```
 $\text{www@sect of $\#2$}\$  (@preskip}  $\text{#3}$ {2
oblig.}%

```
\text{``www@seeder{#2}{{\text{0head}}_{\text{full}}{#4}}{3_{\text{oblig.}}}\
```

```
\text{www@sect of $\{ \#2 \} {\text{@postskip}}{\#_5\} {\mathcal{A}_{\text{c}}\}
```

```
467 \ifx\empty#1\relax
```

```
\text{468} \mw@secundef{#2@flags}{1<sub>1</sub>(optional)}%
```

```
_{469} \else\mw@setflags{#2}%
```

```
\overline{\arccos} \fi}
 \mw@secdef <sub>471</sub> \def\mw@secdef#1#2#3#4{% #1 the heading name,
                         % #2 the command distinctor,
                         % #3 the meaning,
                         % #4 the number of argument to error message.
             \{472\} \@ifempty{#3}
             _{473} {\mw@secundef{#1#2}{#4}}
             _{474} {\@namedef{#1#2}{#3}}}
\w^{\text{oscundef}}_{475} \def\w{\text{oscundef}}+1#2\%\frac{476}{476} \@ifundefined{#1}{%
              \ClassError{mwcls/gm}{%
             <sup>478</sup> command<sub>□</sub>\bslash#i<sub>□□</sub>undefined<sub>□</sub>\MessageBreak
              after␣\bslash␣SetSectionFormatting!!!\MessageBreak}{%
             _{480} Provide_{\perp}the_{\parallel}#2_{\parallel}argument_{\perp}of_{\perp}\bslash_{\perp}SetSectionFormatting.}}{}}
```
First argument is a sectioning command (wo.  $\setminus$ ) and second the stuff to be added at the beginning of the heading declarations.

```
\addtoheading 481 \def\addtoheading#1#2{%
           \Lambda_{482} \n@melet{gmu@reserveda}{#1@head}%
            \toks\z@=\@xa{\gmu@reserveda}%
           _{484} \toks\tw@={#2}%
           485 \edef\gmu@reserveda{\the\toks\tw@\the\toks\z@}%
           486 \n@melet{#1@head}{gmu@reserveda}%
           _{487} }
```
#### **Negative** \addvspace

When two sectioning commands appear one after another (we may assume that this occurs only when a lower section appears immediately after higher), we prefer to put the *smaller* vertical space not the larger, that is, the preskip of the lower sectioning not the postskip of the higher.

For that purpose we modify the very inner macros of mwcLs to introduce a check whether the previous vertical space equals the postskip of the section one level higher.

```
_{488} \@ifnotmw{}{% We proceed only in MWCLS
```
The information that we are just after a heading will be stored in the  $\gamma$  mu@prevsec macro: any heading will define it as the section name and \everypar (any normal text) will clear it.

```
\@afterheading 489 \def\@afterheading{%
```

```
<sub>490</sub> \@nobreaktrue
```
\xdef\gmu@prevsec{\mw@HeadingType}% added now

```
\frac{492}{ } \everypar{%
```
 $\langle$ <sub>493</sub> \grelaxen\gmu@prevsec% added now. All the rest is original LAT<sub>E</sub>X.

```
_{494} \if@nobreak
```

```
\angle<sub>495</sub> \@nobreakfalse
```
 $_{496}$  \clubpenalty<sub>i</sub> \@M

```
497 \if@afterindent<sub>1</sub> \else
```

```
_{498} {\setbox\z@\lastbox}%
```

```
\bigcup_{499} \fi
```

```
\frac{1}{500} \else
```

```
\zeta_{01} \clubpenalty<sub>i</sub> \@clubpenalty
```
502 \everypar{}%  $\{503\}$  \fi}}

If we are (with the current heading) just after another heading (one level lower I suppose), then we add the less of the higher header's post-skip and the lower header preskip or, if defined, the two-header-skip. (We put the macro defined below just before \addvspace in MWCLS inner macros.)

<span id="page-21-0"></span>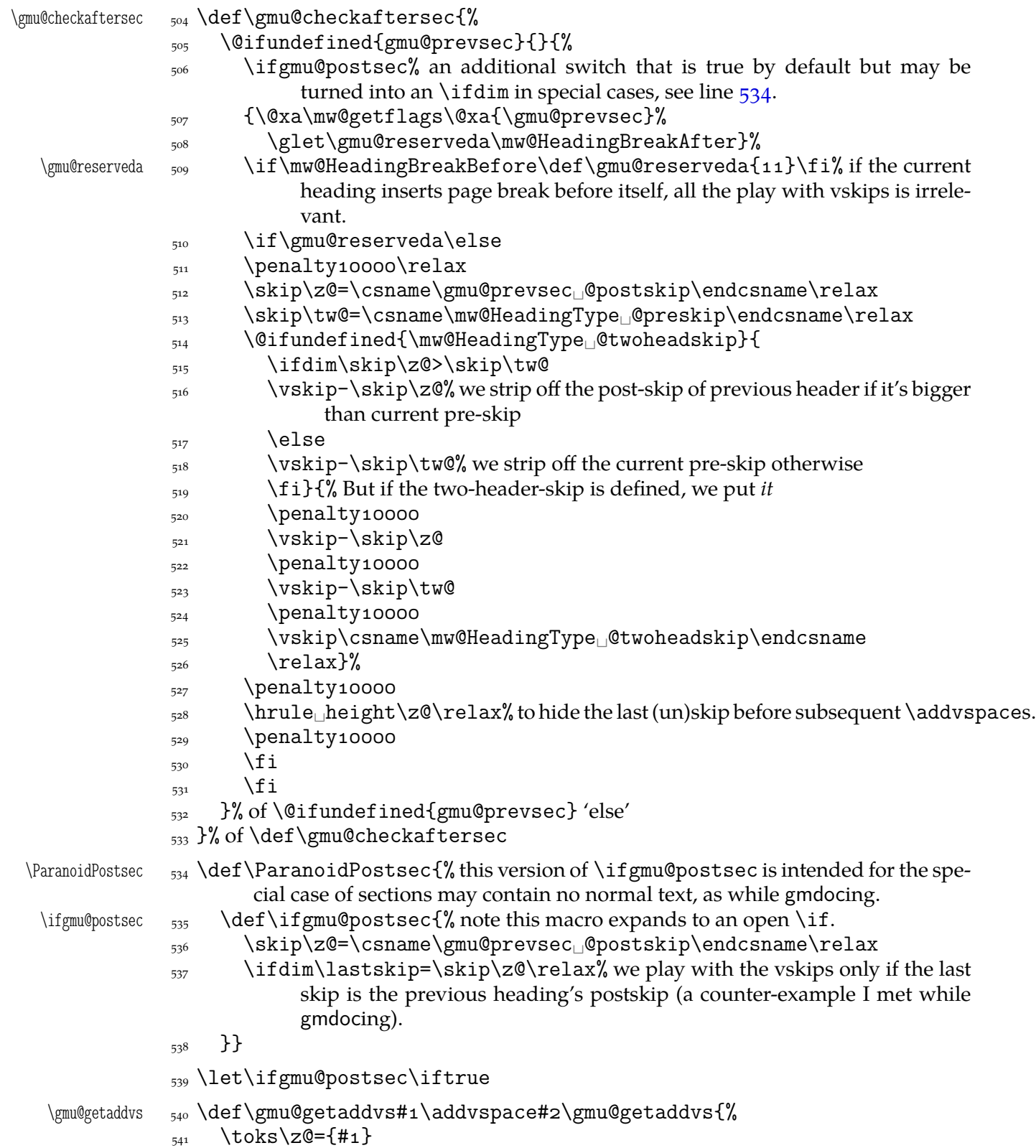

```
_{542} \toks\tw@={#2}}
              And the modification of the inner macros at last:
\gmu@setheading 543 \def\gmu@setheading#1{%
           544 \@xa\gmu@getaddvs#1\gmu@getaddvs
           _{545} \edef#1{%
           546 \the\toks\z@\@nx\gmu@checkaftersec
           547 \@nx\addvspace\the\toks\tw@}}
           548 \gmu@setheading\mw@normalheading
           _{549} \gmu@setheading\mw@runinheading
\Set{\text{WebRead}{} {\#2}}_{551} }% of \@ifnotmw
```
#### **My heading setup for mwcls**

The setup of heading skips was tested in 'real' typesetting, for money that is. The skips are designed for  $11/13$  pt leading and together with my version of mw11.clo option file for mwcls make the headings (except paragraph and subparagraph) consist of an integer number of lines. The name of the declaration comes from my employer, "Wiedza Powszechna" Editions.

```
_{552} \@ifnotmw{}{% We define this declaration only when in mwcls.
\WPheadings  \def\WPheadings{%
           554 \SetSectionFormatting[breakbefore,wholewidth]
           _{555} {part}{\z@\@plus1fill}{}{\z@\@plus3fill}%
            \frac{556}{2} \@ifundefined{chapter}{}{%
           557 \SetSectionFormatting[breakbefore,wholewidth]
           _{558} {chapter}
            {\begin{array}{c} {\{66\p{0}\}\end{array}} {67\p@} for Adventor/Schola 0,95.
           560 {\FormatHangHeading{\LARGE}}
           {\sf 561} {27\p@\@pluso,2\p@\@minus1\p@}%
           562 \frac{\cancel{6}}{\cancel{6}}563 \SetTwoheadSkip{section}{27\p@\@pluso,5\p@}%
           564 \SetSectionFormatting{section}
           {\sf 565} {24\p@\@pluso,5\p@\@minus5\p@}%
                       {\FormatHangHeading␣{\Large}}
           {\sf (10\backslash p@\backslash \@pluso,\$\backslash p@}\%ed. Krajewska of "Wiedza Powszechna", as we un-
                            derstand her, wants the skip between a heading and text to be rigid.
            \SetTwoheadSkip{subsection}{\p@\@plus,\p@\@minus\p@}%
           569 \SetSectionFormatting{subsection}
           {\{19\} \oplus {\emptyset,4\} \oplus {\emptyset,4\}} (not also in a set of {\{19\} \oplus {\emptyset,4\}}_{571} {\FormatHangHeading
_{\langle \langle 1 \rangle} {\large} }% 12/14 pt
           {\{\circ\}\pmb{\} \in \mathbb{R}\} after-skip 6 pt due to p.12, not to squeeze the before-
                            skip too much.
            \SetTwoheadSkip{subsubsection}{\p@\@plus,\p@\@minus\p@}%
           574 \SetSectionFormatting{subsubsection}
           {\pmb{\qquad \qquad \qquad }} {\pmb{\qquad \qquad }} {\pmb{\qquad \qquad }} {\pmb{\qquad \qquad }}_{576} {\FormatHangHeading
_{\text{normalsize}}}
           {\text{3\pmb{0}}\oplus\text{1}} {3\p@\@pluso,1\p@}% those little skips should be smaller than you calcu-
                            late out of a geometric progression, because the interline skip enlarges
                            them.
           578 \SetSectionFormatting[runin]{paragraph}
```

```
{\pmb{\qquad \qquad \qquad }} {\pmb{\qquad \qquad }} {\pmb{\qquad \qquad }} {\pmb{\qquad \qquad }}
```

```
580 {\FormatRunInHeading{\normalsize}}
_{5^{81}} \{2\ p@\}%
582 \SetSectionFormatting[runin]{subparagraph}
_{583} {4\p@\@plus1\p@\@minuso,5\p@}
_{584} {\FormatRunInHeading{\normalsize}}
585 \{ \zeta \}586 }% of \WPheadings
_{587} }% of \@ifnotmw
```
#### **Compatibilising Standard and mwcls Sectionings**

If you use Marcin Woliński's document classes (mwcls), you might have met their little queerness: the sectioning commands take two optional arguments instead of standard one. It's reasonable since one may wish one text to be put into the running head, another to the toc and yet else to the page. But the order of optionalities causes an incompatibility with the standard classes: MW section's first optional argument goes to the running head not to toc and if you've got a source file written with the standard classes in mind and use the first (and only) optional argument, the effect with mwcls would be different if not error.

Therefore I counter-assign the commands and arguments to reverse the order of optional arguments for sectioning commands when mwcls are in use and reverse, to make mwcls-like sectioning optionals usable in the standard classes.

With the following in force, you may both in the standard classes and in mwcls give a sectioning command one or two optional arguments (and mandatory the last, of course). If you give just one optional, it goes to the running head and to toc as in scls (which is unlike in mwcls). If you give two optionals, the first goes to the running head and the other to toc (like in mwcls and unlike in scls).

(In both cases the mandatory last argument goes only to the page.)

What more is unlike in scls, it's that even with them the starred versions of sectioning commands allow optionals (but they still send them to the Gobbled Tokens' Paradise).

(In mwcls, the only difference between starred and non-starred sec commands is (not) numbering the titles, both versions make a contents line and a mark and that's not changed with my redefinitions.)

 $\frac{1}{588}$  \@ifnotmw{% we are not in mwcls and want to handle mwcls-like sectionings i.e., those written with two optionals.

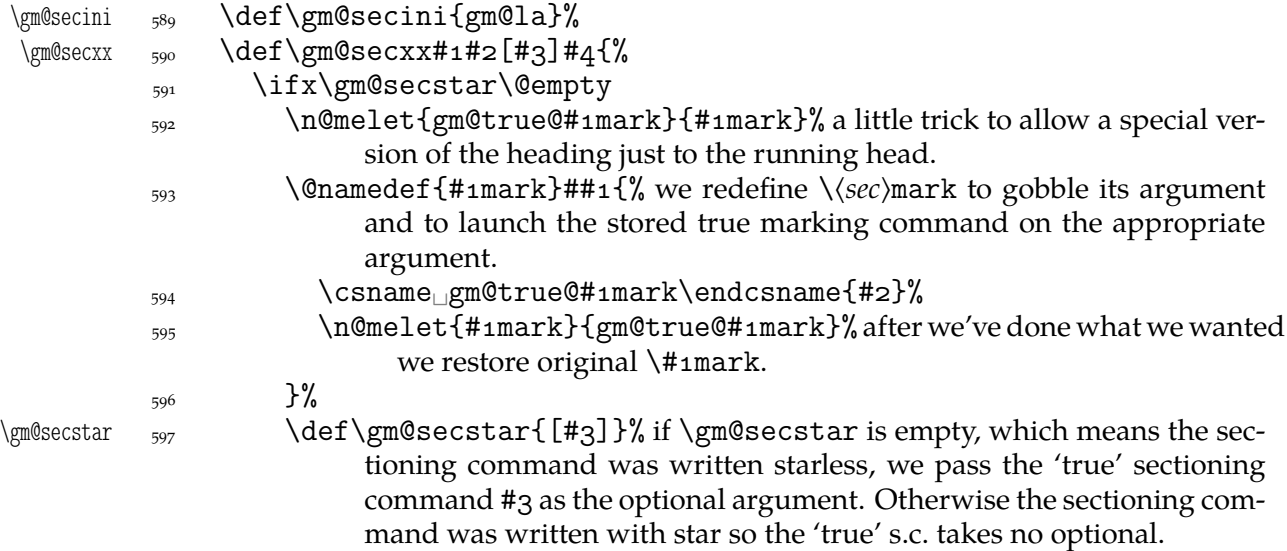

```
\begin{matrix}508\end{matrix} \fi
                599 \@xa\@xa\csname\gm@secini#1\endcsname
                \qquad \qquad \qquad \text{gen@secstar}\ \qquad \qquad \qquad \text{44}} }{% we are in mwcls and want to reverse MW's optionals order i.e., if there's just one
                         optional, it should go both to toc and to running head.
     \gm@secini  \def\gm@secini{gm@mw}%
                 \let\gm@secmarkh\@gobble% in mwcls there's no need to make tricks for special
                           version to running headings.
      \mathrm{Qgm@secxx} \mathrm{604} \mathrm{deg}\,605 \@xa\@xa\csname\gm@secini#1\endcsname
                \frac{606}{90} \gm@secstar[#2][#3]{#4}}%
                607}
       \gm@sec  \def\gm@sec#{\@dblarg{\gm@secx{#}}}
       \gm@secx 609 \def\gm@secx#1 [#2] {%
                \frac{1}{42} \@ifnextchar[{\gm@secxx{#1}{#2}}{\gm@secxx{#1}{#2}[#2]}}% if there's
                           only one optional, we double it not the mandatory argument.
\langle \xi \rangle \gm@straightensec \delta \def \gm@straightensec#1{% the parameter is for the command's name.
                \frac{1}{2} \@ifundefined{#1}{}{% we don't change the ontological status of the command
                           because someone may test it.
                \{n_0, n_0\} \n@melet{\gm@secini#1}{#1}%
                _{614} \@namedef{#1}{%
    \gm@secstar 
615 \Qifstar{\def\gm@secstar{*}\gm@sec{#1}}{%
    \gm@secstar 616 \def\gm@secstar{}\gm@sec{#1}}}}%
                _{617} }%
                618 \let\do\gm@straightensec
                    \do{part}\do{chapter}\do{section}\do{subsection}\do{%
                         subsubsection}
                \frac{1}{\dfrac{pargraph}} (eifnotmw{}{\do{paragraph}}% this 'straightening' of \paragraph with the stan-
                         dard article caused the 'TEX capacity exceeded' error. Anyway, who on Earth
```
# wants paragraph titles in toc or running head?

#### enumerate\* **and** itemize\*

We wish the starred version of enumerate to be just numbered paragraphs. But hyperref redefines \item so we should do it a smart way, to set the LAT<sub>EX</sub>'s list parameters that is.

(Marcin Woliński in mwcls defines those environments slightly different: his item labels are indented, mine are not; his subsequent paragraphs of an item are not indented, mine are.)

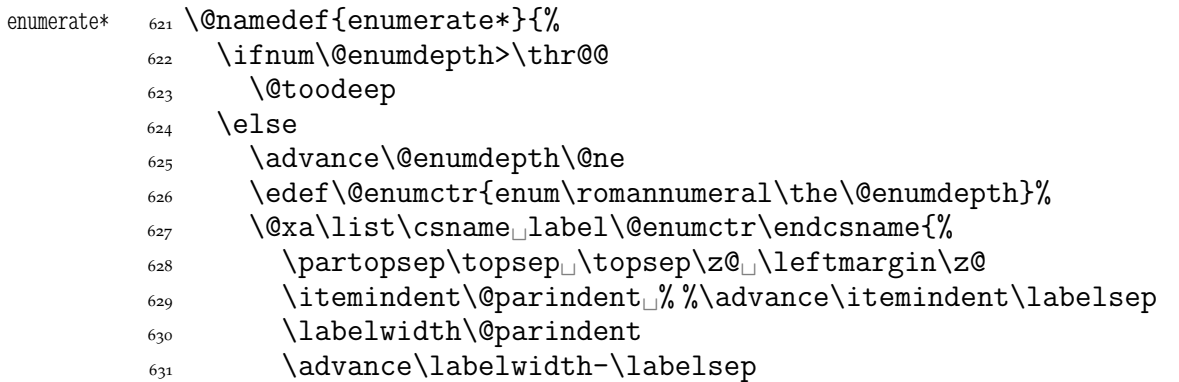

```
 \listparindent\@parindent
       \usecounter␣\@enumctr
      \frac{634}{4} \def\makelabel##1{##1\hfil}}%
      \{635\} \fi}
      \frac{636}{\text{C}itemize* _{637} \@namedef{itemize*}{%
       \ifnum\@itemdepth>\thr@@
      639 \Ctoodeep
      640 \else
       \advance\@itemdepth\@ne
       \edef\@itemitem{labelitem\romannumeral\the\@itemdepth}%
       \@xa\list\csname\@itemitem\endcsname{%
       \partopsep\topsep␣\topsep\z@␣\leftmargin\z@
       \itemindent\@parindent
       \labelwidth\@parindent
      \frac{\alpha}{\alpha} \advance\labelwidth-\labelsep
       \listparindent\@parindent
      \{49\} \def\makelabel##1{##1\hfil
      650 \{fi\} \@namedef{enditemize*}{\endlist}
```
# **The Logos**

We'll modify The LAT<sub>E</sub>X logo now to make it fit better to various fonts.

```
652 \let\oldLaTeX\LaTeX
                  653 \let\oldLaTeXe\LaTeXe
                  _{654} \def\TeX{T\kern-.1667em\lower.5ex\hbox{E}\kern-.125emX\@}
       \DeclareLogo  \newcommand*\DeclareLogo[][\relax]{%
                     #1 is for non-IAT<sub>E</sub>X spelling and will be used in the PD1 encoding (to make pdf book-
                  marks);
                  #2 is the command, its name will be the PD1 spelling by default,
                  #3 is the definition for all the font encodings except PD1.
     \gmu@reserveda <sub>656</sub> \ifx\relax#1\def\gmu@reserveda{\@xa\@gobble\string#2}%
                  657 \else
     \gmu@reserveda  \def\gmu@reserveda{#}%
                  650 \quad \text{if} \edef\gmu@reserveda{%
            \@nx  \@nx\DeclareTextCommand\@nx#{PD}{\gmu@reserveda}}
                  \frac{662}{20} \gmu@reserveda
                  \frac{663}{100} \DeclareTextCommandDefault#2{#3}%
\DeclareRobustCommand*     664  \DeclareRobustCommand*#2{#3}}% added for XqTEX
       \DeclareLogo  \DeclareLogo\LaTeX{%
                   {%
                  _{667} L\% \setbox\z@\hbox{\check@mathfonts
                   \fontsize\sf@size\z@
                   \math@fontsfalse\selectfont
                  A<sup>2</sup>%
                  _{672} \kern-.57\wd\z@
```

```
673 \sbox\twQ<sub>I</sub>T%
          \langle \delta_{674} \rangle \vbox\downarrowto\ht\tw@{\copy\z@<sub>\downarrow</sub>\vss}%
          \kern-.2\wd\z@}% originally −, 15 em for T.
          _{676} {%
          \frac{677}{11} \ifdim\fontdimen1\font=\z@
          \sim \else
          \frac{679}{20} \count\zQ=\fontdimen<sub>5</sub>\font
          680 \multiply\count\zQ<sub>p</sub>by<sub>p</sub>64\relax
          \delta_{681} \divide\count\zQ<sub>||</sub>by\pQ
           \count\tw@=\fontdimen\font
           \multiply\count\tw@␣by\count\z@
          684 \divide\count\tw@<sub>L</sub>by<sub>L1</sub>64\relax
          685 \divide\count\tw@<sub>u</sub>by\tw@
          686 \kern-\the\count\twQ<sub>p</sub>sp\relax
          \{687\} \fi}%
          \text{688} \TeX}
 \LaTeXe  \DeclareLogo\LaTeXe{\mbox{\m@th␣\if
           b\expandafter\@car\f@series\@nil\boldmath\fi
          \frac{691}{\text{LareX\kern.15em2}} {\text{SVD}}692 \StoreMacro\LaTeX
          _{693} \StoreMacro*{LaTeX<sub>ii</sub>}
             '(LA)TEX' in my opinion better describes what I work with/in than just 'LATEX'.
\LaTeXpar  \DeclareLogo[(La)TeX]{\LaTeXpar}{%
          605 \frac{9}{6}\frac{696}{300} \setbox\z@\hbox{(}%)
          _{697} \copy\z@
          _{698} \kern-.2\wd\zQ<sub>L</sub> L<sup>%</sup>
           \setbox\z@\hbox{\check@mathfonts
           \fontsize\sf@size\z@
           \math@fontsfalse\selectfont
          _{702} A }%
          \text{term}-.57\wd\z@
          _{704} \sbox\twQ_T%
          _{705} \vbox<sub>ii</sub>to\ht\tw@{\box\z@%
          \overline{v}<sup>706</sup> \vss}%
          _{707} }%
          \gamma<sub>708</sub> \kern-.o7em% originally −, 15 em for T.
          _{709} {% (
          _{710} \sbox\zQ)%
          _{711} \kern-.2\wd\z@\copy\z@
          \chi_{712} \kern-.2\wd\z@}\TeX
          _{713} }
```
"Here are a few definitions which can usefully be employed when documenting package files: now we can readily refer to  $\mathcal{A}_{\mathcal{N}}S$ -T<sub>F</sub>X, B<sub>IB</sub>T<sub>F</sub>X and SLIT<sub>F</sub>X, as well as the usual TEX and LATEX. There's even a PLAIN TEX and a WEB."

```
_{714} \@ifundefined{AmSTeX}
\Lambda_{15} {\def\AmSTeX{\leavevmode\hbox{$\mathcal\Lambda\kern-.2em%
                   \lower.376ex%
        \hbox{$\mathcal<sub>L</sub>M$}\kern-.2em\mathcal<sub>L</sub>S$-\TeX}}}{}
\BibTeX  _{717} \DeclareLogo\BibTeX{{\rmfamily<sub></sub>_B\kern-.o5em%
```
<span id="page-27-0"></span>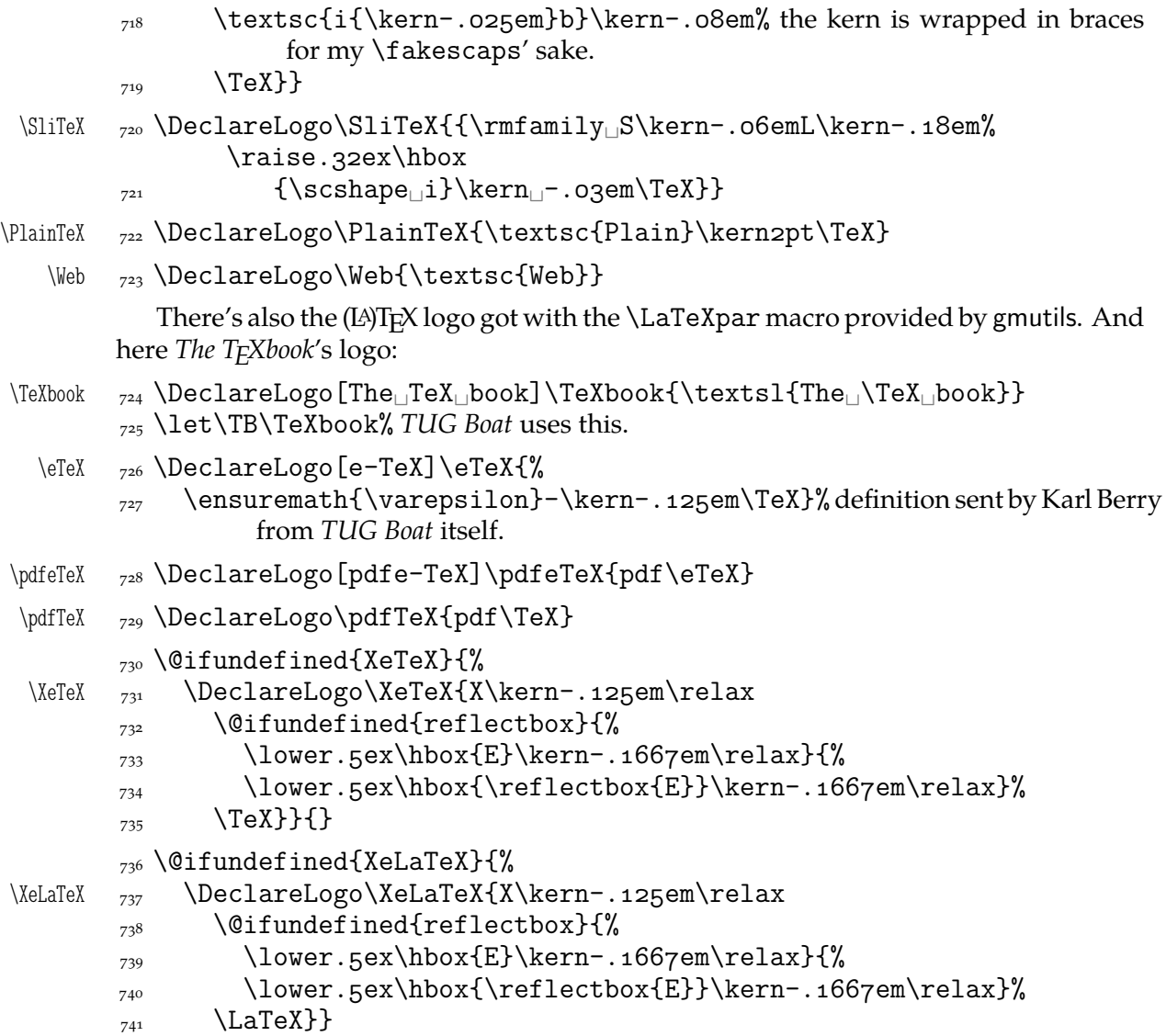

As you see, if  $TrX$  doesn't recognize  $\refletbox (graphics isn't loaded),$  the first E will not be reversed. This version of the command is intended for non-XqTFX usage. With X<sub>T</sub>T<sub>E</sub>X, you can load the xltxtra package (e.g. with the gmutils \XeTeXthree declaration) and then the reversed E you get as the Unicode Latin Letter Reversed E.

#### **Expanding turning stuff all into 'other'**

While typesetting a unicode file contents with inputenc package I got a trouble with some Unicode sequences that expanded to unexpandable CSs: they could'nt be used within \csname...\endcsname. My TEXGuru advised to use \meanig to make all the name 'other'. So—here we are.

Don't use them in \edefs, they would expand not quite.

The next macro is intended to be put in \edefs with a macro argument. The meaning of the macro will be made all 'other' and the words '(long) macro:->' gobbled.

\all@other \def\all@other#{\@xa\gm@gobmacro\meaning#}

The \gm@gobmacro macro above is applied to gobble the \meaning's beginnig, long macro: -> all 'other' that is. Use of it:

 $_{743}$  \edef\gmu@reserveda{%

<span id="page-28-0"></span>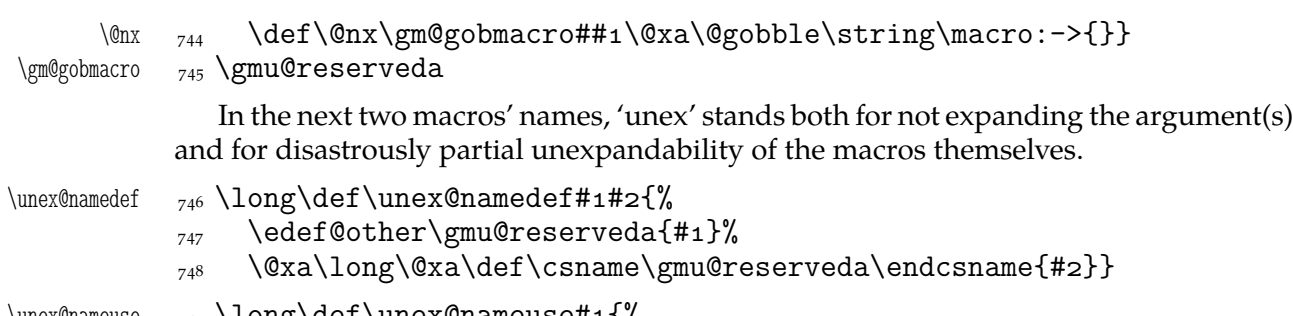

 $\texttt{\%}$   $\texttt{\%}$ 

- $\frac{1}{750}$  \edef@other\gmu@reserveda{#1}%
- \csname\gmu@reserveda\endcsname}

# **Brave New World of X<sub>3</sub>T<sub>E</sub>X**

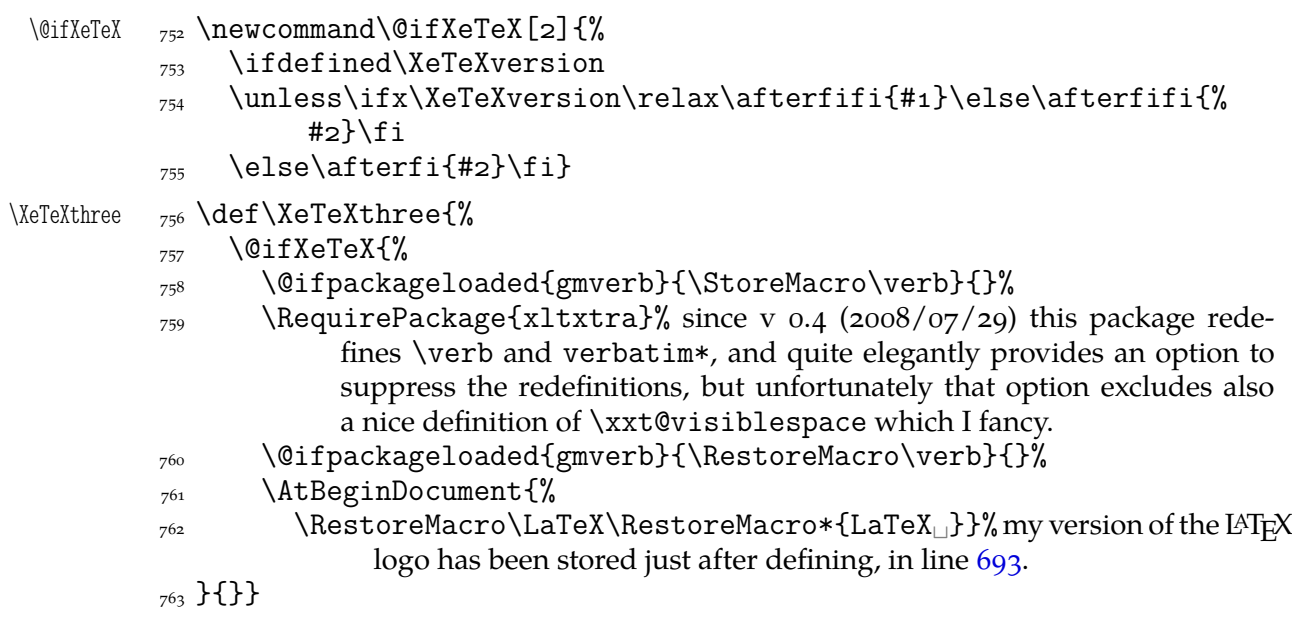

The \udigits declaration causes the digits to be typeset uppercase. I provide it since by default I prefer the lowercase (nautical) digits.

```
_{764} \AtBeginDocument{%
        \@ifpackageloaded{fontspec}{%
\udigits <sub>766</sub> \DeclareRobustCommand*\udigits{%
        \addfontfeature{Numbers=Uppercase}}%
       _{768} } {%
       _{769} \emptify\udigits}}
```
#### **Fractions**

\Xedekfracc  $\gamma$  \def\Xedekfracc{\@ifstar\gmu@xedekfraccstar\gmu@xedekfraccplain}

(plain) The starless version turns the font feature frac on. (\*) But nor Minion GM neither TEX Gyre Pagella doesn't feature the frac font feature properly so, with the starred version of the declaration we use the characters from the font where available (see the \@namedefs below) and the numr and dnom features with the fractional slash otherwise (via \gmu@dekfracc). (\*\*) But Latin Modern Sans Serif Quotation doesn't support the numerator and denominator positions so we provide the double star version for it, which takes the char from font if it exist and typesets with lowers and kerns otherwise.

<span id="page-29-0"></span>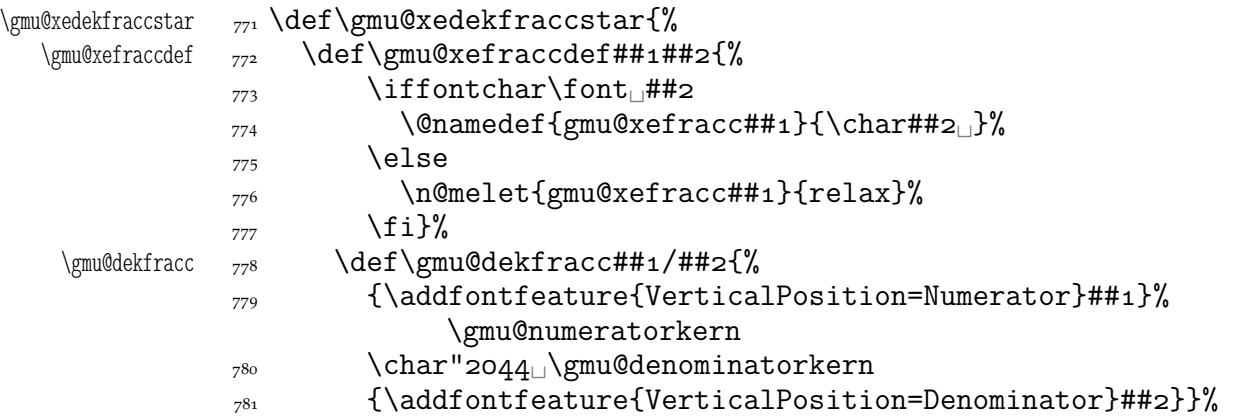

We define the fractional macros. Since Adobe Minion Pro doesn't contain  $\frac{n}{5}$  nor  $\frac{n}{6}$ , we don't provide them here.

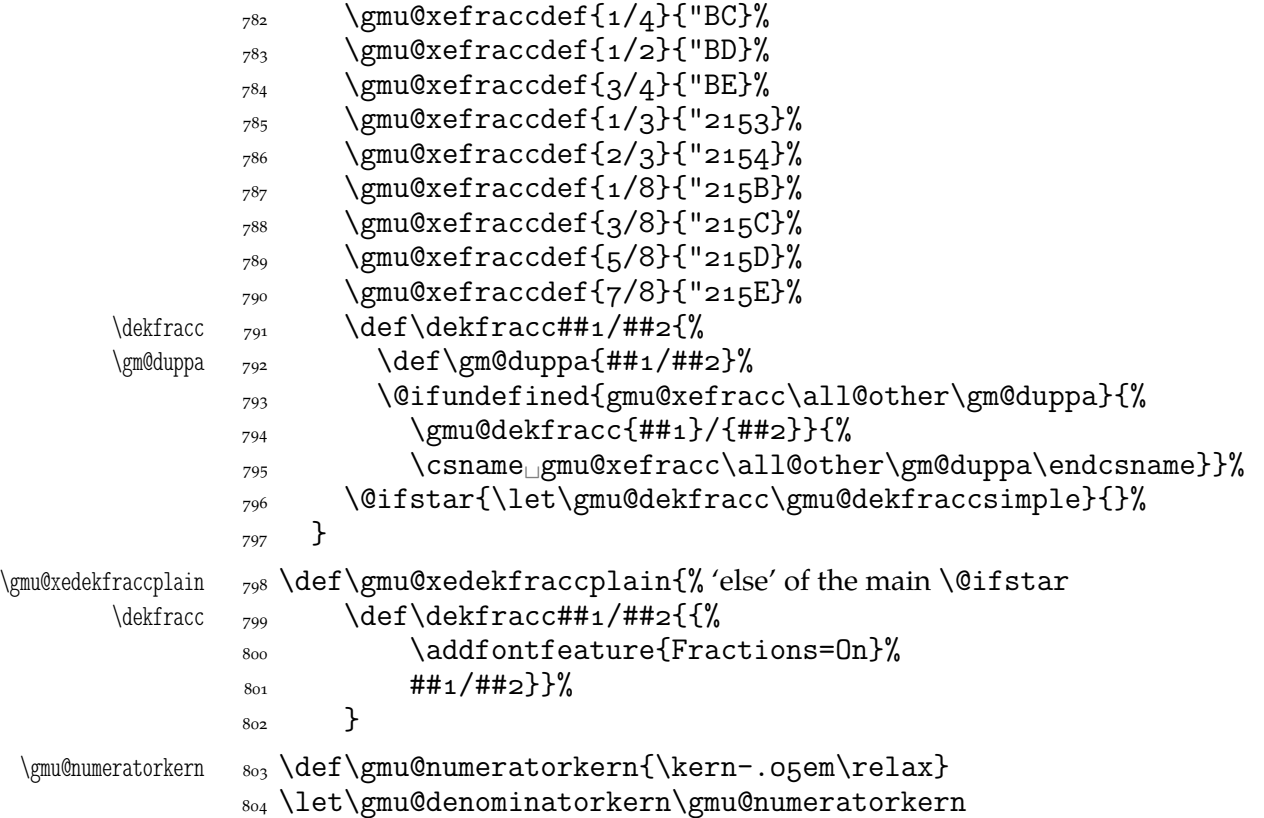

What have we just done? We defined two versions of the \Xefractions declaration. The starred version is intended to make use only of the built-in fractions such as  $\%$  or  $\%$ . To achieve that, a handful of macros is defined that expand to the Unicodes of built-in fractions and \dekfracc command is defined to use them.

The unstarred version makes use of the Fraction font feature and therefore is much simpler.

Note that in the first argument of  $\exists$  eight we wrote 8 (eight) #s to get the correct definition and in the second argument 'only' 4. (The L<sup>AT</sup>EX  $2\varepsilon$  Source claims that that is changed in the 'new implementation' of \@ifstar so maybe it's subject to change.)

A simpler version of \dekfracc is provided in line 950

\resizegraphics

\@ifXeTeX{%

<span id="page-30-0"></span>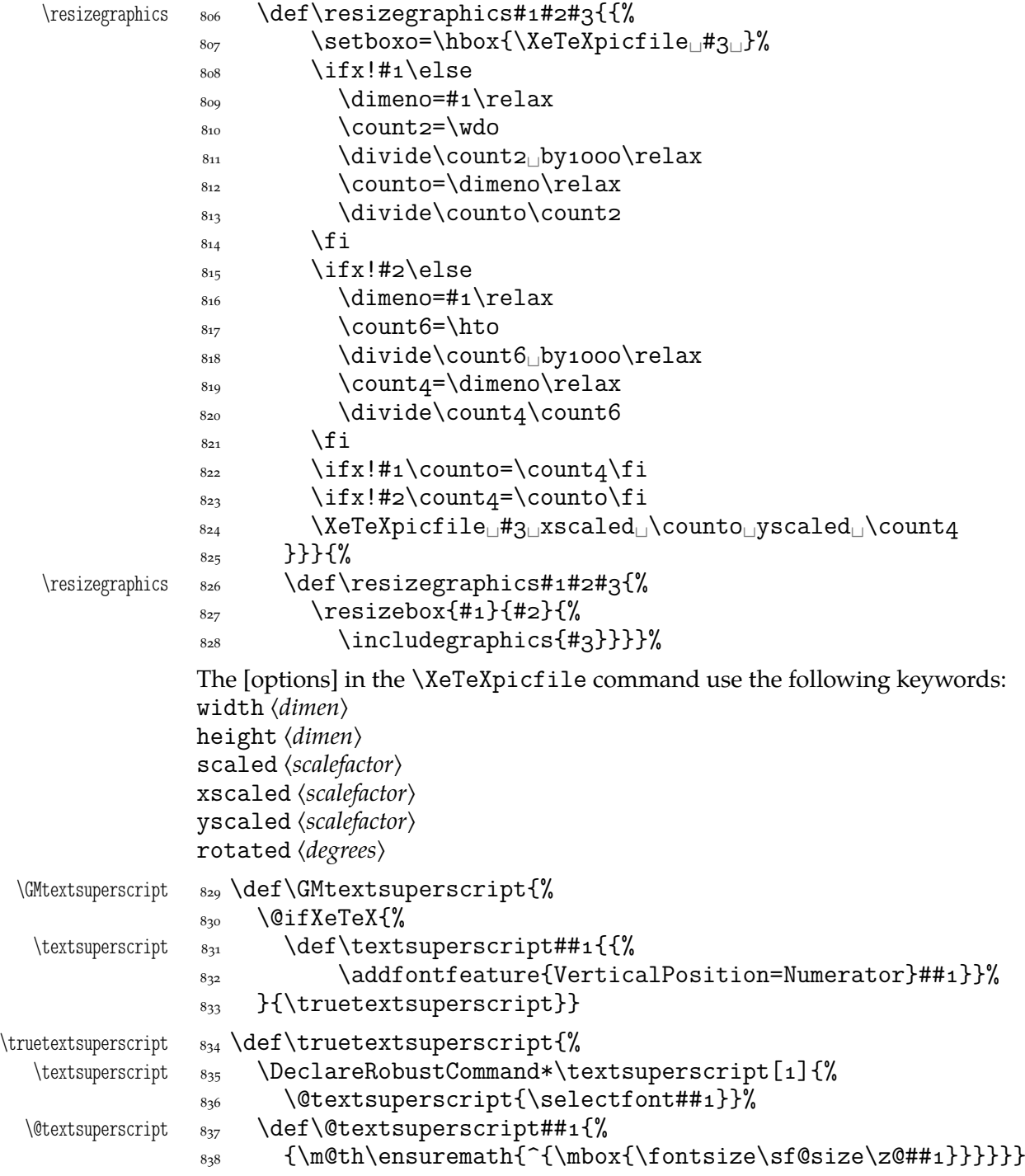

# **Varia**

A very neat macro provided by doc. I copy it  $\sim$ verbatim.  $\gamma$ <sup>1</sup> \gmu@tilde  $\gamma$ <sup>39</sup> \def\gmu@tilde{%  $\lim_{840}$  \leavevmode\lower.8ex\hbox{\$\,\widetilde{\mbox{<sub>ω</sub>}}\,\$}} Originally there was just \ instead of \mbox{ } but some commands of ours do redefine  $\setminus$ .

 $\verb|* | s_{41} \verb|DeclareRobustCommand*\\*{\gmu@tilde}$ 

<span id="page-31-0"></span>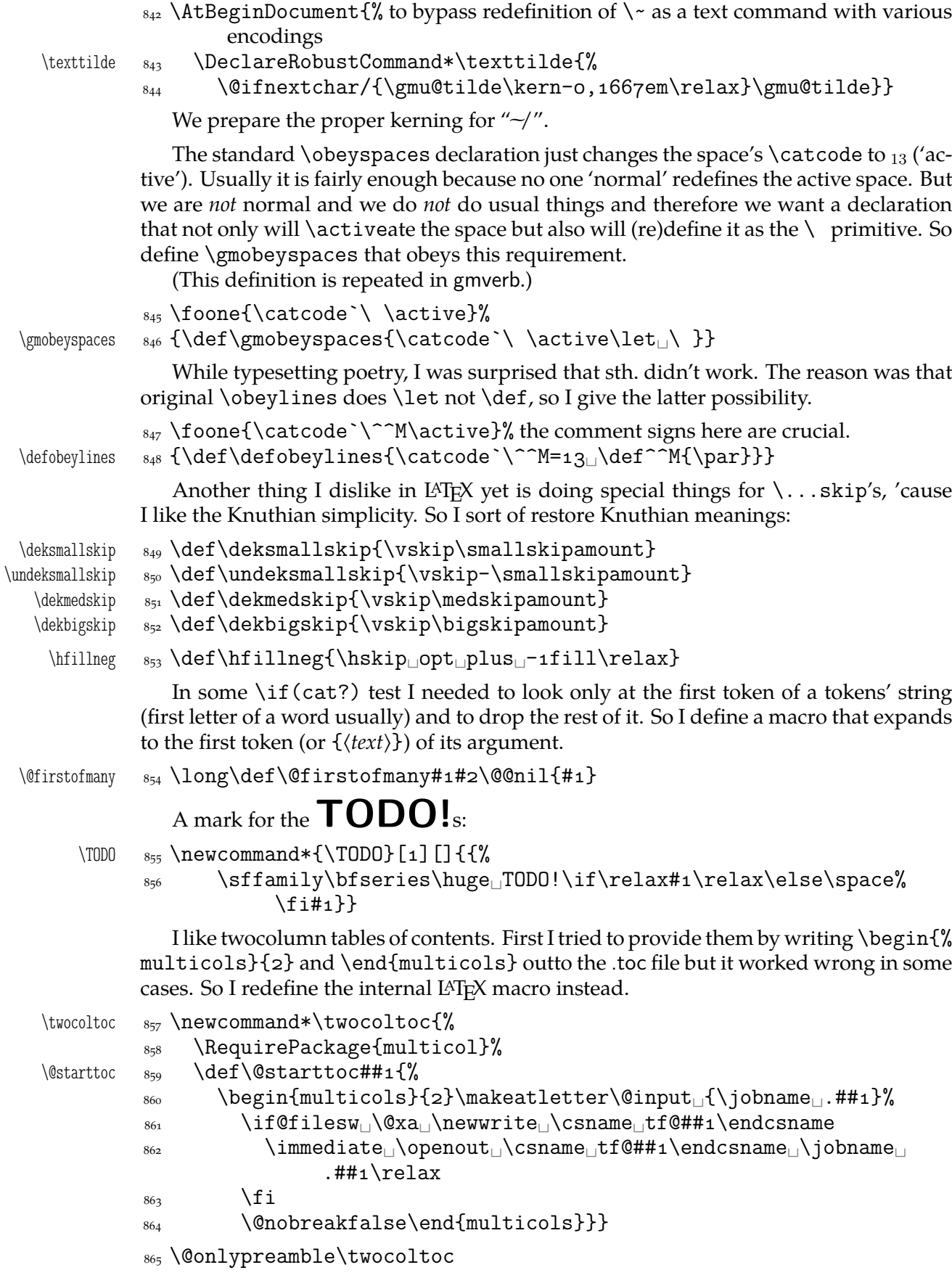

The macro given below is taken from the multicol package (where its name is \enough@room). I put it in this package since I needed it in two totally different works.

<span id="page-32-0"></span>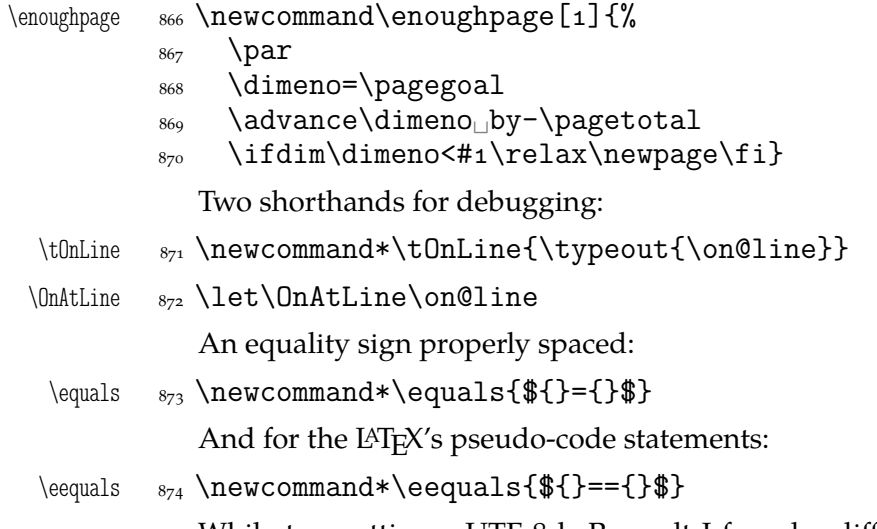

While typesetting a UTF-8 ls-R result I found a difficulty that follows: UTF-8 encoding is handled by the inputenc package. It's  $O.K.$  so far. The UTF-8 sequences are managed using active chars. That's O.K. so far. While writing such sequences to a file, the active chars expand. You feel the blues? When the result of expansion is read again, it sometimes is again an active char, but now it doesn't star a correct UTF-8 sequence.

Because of that I wanted to 'freeze' the active chars so that they would be \writen to a file unexpanded. A very brutal operation is done: we look at all  $256$  chars' catcodes and if we find an active one, we \let it \relax. As the macro does lots and lots of assignments, it shouldn't be used in \edefs.

```
\{f_0\} \freeze@actives \{g_{\alpha}\} \def \freeze@actives{\{g_{\alpha}\}_{876} \count\z@\z@
              877 \@whilenum\count\z@<\@cclvi\do{%
              \frac{878}{28} \ifnum\catcode\count\z@=\active
          \langle \cdot \rangle \begin{cases} \text{uccode} \setminus \text{count}\ \text{z@} \end{cases} \uppercase{\let~\relax}%
              \begin{matrix}881\end{matrix} \fi
              882 \advance\count\z@\@ne}}
                 A macro that typesets all 256 chars of given font. It makes use of \@whilenum.
    \ShowFont  ss<sub>3</sub> \newcommand*\ShowFont[1][6]{%
               \begin{multicols}{#}[The␣current␣font␣(the␣\f@encoding%
                         \ encoding):]
               \parindent\z@
               \count\z@\m@ne
               \@whilenum\count\z@<\@cclv\do{
               \advance\count\z@\@ne
              _{889} \\the\count\z@:~\char\count\z@\par}
                     \end{multicols}}
                 A couple of macros for typesetting liturgic texts such as psalmody of Liturgia Ho-
              rarum. I wrap them into a declaration since they'll be needed not every time.
  \lvertliturgiques \vert<sub>sq1</sub> \newcommand*\liturgiques[1][red]{% Requires the color package.
               \gmu@RPif{color}{color}%
      \czerwo _{893} \newcommand*\czerwo{\small\color{#1}}% environment
```
\czer  $_{894}$  \newcommand{\czer}[1]{\leavevmode{\czerwo##1}}% we leave vmode because if we don't, then verse's \everypar would be executed in a group and thus its effect lost.

```
\* _{895} \def\*(\czer{\#*\$\}
```

```
\downarrow _{896} \def\{\czer{\text{\#}\dag}\}\nieczer  \newcommand*\nieczer[]{\textcolor{black}{##}}}
                  After the next definition you can write \gmu@RP[\{options)] \{\langle package\rangle\} {\langle\gamma\rangle\} to
              get the package #2 loaded with options #1 if the csname #3 is undefined.
    \gmu@RPif  _{898} \newcommand*\gmu@RPif[3][]{%
               \begin{array}{cc} \text{899} & \text{if } x \text{ is a} \\ \text{if } x \text{ is a} \end{array}\gmu@resa  \else␣\def\gmu@resa{[#]}%
               \frac{1}{2} \fi
                \@xa\RequirePackage\gmu@resa{#}}
                  Since inside document we cannot load a package, we'll redefine \gmu@RPif to issue
              a request before the error issued by undefined CS.
                \AtBeginDocument{%
    \gmu@RPif  <sub>904</sub>  \renewcommand*\gmu@RPif[3][]{%
               \frac{1}{905} \@ifundefined{#3}{%
               906 \@ifpackageloaded{#2}{}{%
               907 \typeout{^^J!<sub>□</sub>Package<sub>□</sub>`#2'<sub>□</sub>not<sub>□</sub>loaded!!!<sub>□</sub>(%
                                  \on@line)^^J}}}{}}}
                  It's very strange to me but it seems that c is not defined in the basic math packages.
              It is missing at least in the Symbols book.
    \continuum  \providecommand*\continuum{\gmu@RPif{eufrak}{mathfrak}\mathfrak{%
                        c}}
                  And this macro I saw in the ltugproc document class nad I liked it.
    \iteracro  \def\iteracro{%
        \acro  <sub>910</sub>  \DeclareRobustCommand*\acro[1]{\gmu@acrospaces##1<sub>1</sub>%
                           \gmu@acrospaces}%
               911}
               <sub>912</sub> \iteracro
\gmu@acrospaces <sub>913</sub> \def\gmu@acrospaces#1<sub>1</sub>#2\gmu@acrospaces{%
               914 \gmu@acroinner#1\gmu@acroinner
               _{915} \ifx\relax#2\relax\else
               _{916} \space
               \frac{917}{\alpha} \afterfi{\gmu@acrospaces#2\gmu@acrospaces}% when #2 is nonempty, it
                             is ended with a space. Adding one more space in this line resulted in an
                             infinite loop.
               _{918} \fi}
\gmu@acroinner  \def\gmu@acroinner#{%
               920 \ifx\gmu@acroinner#1\relax\else
               _{921} \ifcat<sub>|a\rangle</sub>@nx#1\relax%
               \sum_{922} \ifnum`#1=\uccode`#1%
               _{923} {\acrocore{#1}}%
               _{924} \else{#1}% tu było \smallerr
               \int_{925} \fi
               _{926} \else#1%
               \bigcup_{927} \fi
                \afterfi\gmu@acroinner
               \frac{q_{29}}{1} \fi}
```
We extract the very thing done to the letters to a macro because we need to redefine it in fonts that don't have small caps.

<span id="page-34-0"></span>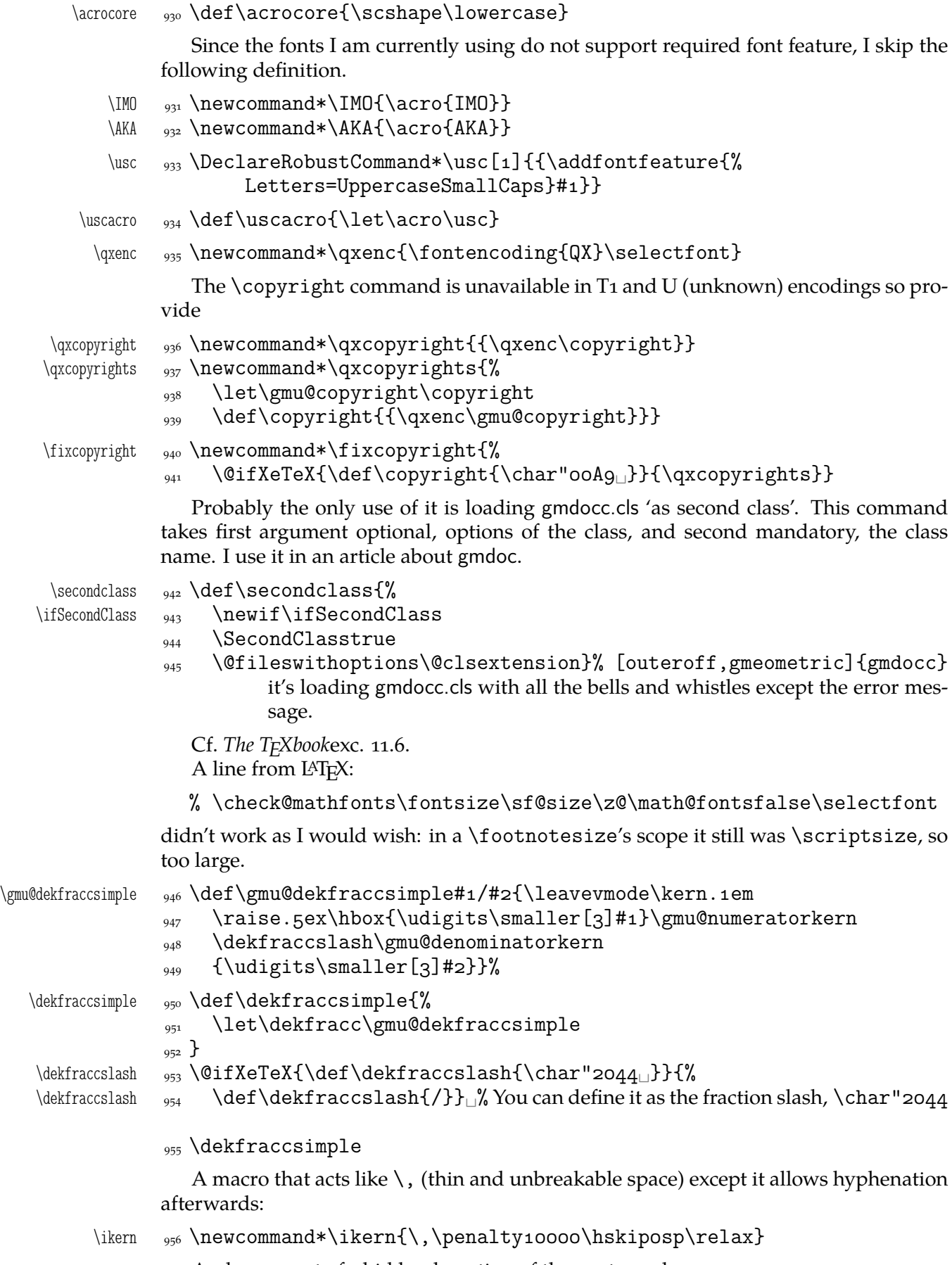

And a macro to forbid hyphenation of the next word:

```
\nohy  \newcommand*\nohy{\kernsp\relax}
```

```
\yeshy  \newcommand*\yeshy{\penalty\hskipsp\relax}
```
In both of the above definitionc 'osp' not  $\zeta$  to allow their writing to and reading from files where @ is 'other'.

```
\@ifempty
```

```
\langle\langle\langle\rangle\rangle_{959}\langle\langle\langle\rangle\rangle_{044} + \langle\langle\rangle\rangle_{959}\langle\langle\langle\rangle\rangle_{044}\gmu@reserveda <sub>960</sub> \def\gmu@reserveda{#1}%
                        \ifx\gmu@reserveda\@empty\afterfi{#}%
                       \frac{62}{162} \else\afterfi{#3}\fi
                      <sub>963</sub> }
```
\include **not only .tex's**

\include modified by me below lets you to include files of any extension provided that extension in the argument.

If you want to \include a non-.tex file and deal with it with \includeonly, give the latter command full file name, with the extension that is.

```
\gmu@getext  \def\gmu@getext#.#\@@nil{%
\gmu@filename  \def\gmu@filename{#}%
\{\gamma\}\<sub>967</sub> \def\include#1{\relax
            \ifnum\@auxout=\@partaux
            \@latex@error{\string\include\space␣cannot␣be␣nested}\@eha
           _{970} \else<sub>\lvert</sub>\@include#1<sub>\lvert</sub>\fi}
  \langle\\gamma<sub>972</sub> \gmu@getext#1.\@@nil
\gmu@fileext  \ifx\gmu@fileext\empty\def\gmu@fileext{tex}\fi
           _{974} \clearpage
           _{975} \if@filesw
            \immediate\write\@mainaux{\string\@input{\gmu@filename.aux}}%
           \frac{1}{277} \fi
           <sub>978</sub> \@tempswatrue
           <sub>979</sub> \if@partsw
           980 \@tempswafalse
           \frac{981}{981} \edef\reserved@b{#1}%
            \@for\reserved@a:=\@partlist\do{%
            \ifx\reserved@a\reserved@b\@tempswatrue\fi}%
           \frac{984}{ } \fi
           _{985} \if@tempswa
            \let\@auxout\@partaux
           \begin{matrix}987\end{matrix} \if@filesw
           988 \immediate\openout\@partaux<sub>□</sub>\gmu@filename.aux
            \immediate\write\@partaux{\relax}%
           \overline{\text{990}} \fi
            \@input@{\gmu@filename.\gmu@fileext}%
           <sub>992</sub> \inclasthook
           <sub>993</sub> \clearpage
            \@writeckpt{\gmu@filename}%
           <sub>995</sub> \if@filesw
            \immediate\closeout\@partaux
```
<span id="page-36-0"></span> $\overline{997}$  \fi <sub>998</sub> \else

If the file is not included, reset \@include \deadcycles, so that a long list of nonincluded files does not generate an 'Output loop' error.

```
<sub>999</sub> \deadcycles\z@
          1000 \@nameuse{cp@\gmu@filename}%
          \log \fi
          1002 \let\@auxout\@mainaux}
  \whenonly  \newcommand\whenonly[]{%
\gmu@whonly _{1004} \def\gmu@whonly{#1,}%
          1005 \ifx\gmu@whonly\@partlist\afterfi{#2}\else\afterfi{#3}\fi}
             I assume one usually includes chapters or so so the last page style should be closing.
\inclasthook 1006 \def\inclasthook{\thispagestyle{closing}}
```
#### **Faked small caps**

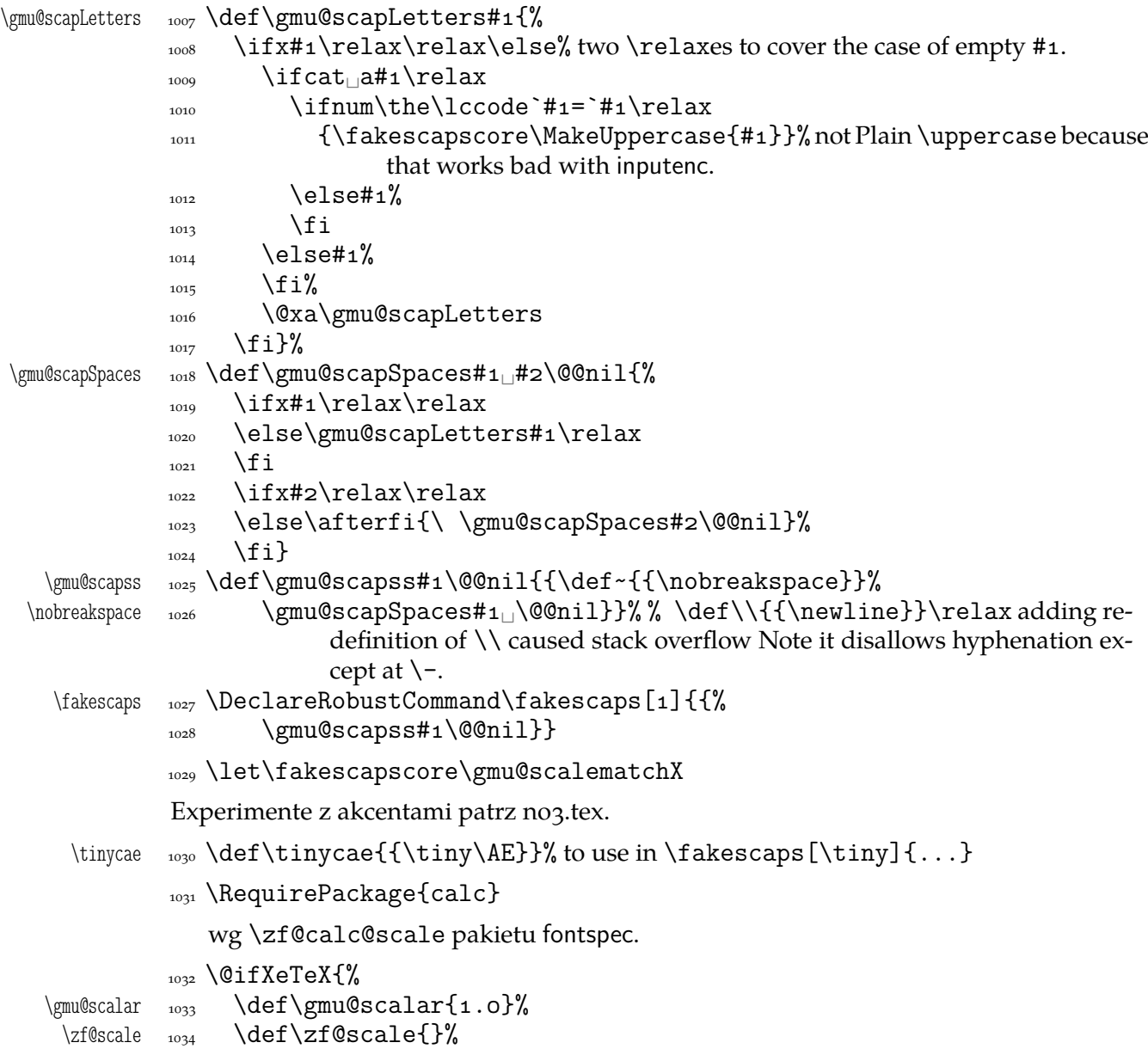

<span id="page-37-0"></span>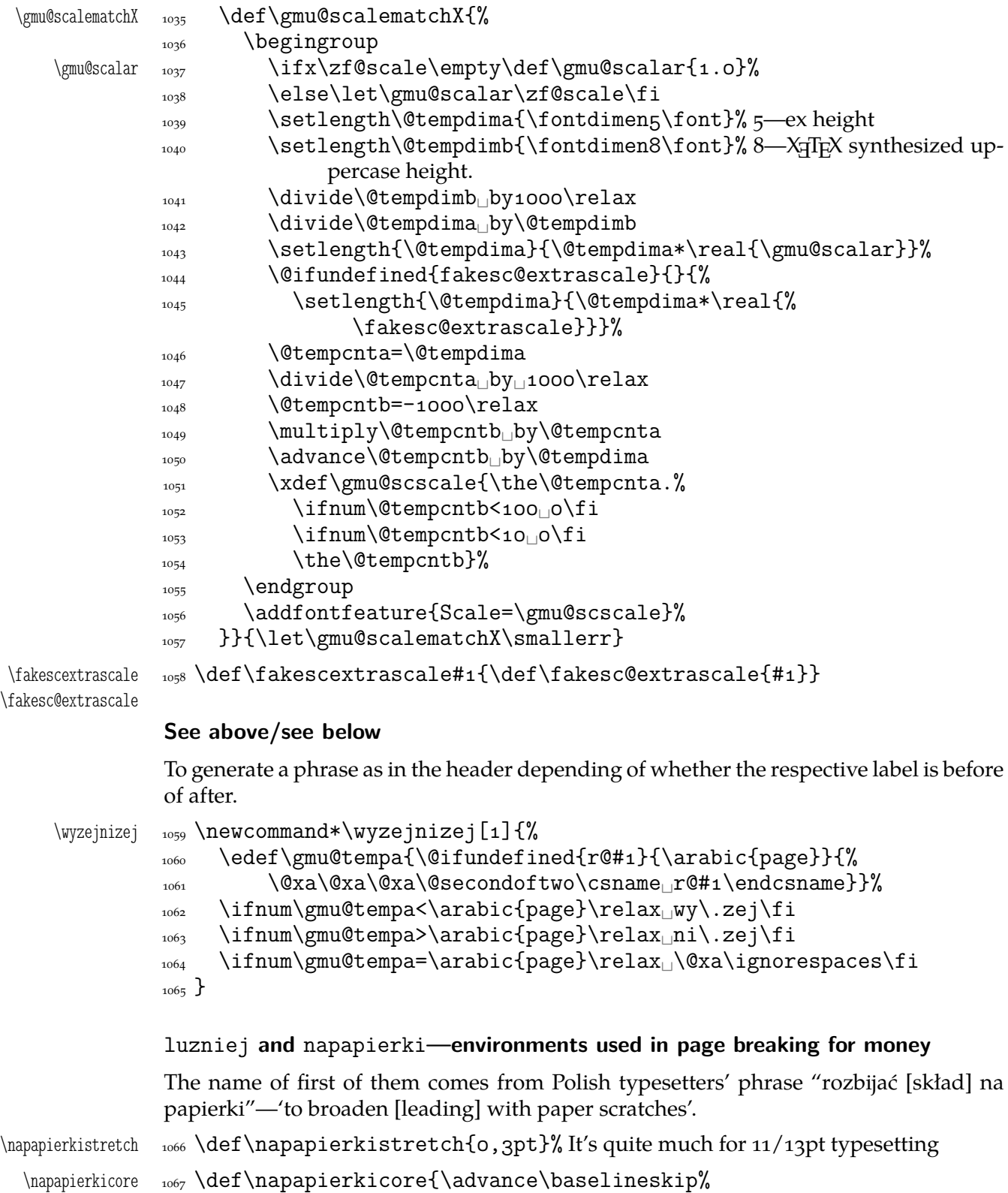

- by␣ptplus\napapierkistretch\relax} napapierki  $\log \hbox{newenvironment*}\{n\}$
- - 1070 \par\global\napapierkicore}{%
	- 1071 \par\dimen\z@=\baselineskip
	- $\frac{1}{1072}$  \global\baselineskip=\dimen\z@}% so that you can use \endnapapierki in interlacing environments

```
\gmu@luzniej 1073 \newcount\gmu@luzniej
```

```
\luzniejcore _{1074} \newcommand*\luzniejcore[1][1]{%
```
 $\log_5$  \advance\gmu@luzniej\@ne% We use this count to check whether we open the environment or just set \looseness inside it again.

```
1076 \ifnum\gmu@luzniej=\@ne<sub>□□</sub>\multiply\tolerance<sub>□</sub>by<sub>□</sub>2□\fi
```
 $_{1077}$  \looseness=#1\relax}

After \begin{luzniej} we may put the optional argument of \luzniejcore

```
luzniej 1078 \newenvironment*{luzniej}{\par\luzniejcore}{\par}
```
The starred version does that \everypar, which has its advantages and disadvantages.

```
luzniej* _{1079} \newenvironment*{luzniej*}[1][1]{%
        1080 \multiply\tolerance<sub>DVD2</sub>\relax
```
- 1081 \everypar{\looseness=#1\relax}}{\par}
- $\langle$  \nawj  $_{1082}$  \newcommand\*\nawj{\kerno,1em\relax}% to put between parentheses and letters with lower … such as *j* or *y* in certain fonts.

The original \pauza of polski has the skips rigid (one is even a kern). It begins with \ifhmode to be usable also at the beginning of a line as the mark of a dialogue.

```
1083 \ifdefined\XeTeXversion
```
 $_{1084}$  \AtBeginDocument {% to be independent of moment of loading of polski.

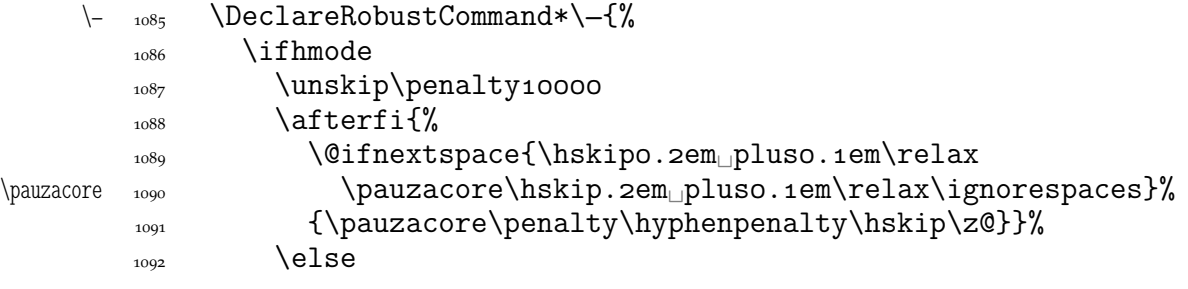

According to *Instrukcja technologiczna. Skład ręczny i maszynowy* the dialogue dash should be followed by a rigid hskip of ½em.

1093 \leavevmode\pauzacore\penalty10000\hskipo,5em\ignorespaces  $\{f_i\}_{i \in \mathbb{N}}$ 

The next command's name consists of letters and therefore it eats any spaces following it, so \@ifnextspace would always be false.

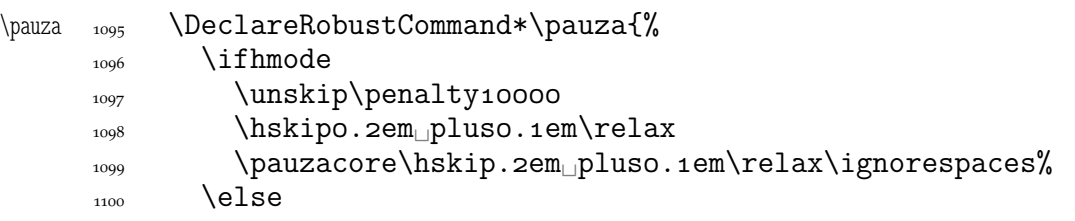

According to *Instrukcja technologiczna. Skład ręczny i maszynowy* the dialogue dash should be followed by a rigid hskip of ½em.

1101 \leavevmode\pauzacore\penalty10000\hskipo, 5em\ignorespaces  $\frac{1102}{2}$  \fi}%

And a version with no space at the left, to begin a \noindent paragraph or a dialogue in quotation marks:

```
\lpauza  \DeclareRobustCommand*\lpauza{%
       _{1104} \pauzacore\hskip.2em<sub>ipluso.1em</sub>\ignorespaces}%
```
<span id="page-39-0"></span>We define \ppauza as an en dash surrounded with thin stretchable spaces and sticking to the upper line or bare but discretionary depending on the next token being  $space<sub>1</sub>0$ . Of course you'll never get such a space after a literal CS so an explicit \ppauza will always result with a bare discretionary en dash, but if we \let-\ppauza...

```
\L_{1105} \DeclareRobustCommand*\\-{\%}1106 \ifvmode<sub>LILILI</sub>\PackageError{gmutils}{%
          command␣\bslash␣ppauza␣(en␣dash)␣not␣intended␣for␣vmode.}{%
          Use␣\bslash␣ppauza␣(en␣dash)␣only␣in␣number␣and␣numeral␣
                       ranges.}%
         \log \else
         \text{afferfi}\{\%\@ifnextspace{\unskip\penalty10000\hskip0.2em_plus0.1em%
                          \relax
         1112 -\hskip.2em<sub></sub>pluso.1em\ignorespaces}{\unskip%
                            \discretionary{–}{–}{–}}}%
         \lim \fi}%
  \ppauza    1114 \DeclareRobustCommand*\ppauza{%
         1115 \ifvmode
          command␣\bslash␣ppauza␣(en␣dash)␣not␣intended␣for␣vmode.}{%
          Use␣\bslash␣ppauza␣(en␣dash)␣only␣in␣number␣and␣numeral␣
                       ranges.}%
         _{1118} \else
         1119 \unskip\discretionary{-}{-}{-}%
         _{1120} \fi}%
  \endash \det\emat\char`{char`}\rightarrow\char`{char`}_{1122} }% of at begin document
\longpauza  \def\longpauza{\def\pauzacore{—}}
\langlepauzacore _{1124} longpauza
\shortpauza  _{1125} \def\shortpauza{%
\langle \pauzacore \{ -\k \def\pauzacore{-\kern, 23em\relax\llap{-}}}
         _{1127} \f i% of if X<sub>T</sub>T<sub>E</sub>X.
```
If you have all the three dashes on your keyboard (as I do), you may want to use them for short instead of \pauza, \ppauza and \dywiz. The shortest dash is defined to be smart in math mode and result with −.

```
1128 \ifdefined\XeTeXversion
```

```
1129 \foone{\catcode`-\active<sub>□</sub>\catcode`-\active<sub>□</sub>\catcode`-\active}{%
\adashes <sub>1130</sub> \def\adashes{\AtBeginDocument\adashes}% because \pauza is defined at
                       begin document.
\adashes  _{1131} \AtBeginDocument{\def\adashes{%
         _{1132} \catcode`-\active<sub>\cup</sub>\let-\-%
         \text{index} \cdot -\ \text{index} \cdot -\ \text{index} \cdot -\1134 }}}
          \frac{1}{1135} \else
         _{1136} \relaxen\adashes
```
 $_{1137}$  \fi

The hyphen shouldn't be active mo because it's used in  $T<sub>E</sub>X$  control such as  $\hbar$ skip-2pt. Therefore we provide the \ahyphen declaration reluctanly, because sometimes we need it and always use it with caution. Note that my active hyphen in vertical and math modes expands to  $-12$ .

\gmu@dywiz \def\gmu@dywiz{\ifmmode-\else 1139 \ifvmode-\else\afterfifi\dywiz\fi\fi}%

```
\frac{1}{40} \foone{\catcode`-\active}{%
    \ahyphen  \def\ahyphen{\let-\gmu@dywiz\catcode`\-\active}}
                To get current time. Works in \varepsilon-T<sub>E</sub>Xs, icluding X<sub>T</sub>T<sub>E</sub>X.
      \text{Czas } \{1\} (newcommand*\czas[1][.]{%
            _{1143} \the\numexpr(\time-30)/60\relax#1%
            _{1144} \@tempcnta=\numexpr\time-(\time-30)/60*60\relax
            _{1145} \ifnum\@tempcnta<10<sub>||0</sub>\fi\the\@tempcnta}
                To push the stuff up to the header and have the after heading skip after the stuff
\przeniesvskip    <sub>1146</sub> \long\def\przeniesvskip#1{%
            1147 \edef\gmu@LastSkip{\the\lastskip}%
            1148 \vskip-\gmu@LastSkip\relax
            _{1149} \vspace*{osp}%
            1150 #1\vskip\gmu@LastSkip\relax}
  \textbullet _{15} \@ifXeTeX{\chardef\textbullet="2022 }{\def\textbullet{$\bullet$}}
    tytulowa 1152 \newenvironment*{tytulowa}{\newpage}{\par\thispagestyle{empty}%
                     \newpage}
                Nazwisko na stronę redakcyjną
   \text{max} \text{max}
```
# **Settings for mathematics in main font**

I used this terrible macros while typesetting E. Szarzyński's *Letters* in 2008.

```
\mathrm{?}\left\{ \delta + \frac{1}{\delta} \frac{\max\mathbb{Q} \geq 0}{\epsilon \frac{1}{2}} \right\}1156     \do\A_\do\a__\do\B__\do\b__\do\c__\do\C\do\d__\do\D__\do\e__\do\E\do\f
       1157     \do\F\do\g\do\G_\do\i\do\I_\do\j\do\J_\do\k\do\K_\do\1_\do\L_%
                  \do\m
        \do\M␣\do\n␣\do\N␣\do\P␣\do\p␣\do\q␣\do\Q␣\do\R␣\do\r
       1159 \let\sectionsign\S<sub>□</sub>\do\S<sub>□</sub>\do\s<sub>□</sub>\do\T<sub>□</sub>\do\t<sub>□</sub>\do\u<sub>□</sub>\do\U<sub>□</sub>\do\v%
                   \do\V
       \log\left(\frac{\dfrac{1}{2}}{d\omega}\right) \do\W_\do\X_\do\X_\do\Y_\do\Y_\do\z\do\Z
       1161 \def\do##1{\edef##1{{\@nx\mathrm{\@xa\@gobble\string##1}}}}%
       1162 \do\o\do\1\do\2\do\3\do\4\do\5\do\6\do\7\do\8\do\9%
       _{1163} \relaxen\do
       \int_{{104}} \newcommand*\do[4][\mathit]{\def##2{##3{##1{\char"##4}}}}
       _{1165} \do\alpha{}{03B1}%
       _{1166} \do [\mathrm] \Delta{}{0394}%
       _{1167} \do\varepsilon{}{03B5}%
       _{1168} \do\vartheta{}{03D1}%
       _{1169} \do\nu{}{03BD}%
       _{1170} \do\pi{}{03C0}%
       _{1171} \do\phi{}{03D5}%
       _{1172} \do [\mathrm] \Phi{}{0424}%
       _{1173} \do\sigma{}{03C3}%
       _{1174} \do\varsigma{}{03DA}%
       _{1175} \do\psi{}{03C8}%
       _{1176} \do\omega{}{03C9}%
       _{1177} \do\infty{}{221E}%
       _{1178} \do [\mathrm] \neg{\mathbin}{ooAC}%
```
<span id="page-41-0"></span>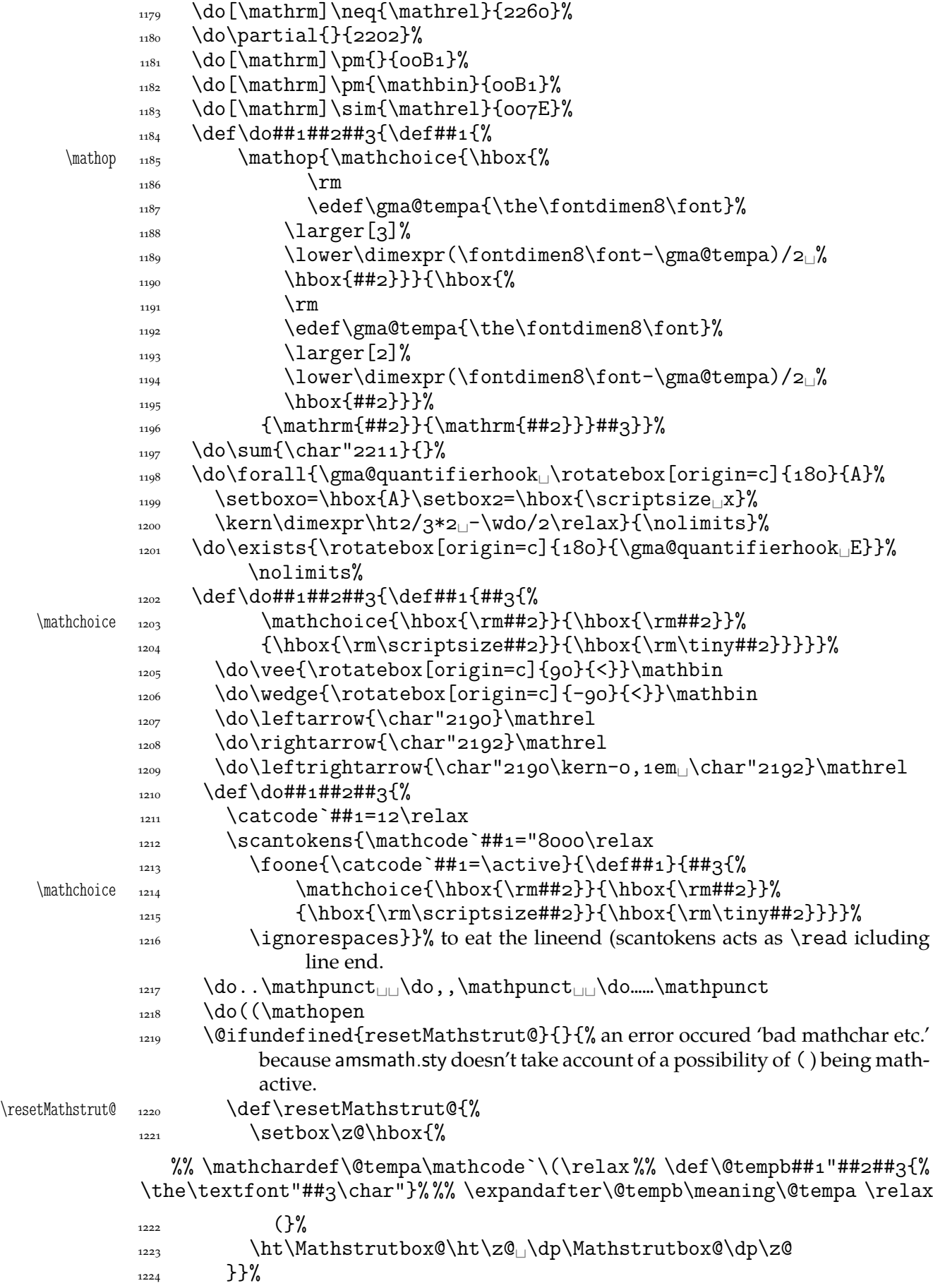

```
\log \do)) \mathclose
               1226 \do[[\mathopen\do]]\mathclose
               \text{log} \dot{\text{log} \text{d} } \mathbf{n}_{\perp} \dot{\text{d}}\mathbin
               1228 \do::\mathbin<sub>□</sub> \do··\mathbin<sub>□</sub> \do//\mathbin<sub>□</sub> \do<<\mathrel
               \log \do>>\mathrel
               \frac{1230}{\text{44}} \def\do##1##2##3{\def##1####1{##2{\hbox{%
               \mathbb{R}^1\setminussetboxo=\hbox{hbox{####1}}\text{eq:1433} \edef\gma@tempa{\the\hto}%
               \text{eq:234} \edef\gma@tempb{\the\dpo}%
               \##3%
               \text{sethoxo}=\hbox{hbox{#} \# \# \# \}\lower\dimexpr(\hto<sub>L</sub>+<sub>L</sub>\dpo)/2-\dpo<sub>L</sub>-((\gma@tempa+%
                                    \gma@tempb)/2-\gma@tempb)<sub>L</sub>%
               \{ \text{box0} \} \}%
               \log \do\bigl\mathopen\larger
               1240 \do\bigr\mathclose\larger
               1241 \do\Bigl\mathopen\largerr
               1242 \do\Bigr\mathclose\largerr
               \frac{1}{\text{degree}[3]}%
               \frac{1244}{1244} \do\biggr\mathclose{\larger[3]}%
               \frac{1}{\text{degree}[4]}%
               \frac{1246}{\text{d} \cdot \text{d}}\frac{1}{247} \def\do##1##2{\def##1{\ifmmode##2{\mathchoice
               _{1248} {\hbox{\rm\char`##1}}{\hbox{\rm\char`##1}}%
               _{1249} {\hbox{\rm\scriptsize\char`##1}}{\hbox{\rm\tiny%
                                 \char`##1}}}%
               _{1250} \else\char`##1\fi}}%
               \sum_{1251} \StoreMacros{\{\}}%
               \log_2 \do\{\mathopen
               \log \do\}\mathclose
               \text{left}\left\{\mathbb{I}\right\}\neq \neq \def\neq \mathbf{\mathbf{\neq}}\frac{1256}{\text{del}\sqrt{2}}\@xa  \def\@xa\@nx\csname␣\@xa\gobble\string##r\endcsname{%
               \max\mathcal{1}\{\sqrt{m}x + 1}\}\text{arg} \gma@tempa}%
               1260 \do\vee<sub>Li</sub>\do\wedge<sub>Li</sub>\do\neg
        \fakern  1261 \def\fakern{\mkern-qmu}%
               1262 \thickmuskip=8mu<sub>plus</sub><sub>plus</sub><sub>mu</sub>\relax
               1263 \gma@gmathhook
               _{1264} }% of def gmath
               1265 \emptify\gma@quantifierhook
  \quantifierhook 1266 \def\quantifierhook#1{%
\gma@quantifierhook  1267 \def\gma@quantifierhook{#1}}
               1268 \emptify\gma@gmathhook
      \gmathhook _{1269} \def\gmathhook#1{\addtomacro\gma@gmathhook{#1}}
     \gma@dollar  \def\gma@dollar#{{\gmath#}}%
       \gma@bare _{1271} \def\gma@bare#1{\gma@dollar$#1$}%
 \gma@checkbracket  1272 \def\gma@checkbracket{\@ifnextchar\[%
```

```
\gamma \gma@bracket\gma@bare}
 \gma@bracket  _{1274} \def\gma@bracket\[#1\]{{\gmath\[#1\]}\@ifnextchar\par{}{%
                           \noindent}}
         \gamma _{1275} \def\gtrsim (0ifnextchar$%
                1276 \gma@dollar\gma@checkbracket}
    \gamma \def\gamma aramath \gamma def\gamma1278 \quantifierhook{\addfontfeature{OpticalSize=800}}%
\gma@arrowdash  _{1279}  \def\gma@arrowdash{{%
               _{1280} \setboxo=\hbox{\char"2192}\copyo\kern-o,6\wdo
                \begin{array}{ccc}\n \text{top}\text{-}\text{top}\text{-}\text{top}\text{-}\text{top}\text{-}\text{sup}\text{-}\text{sup}\text{-}\text\wedgewdo}}%
\gma@gmathhook  1282  \def\gma@gmathhook{%
               \frac{128}{3} \def\do#####1####2####3{\def####1{####3{%
  \mathchoice \mathcal{\hbox{\mathcal}}{\thbox{\mathcal}}_{1285} {\hbox{\rm\scriptsize####2}}{\hbox{\rm\tiny####2}}}}}
                \log_{1286} \do\mapsto{\rule[o,4ex]{o,1ex}{o,4ex}\kern-o,05em%
                1287 \gma@arrowdash\kern-o,o5em\char"2192}\mathrel
               _{1288} \do\cup{\scshape<sub>l</sub>u}\mathbin
               1289 \do\varnothing{\setboxo=\hbox{\gma@quantifierhook%
                                 \addfont feature{Scale=1.272727} of_{1290} \setbox2=\hbox{\char"2044}%
                1291 \copyo<sub>U</sub>\kern-o,5\wdo<sub>U</sub>\kern-o,5\wd2<sub>U</sub>\lowero,125\wdo<sub>U</sub>\copy2
                \text{green},\text{wdo\ker}-0,5\wd2}{}%
               \log \do\leftarrow{\char"2190\kern-o,o5em\gma@arrowdash}\mathrel
               \do\rightarrow{\gma@arrowdash\kern-o,osem\char"2192}\mathrel
                \log \do\in{\gma@quantifierhook\char"0454}\mathbin
               1296 }}
```
# **Typesetting dates in my memoirs**

A date in the YYYY-MM-DD format we'll transform into DD mmmm YYYY format or we'll just typeset next two tokens/ $\{\ldots\}$  if the arguments' string begins with  $-\ldots$ . The latter option is provided to preserve compatibility with already used macros and to avoid a starred version of \thedate and the same time to be able to turn \datef off in some cases (for SevSev04.tex).

```
\polskadata  _{1297} \newcommand*\polskadata{%
   \datef  \def\datef##-##-####{%
          \left\{ \right\} \if\relax##2\relax##3##4%
          \log \else
          \lim#4=0\relax and \lim#4=0\relax_{1302} \else
          \lim#43=0\text{relax}\text{relset#43\%}_{1305} \fi##4%
          \big\{\n \begin{array}{c}\n 1306 \\
 \end{array}\n \big\}\frac{1307}{1307} \ifcase##2\relax\or\ stycznia\or\ lutego%
          \{\overline{\} \
\or\ marca\or\ kwietnia\or\ maja\or\ czerwca\or\ lipca\or%
                          \ sierpnia%
          1309 \or\ września\or\ października\or\ listopada\or\ grudnia%
                          \else
          {^1} \{} \} \{}
```

```
\int<sup>1311</sup> \fi
            \frac{1}{312} \if\relax##1\relax\else\ \fi<sub>l</sub>##1%
            \{1313\} \fi}%
  \datefsl  \def\datefsl##/##/####{%
            \frac{1315}{1315} \if\relax##2\relax##3##4%
           \log \else
            \lim_{1317} \ifnum##3##4=o\relax
            \log \else
           \lim#7=0\relax\text{1320} \else##3%
            _{1321} \fi##4%
           \int<sup>1322</sup> \fi
           1323 \ifcase##2\relax\or\ stycznia\or\ lutego%
           \or\ marca\or\ kwietnia\or\ maja\or\ czerwca\or\ lipca\or%
                            \ sierpnia%
           1325 \or\ września\or\ października\or\ listopada\or\ grudnia%
                            \else
           _{1326} {}%
           \frac{1327}{1327} \fi
           _{1328} \if\relax##1\relax\else\ \fi
<sup>14#1</sup>%
           \{f_i\}_{i=1}^{\infty}_{1330} }% of \polskadata
           1331 \polskadata
               For documentation in English:
\englishdate <sub>1332</sub> \newcommand*\englishdate{%
    \det_{_{1333}} \det\dataff{#1-\#12-\#13\#14{%
           \iota_{1334} \if\relax##2\relax##3##4%
            \log \else
           1336 \ifcase##2\relax\or
UJanuary\or
February%
           <sup>1337</sup> \or<sub>□</sub>March\or<sub>□</sub>April\or<sub>□</sub>May\or<sub>□</sub>June\or<sub>□</sub>July\or<sub>□</sub>August%
           1338 \or
cor
core detailstands and the september\or \overline{C}_{1339} {}%
           \int<sup>1340</sup> \fi
           \lim#4 \neq 0 \relaxpoonup \text{ifnum}_{1342} \else
            \ %
           \iota_{344} \ifnum##3=o\relax
           \text{else}##3%
           _{1346} \fi##4%
           1347 \ifcase##3##4\relax\or
at\or
and\or
and\orud\else
and\fi
           _{1348} \fi
           \frac{1349}{1349} \if\relax##1\relax\else,\ \fi<sub>□</sub>##1%
           \int_{1350} \fi
            1351 }%
  \datefsl  \def\datefsl##/##/####{%
           \iota_{1353} \if\relax##2\relax##3##4%
           _{1354} \else
           \frac{1355}{1355} \ifcase##2\relax\or<sub>\Box</sub>January\or\BoxFebruary%
           1356 \or<sub>□</sub>March\or<sub>□</sub>April\or<sub>□</sub>May\or<sub>□</sub>June\or<sub>□</sub>July\or<sub>□</sub>August%
           1357 \or
September\or
Uctober\or
University November\or
University December\else
           _{1358} {}%
           \int<sup>1359</sup> \fi
```

```
_{1360} \ifnum##3##4=o\relax
                \log \else
                 \ %
               _{1363} \ifnum##3=0\relax
                _{1364} \else##3%
                \frac{1365}{1365} \fi##4%
                1366 \ifcase##3##4\relax\or
athor
and\oround\else
intitive and the set of the set of the set of the set of the set of the set of the set of the set of the set of the set of the set of the set of the set of the set of the s
                \big\{\n \begin{array}{c}\n 1367 \\
 \end{array}\n \big\}\frac{1368}{1368} \if\relax##1\relax\else,\ \fi\frac{14}{10}\big\{\begin{matrix}1369\end{matrix}\big\}_{1370} }%
                _{1371} }
 \ifgmu@dash    1372 \newif\ifgmu@dash
\gmu@ifnodash  \def\gmu@ifnodash#-#\@@nil{%
               \log_{1374} \def\@tempa{#2}%
                \iota_{375} \ifx\@tempa\@empty}
\gmu@testdash  \def\gmu@testdash#\ifgmu@dash{%
               1377 \gmu@ifnodash#1-\@@nil
                \gamma<sub>1378</sub> \gmu@dashfalse
                _{1379} \else
                1380 \gmu@dashtrue
                \frac{1}{1281} \fi
               _{1382} \ifgmu@dash}
```
A word of explanation to the above pair of macros. \gmu@testdash sets \iftrue the \ifgmu@dash switch if the argument contains an explicit -. To learn it, an auxiliary  $\gamma$  \gmu@ifdash macro is used that expands to an open (un\fied) \ifx that tests whether the dash put by us is the only one in the argument string. This is done by matching the parameter string that contains a dash: if the investigated sequence contains (another) dash, #2 of  $\gamma$  of  $\gamma$  and  $\gamma$  becomes the rest of it and the 'guardian' dash put by us so then it's nonempty. Then  $\#2$  is took as the definiens of  $\{\mathcal{C}$  tempa so if it was empty, \@tempa becomesx equal \@empty, otherwise it isx not.

Why don't we use just \gmu@ifdash? Because we want to put this test into another \if.... A macro that doesn't *mean* \if... wouldn't match its \else nor its \fi while T<sub>EX</sub> would skip the falsified branch of the external  $\inf$ ... and that would result in the 'extra \else' or 'extra \fi' error.

Therefore we wrap the very test in a macro that according to its result sets an explicit Boolean switch and write this switch right after the testing macro. (Delimiting \gmu@testdash'es parameter with this switch is intended to bind the two which are not one because of T<sub>E</sub>Xnical reasons only.

Warning: this pair of macros may result in 'extra \else/extra \fi' errors however, if \gmu@testdash was \expandaftered.

Dates for memoirs to be able to typeset them also as diaries.

```
\left\{ \alpha \right\} \left\{ \alpha \right\}
```
%\newcounter{dateinsection}[section]

```
\data _{1384} \newcommand*{\data}[1]{%
     1385 \ifdate\gmu@testdash#1\ifgmu@dash\datef#1\else\datefsl#1\fi\fi}
```
\linedate <sub>1386</sub> \newcommand\*{\linedate}[1]{\par\ifdate\addvspace{\dateskip}% 1387 \date@line{\footnotesize\itshape<sub>□</sub>\date@biway{#1}}%

1388 \nopagebreak\else% %\ifnum\arabic{dateinsection}>o\dekbigskip\fi

```
\frac{389}{1389} \addvspace{\bigskipamount}%
          \{1390\} \fi}% end of \linedate.
          1391 \let\dateskip\medskipamount
\date@biway 1392 \def\date@biway#1{%
          1393 \gmu@testdash#1\ifgmu@dash\datef#1\else\datefsl#1\fi}
   \rdate _{1394} \newcommand*\rdate[1]{\let\date@line\rightline<sub>11</sub>\linedate{#1}}
   \ldots \ldots \label{eq:1}\sum_{1396} \newcommand*{}{\runindate} 13961397 \paragraph{\footnotesize\itshape<sub>L\</sub>datef#1\@@nil}\stepcounter{%
                      dateinsection}}
              I'm not quite positive which side I want the date to be put to so let's let for now and
          we'll be able to change it in the very documents.
          1398 \let\thedate\ldate
  \zwrobcy  \DeclareRobustCommand*\zwrobcy[]{\emph{#}}␣% ostinato, allegro con moto,
                   garden party etc., także kompliment
   \tytul  _{1400} \DeclareRobustCommand*\tytul[1]{\emph{#1}}
              Maszynopis w świecie justowanym zrobi delikatną chorągiewkę.
maszynopis _{1401} \newenvironment{maszynopis}[1][]{#1\ttfamily
          \mu_{1402} \hyphenchar\font=45\relax% to przypisanie jest globalne do fontu.
          1403 \@tempskipa=\glueexpr\rightskip+\leftskip\relax
          1404 \ifdim\gluestretch\@tempskipa=\z@
          _{1405} \tolerancegoo
              sprawdziło się przy tolerancji 
          1406 \advance\rightskip
oby\z@
opluso,5em\relax\fi
          \frac{1407}{1407} \fontdimen3\font=\z@% zabraniamy rozciągania odstępów, ale % \fontdimen4%
                      \font=\z@ dopuszczamy ich skurczenie
          \hbar<sub>1408</sub> \hyphenpenaltyo<sub>l</sub>% żeby nie stresować T<sub>E</sub>Xa: w maszynopisie ten wspaniały al-
                      gorytm dzielenia akapitu powinien być wyłączony, a każdy wiersz łamany
                      na ostatnim dopuszczalnym miejscu przełamania.
          \Omega<sub>1409</sub> \StoreMacro\pauzacore
\partial \pauzacore \{-\rho\,\_{1411} } {\par}
\justified _{1412} \newcommand*\justified{%
          \ln_{1413} \leftskip=1\leftskip% to preserve the natural length and discard stretch and
                      shrink.
          _{1414} \rightskip=1\rightskip
          _{1415} \parfillskip=1\parfillskip
          1416 \advance\parfillskip<sub>Ll</sub>by<sub>Ll</sub>osp<sub>Ll</sub>plus<sub>Ll</sub>ifil\relax
          1417 \let\\\@normalcr}
              For dati under poems.
\hbox{wherncore} \mu<sup>1418</sup> \newcommand\wherncore[1]{%
          _{1419} \rightline{%
          _{1420} \parbox{0,7666\textwidth}{
          1421 \leftskiposp<sub>u</sub>plus<sub>u</sub>\textwidth
          _{1422} \parfillskiposp\relax
          \left\{\lambda\right\} \let\\\linebreak
          _{1424} \footnotesize<sub>[1</sub>#1}}}
```

```
\forall \whern \iota_{425} \newcommand\whern[1]{%
         1426 \vskip\whernskip
         _{1427} \wherncore{#1}}
\whernskip    1428  \newskip\whernskip
         1429 \whernskip2\baselineskip

leftheskip\relax
 \whernup _{1430} \newcommand\whernup[1]{\par\wherncore{#1}}
```
# **Minion and Garamond Premier kerning and ligature fixes**

"Ws" nie będzie robiło długiego "s", bo źle wygląda przy "W"

- \Ws  $_{1431}$  \DeclareRobustCommand\*\Ws{W\kern-o,o8em\penalty10000\hskiposp% \relax
	- 1432 s\penalty10000\hskiposp\relax}
- \Wz  $_{1433}$  \DeclareRobustCommand\*\Wz{W\kern-o,ogem\penalty10000\hskiposp% \relax␣z}

 $_{1434}$  \endinput

### **Change History**

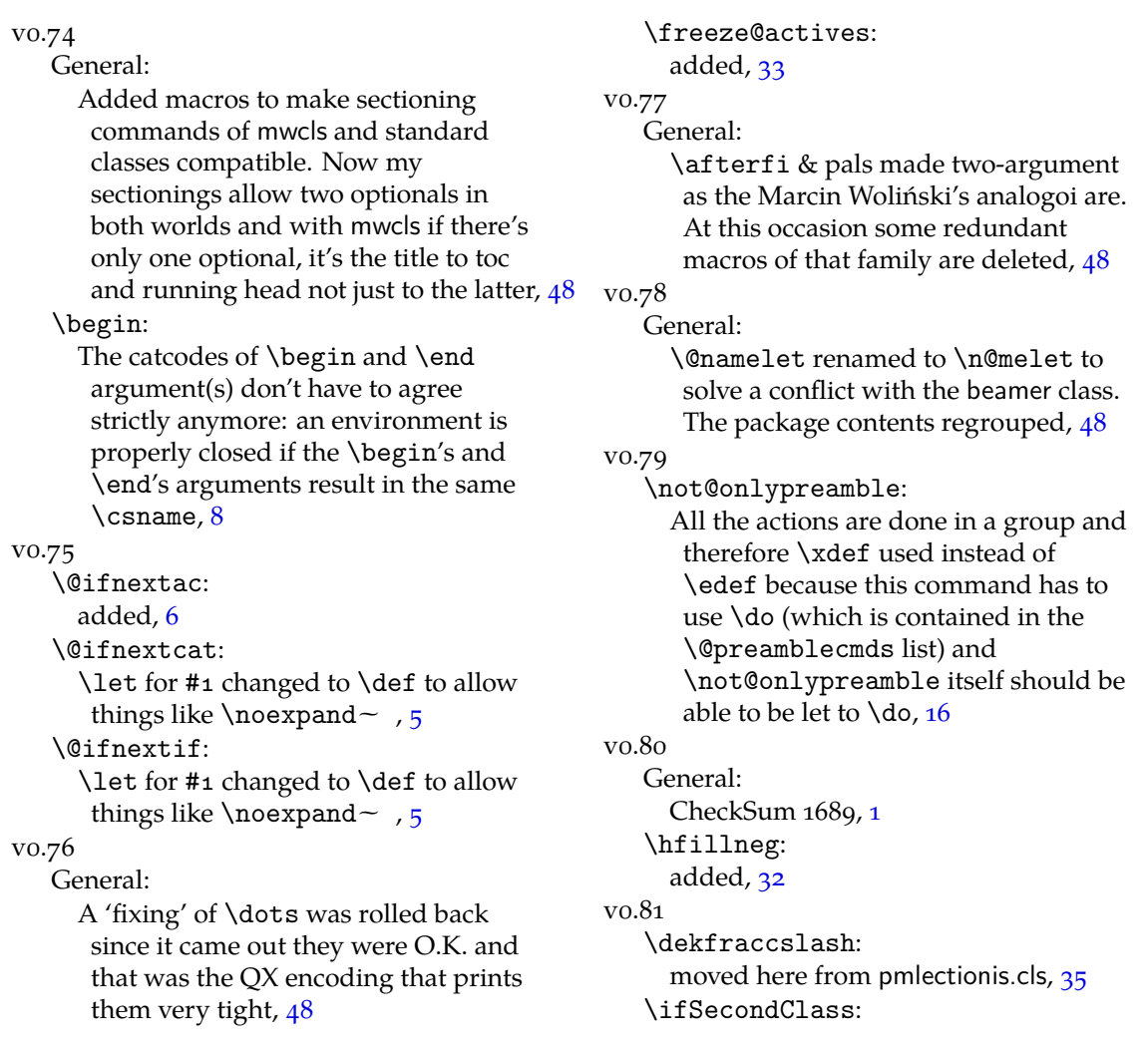

```
moved here from pmlectionis.cls, 35
vo.82
   \ikern:
      added, 35
v<sub>0.83</sub>\~:
      postponed to \begin{document} to
       avoid overwriting by a text command
       and made sensible to a subsequent /, 31
vo.84
   General:
     CheckSum 2684, 1v_{0.85}General:
      CheckSum 2795, 1
      fixed behaviour of too clever headings
       with gmdoc by adding an \iota ifdim test, 48
vo.86
   \texttilde:
      renamed from
texttilde since the latter is one of LAT<sub>E</sub>X
accents, 32
vo.87
   General:
      CheckSum 4027, 1
      e package goes \varepsilon-T<sub>E</sub>X even more,
       making use of \ifdefined and the
       code using UTF-8 chars is wrapped in
       a X \rightarrow Tondition, 48
```
vo.88 General: CheckSum 4040, 1 \RestoreEnvironment: added, 15 \storedcsname: added, 15 \StoreEnvironm[ent](#page-0-0): added, 15 vo.89 General: remov[ed o](#page-14-0)bsolete adjustment of pgf for  $X_{\text{H}}$  $\text{Tr}X$ , 48 vo.90 General: CheckSum 4035, 1 \XeTeXt[hree](#page-47-0): adjusted to the redefinition of \verb in xlxtra  $2008/07/29$ , 29 vo.91 General: CheckSum 4055, 1 removed \jobname[woe](#page-28-0) since \jobname is always without extension. \xiispace forked to \visiblespac[e](#page-0-0) \let to \xxt@visiblespace of xltxtra if available. The documentation driver integrated with the .sty file, 48

#### **Index**

Numbers written in ita[lic](#page-47-0) refer to the code lines where the corresponding e[ntry](#page-47-0) is described; numbers underlined refer to the code line of the definition; numbers in roman refer to the code lines where the entry is used. The numbers preceded with 'p.' are page numbers. All the numbers are hyperlinks.

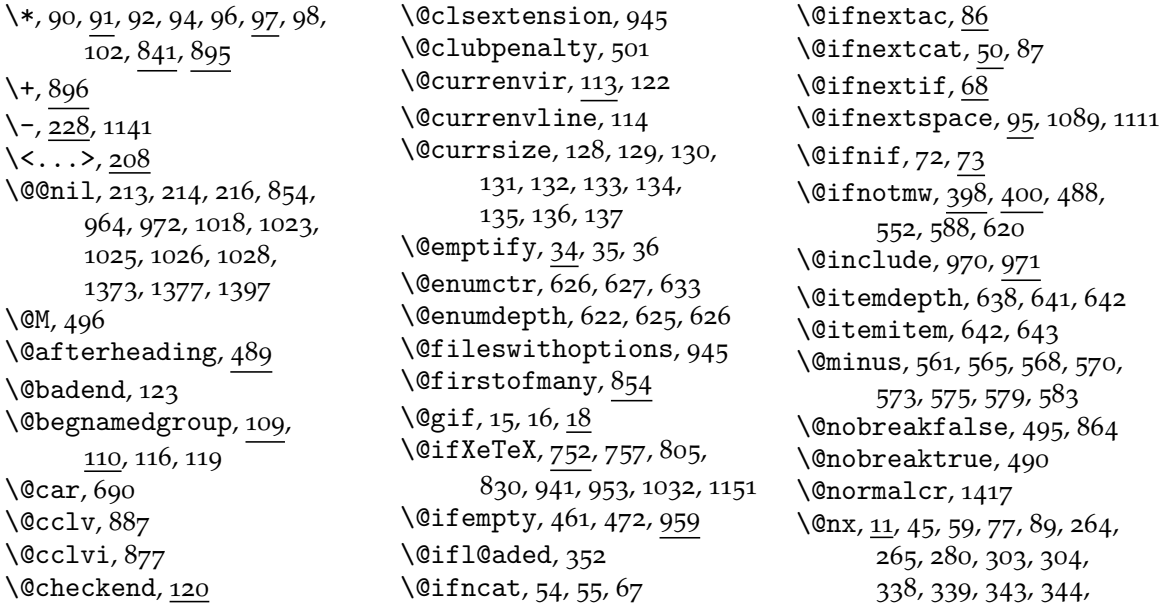

 $347, 356, 358, 359,$ 360, 546, 547, 661, 661, 744, 921, 1155,  $\sqrt{1257, 1258}$  $\sqrt{0}$ oarg[,](#page-15-0) 237, 238, 239 \@oar[gsq](#page-15-0)[,](#page-22-0) 237, 239, 247 \@onl[ypr](#page-25-0)[eamb](#page-28-0)[le](#page-33-0), \@parg, 240, 241, 242  $\qquad$  (Opargp, 240, 242, 248)  $\qquad$ Qparind[ent](#page-12-0)[,](#page-12-0) 629, 630, 632, 645, 646, 648 \@pkge[xtension](#page-12-0), \@pream[blecmds](#page-12-0)[,](#page-12-0) 348, 349, 357, 361  $\text{Qrelaxen}, 38, 39, 40$  $\text{Qrelaxen}, 38, 39, 40$  $\text{Qrelaxen}, 38, 39, 40$  $\text{Qrelaxen}, 38, 39, 40$  $\text{Qrelaxen}, 38, 39, 40$ \@starttoc, \@tempdima, 1039, 1042, 1043[,](#page-15-0) 1045, 1046, 1050 \@tempdim[a\\*](#page-3-0), 1043, 1045  $\text{Utempdim}$ , 1040, 1041, 1042 \@textsupe[rscript](#page-37-0), 836, 837  $\lambda$ Ctoo[deep](#page-37-0)[,](#page-37-0) 623, 639 \@topnewpage, \@undefined,  $\mathrm{\&whilenum}, 877, 887$  $\sqrt{dx}$ [,](#page-25-0) 10, 19, 21, 28, 33, 43, 67[,](#page-19-0) 121, 122, 142, 201, 234, 259, 264, 265, 298[,](#page-32-0) 303, 304, 324,  $335, 338, 339, 343,$  $335, 338, 339, 343,$  $335, 338, 339, 343,$  $344, 483, 507, 544,$  $344, 483, 507, 544,$  $344, 483, 507, 544,$ 599[,](#page-13-0) 605, 627, 643, 656[,](#page-14-0) 742, 744, 748, 861[,](#page-15-0) 902, 1016, 1061, 1064[,](#page-22-0) 1155, 1161, 1257, 1257  $\sqrt{Q}x$ if[ncat](#page-25-0)[,](#page-27-0) 57, 67  $\langle$ Qxif[nif](#page-31-0), 75  $\arccos$ [,](#page-42-0) 910, 931, 932, 934  $\arccone$ , 923, 930 \adashes, 1130, 1130, 1131, 1136 \addf[ontf](#page-33-0)[eature](#page-34-0)[,](#page-34-0) 767, 779[,](#page-34-0) 781, 800, 832, 933[,](#page-39-0) 1056, 1278, 1289  $\addto@macro, 27, 31$  $\addto@macro, 27, 31$  $\addto@macro, 27, 31$ \addtoheading, 481  $\ddot{\text{21}}$ [,](#page-29-0) 1269 \addt[onu](#page-34-0)[mmacr](#page-37-0)[o](#page-3-0), 381 \addtotoks, 32 \AE, 1030  $\left\{ \alpha, \beta, \beta, 99, 100, 103, \right.$  $\left\{ \alpha, \beta, \beta, 99, 100, 103, \right.$  $\left\{ \alpha, \beta, \beta, 99, 100, 103, \right.$  $211, 225, 245, 258,$ 

297, 755, 917, 928, 961, 962, 1005, 1023, 1088, 1110  $\left\{ \right\}$  , 104, 285, 288,  $754, 1139$  $754, 1139$  $754, 1139$ \afte[rfififi](#page-35-0), \afte[riff](#page-38-0)[ifi](#page-39-0), \afteriffi[fifi](#page-6-0),  $\text{diff}\overline{\mathbf{i}},\overline{\mathbf{1}}$ \ahyphen, \AKA, 932 \all@other[,](#page-6-0) 742, 793, 795 \alpha, 1165  $\Lambda$ mSTeX, 715  $\arg$ [,](#page-34-0) 244, 245  $\lambda tBeginDocument, 193,$  $\lambda tBeginDocument, 193,$  $\lambda tBeginDocument, 193,$  $\lambda tBeginDocument, 193,$  $\lambda tBeginDocument, 193,$  $243, 355, 385, 761,$  $243, 355, 385, 761,$  $243, 355, 385, 761,$ 764, 842, 903, 1084, 1130, 1131  $\begin{bmatrix} 118, 119 \end{bmatrix}$  $\begin{bmatrix} \begin{array}{c} 119 \end{array} \end{bmatrix}$ \bgco[lor](#page-39-0), 1281  $\Delta$ , 717 \Biggl, \biggl, 1243 \Biggr, \biggr, \Bigl, \bigl, 1239 \Bigr, \bigr, 1240  $\big\{\begin{array}{c}\n852,1389\n\end{array}\right\}$ \bnam[egrou](#page-42-0)p, \bold[math](#page-42-0),  $\text{box}, 705, 1238$  $\text{box}, 705, 1238$  $\text{box}, 705, 1238$ \bslash[,](#page-31-0) 186, 227, 264,  $304, 315, 478, 479,$  $304, 315, 478, 479,$  $304, 315, 478, 479,$ 480[,](#page-26-0) 1107, 1108, 1116, 1117 \bullet, 1151 \c@gm[@Pro](#page-20-0)[nounGender](#page-39-0), \c@No[NumS](#page-39-0)ecs, \c@secn[umdep](#page-40-0)th, \chardef, 1151  $\text{cite}$ , 363 \ClassError, \cleardoublepa[ge](#page-18-0),  $\clap{-\clap{\label{colubpenalty}c1ubpenalty, 496, 501}$  $\clap{-\clap{\label{colubpenalty}c1ubpenalty, 496, 501}$  $\clap{-\clap{\label{colubpenalty}c1ubpenalty, 496, 501}$  $\text{\degree}$ cmd, 234 \cmd@to@cs[,](#page-20-0) 234, 235  $\cdot$ color, 893 \continuum, \copy[,](#page-12-0) 674, 697, 711, 1280, 1291

 $\text{Count}, 382, 383, 384, 679,$ 680, 681, 682, 683, 684, 685, 686, 810, 811, 812, 813, 817, 818[,](#page-26-0) 819, 820, 822, 823[,](#page-26-0) 824, 876, 877, 878[,](#page-30-0) 879, 882, 886, 887, 888, 889  $\cos$ [,](#page-30-0) 227, 230, 232, 234 \cup, 1288  $\zeta$ zas, 1142  $\text{Czer}, 894, 895, 896$  $\zeta$ cz[erwo](#page-11-0), 893, 894 \dag, \data,  $\lambda$ date@b[iway](#page-32-0), 1387, 1392 \date@line, 1387, 1394, 1395 \dat[ef](#page-33-0), 1298, 1333, 1385,  $1393, 1397$  $1393, 1397$  $1393, 1397$  $\text{datafs1}, 1314, 1352, 1385,$ 1393  $\text{dateskip}, 1386, 1391$  $\text{dateskip}, 1386, 1391$  $\text{dateskip}, 1386, 1391$  $\text{dateskip}, 1386, 1391$  $\text{dateskip}, 1386, 1391$ \dead[cycles](#page-46-0),  $\Delta$ Declare[Logo](#page-44-0)[,](#page-45-0) 655, 665, 689[,](#page-46-0) 694, 717, 720, 722[,](#page-46-0) 723, 724, 726, 728, 729, 731, 737 \DeclareRobu[stComman](#page-25-0)d, 1027 \Decl[areRobustComman](#page-27-0)d\*, 124[,](#page-27-0) 152, 153, 154, 155, 156, 157, 199, 217[,](#page-36-0) 219, 226, 227, 230, 232, 389, 664,  $766, 835, 841, 843,$  $766, 835, 841, 843,$  $766, 835, 841, 843,$ 910[,](#page-8-0) 933, 1085, 1095, 1103[,](#page-11-0) 1105, 1114, 1399[,](#page-25-0) 1400, 1431, 1433 \Decl[are](#page-28-0)[TextComm](#page-30-0)[and](#page-31-0), \Decl[are](#page-33-0)[Text](#page-34-0)[CommandDe](#page-38-0)fault, 663 \defo[beylines](#page-46-0), 848 \dekbigskip,  $\delta$ ,  $\gamma$  ,  $\gamma$ ,  $\gamma$ \dekf[racc](#page-25-0)simple, 950, 955 \dekfraccsl[ash](#page-31-0), 948, 953, 954 \dekmedsk[ip](#page-29-0), 851 \deksmallskip, \Delta,  $\dim$ en[,](#page-34-0) 809, 812, 816, 819, 868, 869, 870, 1071, 1072  $\dim \exp r$ [,](#page-31-0) 1189, 1194, 1200, 1237[,](#page-40-0) 1281

 $\text{discre}, 209, 212, 218$  $\text{discret}, 210, 211$  $\ldots, 681, 684, 685, 811,$ 813, 818, 820, 1041, 1042[,](#page-10-0) 1047  $\{\text{dp}, 1223, 1234, 1237, 1281\}$ \dywiz, \edef[@oth](#page-37-0)[er](#page-30-0)[,](#page-30-0) 747, 750 \ee[quals](#page-41-0), 874 \egRes[tore@](#page-39-0)M[acro](#page-42-0)[,](#page-43-0) 292, 293 \egRestore@[MacroSt](#page-28-0), 292, 294 \egroupf[irst](#page-32-0)ofone, \egStore@Macro[,](#page-13-0) 253, 254 \egStore@MacroSt, 253, 255 \emda[sh](#page-13-0), 1121  $\emptyset$ [,](#page-12-0) 35, 35, 769,  $1265, 1268$ \enamegroup, 117  $\end{list}$ , 636, 651 \english[date](#page-3-0), 1332 \enou[ghpage](#page-42-0),  $\text{t}$ , 200, 205, 727, 838 enumerate\*, 621 \env, 230 \equals, 873  $\text{CEX}, 726, 728$  $\text{everypar}, 492, 502, 1081$  $\text{everypar}, 492, 502, 1081$  $\text{everypar}, 492, 502, 1081$ \exi[i@cu](#page-11-0)rrenvir, 122, 123  $\exists$ ists, 1201 \f@en[coding](#page-27-0), \f@series,  $\frac{1261}$ \fakesc@extrascale, 1045, 1058 \fakescaps,  $\frac{101}{1029}$ \fakescex[trasc](#page-37-0)ale, 1058 \file, \fixcopyri[ght](#page-36-0), \fontencoding, \fooatletter, \foone, 159, 161, 164, 166, 172[,](#page-34-0) 178, 187, 189, 191[,](#page-34-0) 231, 845, 847, 1129, 1140, 1213  $\frac{1,1198}$ \Form[atHangHeading](#page-9-0), 560, 566, 571, 576 \Form[atRu](#page-39-0)[nInH](#page-40-0)[eadin](#page-41-0)g,  $580, 584$ \freeze@actives, 875

 $\qquad$  (g@emptify, 36, 37 \g@relaxen, 40, 41 \gaddtomacro, 26 \garamath, 1277  $\equiv \frac{1}{y}$ [,](#page-3-0) 37, 37  $\left\{25, 508\right\}$ \glueexpr, 1403 \gluestre[tch](#page-43-0), 1404  $\qquad$ gm@atppr[on](#page-3-0)[,](#page-3-0) 365, 368, 369, 370, 371, 372, 373[,](#page-46-0) 374, 375 \gm@clearpag[esdue](#page-46-0)toopenright, 396, 415 \gm@d[ontnumbersecti](#page-16-0)onsouto**fgain@dashea**lse, 1378 394[,](#page-16-0) 407 \gm@duppa, 792, 793, 795 \gm@g[obm](#page-17-0)[acro](#page-18-0), 742, 744 \gm@hyperrefstepcounter, 388[,](#page-18-0) 391, 426  $\gamma$ 88 \gm@ifnac[,](#page-29-0) 87, 88 \gm@letspace[,](#page-27-0) 93, 99 \gm@notprerr, 354, 360 gm@Pr[onounGe](#page-17-0)[nder](#page-18-0),  $\qquad$ gm@pswor[ds](#page-5-0)[,](#page-5-0) 213, 214, 216  $\qquad$ gm@sec[,](#page-5-0) 608, 615, 616 \gm@secini, 589, 599, 602,  $605, 613$ \gm@secmarkh,  $\qquad$ gm@sec[star](#page-24-0), 591, 597, 600[,](#page-23-0) 606, 615, 616  $\qquad$ gm@s[ecx](#page-24-0)[,](#page-24-0) 608, 609  $\gtrsim$ gm@secxx, 590, 604, 610  $\gamma$ gm@straigh[tensec](#page-23-0), 611, 618 \gm@t[argetheading](#page-24-0), 389, 392 \gma, 1275 \gma@arro[wdas](#page-23-0)h[,](#page-24-0) 1279, 1287, 1293, 1294 \gma@bare, 1271, 1273 \gma[@brac](#page-43-0)ket, 1273, 1274 \gma@checkbra[cket](#page-43-0), 1272[,](#page-43-0) 1276 \gma@dollar[,](#page-43-0) 1270, 1271, 1276  $\gamma$ gma@gmathhook[,](#page-43-0) 1263, 1268, 1269, 1282 \gma@[quan](#page-42-0)[tifie](#page-43-0)rhook, 1198[,](#page-42-0) 1201, 1265, 1267, 1289, 1295  $\gamma$ , 1187, 1189, 1192, 1194, 1233, 1237[,](#page-41-0) 1256, 1259 \gma@[tempb](#page-42-0), 1234, 1237 \gmath, 1154, 1270, 1274 \gmat[hhoo](#page-41-0)k, 1269

\gml@StoreCS, 271, 287, 310 \gml@storemacros, 272, 279, 285, 288, 311 \gmobeyspaces, 846 \gmshowlists, 42 \GMtextsuperscri[pt](#page-13-0), \gmu@[acroinner](#page-13-0)[,](#page-14-0) 914, 919,  $920,928$ \gmu@acrospa[ces](#page-3-0), 910, 913, 913, 917 \gmu@checkafte[rsec](#page-33-0)[,](#page-33-0) 504[,](#page-33-0) 546  $\gamma$ gmu@copyright[,](#page-33-0) 938, 939 \gmu@dashtrue, 1380  $\qquad$ gmu@[def](#page-21-0)[,](#page-22-0) 399, 401, 401, 402 \gmu@dekfracc[,](#page-34-0) 778, 794, 796 \gmu@dekfraccs[imple](#page-45-0), 796, 946, 951 \gmu@den[ominatorker](#page-17-0)[n](#page-18-0), 780, 804, 948 \gmu@discretionaryslash, 218[,](#page-29-0) 224 \gmu@dywiz, 1138, 1141  $\mathrm{gmu@fileext}$  $\mathrm{gmu@fileext}$  $\mathrm{gmu@fileext}$ , 966, 973, 973, 991  $\gamma$ gmu@[filenam](#page-11-0)e, 965, 976,  $988, 991, 994, 1000$ \gmu@getaddvs, 540, 540, 544  $\gamma$ gmu@[getext](#page-35-0), 964, 972  $\gamma$ 1373, 1377 \gmu@[LastSki](#page-35-0)p[,](#page-36-0) 1147, 1148, 1150 \gmu@luzniej[,](#page-35-0) 1073, 1075, 1076 \gmu@nl@reser[veda](#page-40-0), 337, 340[,](#page-40-0) 342, 345 \gmu@numerat[orkern](#page-38-0), 779[,](#page-38-0) 803, 804, 947  $\gamma$ gmu@prevsec[,](#page-15-0) 491, 493, 507[,](#page-15-0) 512, 536 \gmu@printslashes, 219, 220[,](#page-29-0) 220, 222, 225  $\gamma$ gmu@resa, 900, 902 \gmu@[reserveda](#page-21-0), 90, 92, 96[,](#page-11-0) 98, 280, 281, 284, 483[,](#page-11-0) 485, 508, 509, 510[,](#page-33-0) 656, 658, 660, 661[,](#page-5-0) 662, 743, 745, 747[,](#page-13-0) 748, 750, 751, 960[,](#page-20-0) 961  $\gamma$ 904, 908, 904, 908 \gmu@[scalar](#page-25-0), 1033, 1037, 1038, 1043

\gmu@scalematchX, 1029, 1035, 1057 \gmu@scapLetters, 1007, 1016, 1020 \gmu@scapSpaces[,](#page-36-0) 1018, 1023[,](#page-37-0) 1026 \gmu@scapss, 1025, 1028 \gmu@[scscale](#page-36-0), 1051, 1056 \gmu@setheading[,](#page-36-0) 543, 548[,](#page-36-0) 549 \gmu@setset[SMglobal](#page-36-0), 270, 273, 309 \gmu@setSMglobal, 275, 277[,](#page-22-0) 288 \gmu@SMdo@scope, 323,  $325, 327, 328, 334$  $325, 327, 328, 334$  $325, 327, 328, 334$ \gmu@SMdo@setsco[pe](#page-13-0), 321[,](#page-13-0) 326, 332 \gmu@SMglobalfa[lse](#page-14-0), 260[,](#page-15-0) 267, 277, 282, 299, 306, 330 \gmu@[SMgloba](#page-14-0)[ltru](#page-15-0)e, 251, 275  $\gamma$ , 262, 266, 301[,](#page-12-0) 305 \gmu@[tempa](#page-14-0)[,](#page-13-0) 1060, 1062, 1063, 1064 \gmu@testdash[,](#page-13-0) 1376, 1385, 1393  $\gamma_{9,841,844}$  $\gamma_{9,841,844}$  $\gamma_{9,841,844}$ \gmu@[whonly](#page-37-0), 1004, 1005 \gmu@xedekfra[ccpla](#page-45-0)in, 770[,](#page-45-0) 798 \gmu@xedek[fraccsta](#page-30-0)[r](#page-31-0), 770, 771 \gmu@xefraccdef, 772,  $782, 783, 784, 785,$  $782, 783, 784, 785,$  $782, 783, 784, 785,$ 786, 787, 788, 789, 790 \gn@m[elet](#page-28-0), 341 \gobble, 162, 1257 \gobb[letwo](#page-29-0), 163 \gref[stepcounter](#page-29-0), 23  $\sqrt{\text{grelaxen}}$ [,](#page-42-0) 41, 41, 493 \hathat, \HeadingNumber[,](#page-2-0) 423, 425 \HeadingN[umbere](#page-3-0)[dfal](#page-20-0)se, 395, 406

\Headin[gRHe](#page-11-0)adText, \HeadingText, \HeadingTOCText, \HeShe,  $\hbox{heshe}$ , 368 \hfillneg, 853 \HimHer, 374

\himher, 370 \HisHer, 373 \hisher, \HisHers, 375 \hishers, 371 \hrule, 528 \hyphen[pena](#page-16-0)lty, 216, 1091, 1408 \if@af[teri](#page-21-0)[nd](#page-16-0)ent, 497  $\iint@filesw, 861, 975, 987, 995$  $\iint@filesw, 861, 975, 987, 995$  $\iint@filesw, 861, 975, 987, 995$ \if@m[ainm](#page-38-0)[atter](#page-46-0), 395 \if@nobreak, 494 \if@openright, 397 \if@specia[lpag](#page-31-0)e, \if@twoside, 437  $\iint date, 1383, 1385, 1386$  $\iint date, 1383, 1385, 1386$  $\iint date, 1383, 1385, 1386$  $\left\{ \pi, 7, 168, 194, \right\}$  $\left\{ \pi, 7, 168, 194, \right\}$  $\left\{ \pi, 7, 168, 194, \right\}$ 753, 1083, 1128 \iffontchar, 773  $\iint gmu@dash, 1372, 1376,$  $\iint gmu@dash, 1372, 1376,$  $\iint gmu@dash, 1372, 1376,$  $\iint gmu@dash, 1372, 1376,$ 1382, 1385, 1393  $\left\{ \pi \right\}$  ,  $\left\{ 506, 535, 506, 535, 506, 535, 506, 535, 506, 535, 506, 535, 506, 535, 506, 535, 506, 535, 506, 535, 506, 535, 506, 535, 506, 535, 506, 535, 506, 535, 506, 535, 506, 535, 506, 535, 506, 535, 506, 535,$ 539 \ifgmu@SMgl[obal](#page-45-0)[,](#page-45-0) 250, 258[,](#page-46-0) 263, 274, 297, 302, 327 \ifHe[adin](#page-21-0)gNumb[ered](#page-21-0)[,](#page-21-0) 405, 421  $\iota$ ifodd, 367 \ifSe[condCla](#page-14-0)[ss](#page-13-0), 943 \ikern, \IMO, 931 \in, 1295  $\int$ inclasthook[,](#page-34-0) 992, 1006 \inclu[degr](#page-34-0)aphics, 828 \inf[ty](#page-34-0), 1177  $\mathrm{itemindent}, 629, 645$  $\mathrm{itemindent}, 629, 645$  $\mathrm{itemindent}, 629, 645$ itemize\*,  $\iota$ iteracro, 909, 912

#### \justi[fied](#page-40-0), 1412

 $\lambda$ labelse[p](#page-25-0)[,](#page-33-0) 631, 647  $\lambda$ labelwidth, 630, 631, 646, 647 \larger,  $p. 8$ , 152, 1188, 1193, 1239, 1240, 1243[,](#page-24-0) 1244, 1245, 1246  $\langle$ larg[err](#page-25-0), *[p.](#page-25-0) 8*, 156, 1241, 1242  $\text{LaTeXe}, 653, 689$ \LaTe[Xpar](#page-41-0), \ldate, 1395, 1398 \leftarr[ow](#page-7-0)[,](#page-8-0) 1207, 1293 \leftli[ne](#page-25-0),

 $\left\{ \right\}$  (1eftmargin, 628, 644 \leftrightarrow, \linebreak, \linedate, 1386, 1394, 1395  $\{\text{list}, 627, 643\}$  $\langle$ listparindent[,](#page-41-0) 632, 648 \liturgiques, \longpauza, 1123, 1124 \loos[enes](#page-24-0)s, 1077, 1081 \lpauza, luzniej, luzniej $\sqrt[*]{0.1079}$  $\langle$ luznie[jcore](#page-38-0)[,](#page-38-0) 1074, 1078  $\text{macro}, 744$ \MakeUpp[ercas](#page-38-0)e, \mapsto, 1286  $\frac{236}{248}$ maszyn[opis](#page-28-0), 1401 \math@arg, 244, 245  $\mathbb{178}$ , 1182, 1205, 1206, 1227, 1228, 1254[,](#page-46-0) 1255, 1288, 1295  $\mathcal{L}$ nathchoi[ce](#page-12-0)[,](#page-12-0) 1185, 1203, 1214, 1247, 1284  $\mathcal{L}$ se, 1225, 1226, 1240[,](#page-43-0) 1242, 1244, 1246, 1253 \math[frak](#page-41-0), 908 \mathit, 1155, 1164 \math[op](#page-42-0), 1185  $\mathbb{D}$  [,](#page-42-0) 1218, 1226, 1239, 1241, 1243, 1245, 1252 \mathpu[nct](#page-41-0), 1217  $\{\text{math}, 1179, 1183, 1207, \}$  $\{\text{math}, 1179, 1183, 1207, \}$  $\{\text{math}, 1179, 1183, 1207, \}$ 1208[,](#page-42-0) 1209, 1227, 1228[,](#page-42-0) 1229, 1258, 1287[,](#page-41-0) 1293, 1294  $\{\text{mathrm}, 1161, 1166, 1172, \}$  $\{\text{mathrm}, 1161, 1166, 1172, \}$  $\{\text{mathrm}, 1161, 1166, 1172, \}$ 1178[,](#page-42-0) 1179, 1181, 1182, 1183[,](#page-42-0) 1196 \Math[strutbox@](#page-43-0), \medmus[kip](#page-40-0), 211  $\mu$ ta[,](#page-41-0) 199, 208, 236, 238, 241 \meta[@font@se](#page-41-0)lect, 203, 207 \mkern, 1261  $\mskip-2mu\text{mskip,211}$  $\mu$ ltiply[,](#page-10-0) 680, 683, 1049, 1076, 1080 \mw@ge[tflag](#page-42-0)s, \mw@He[adin](#page-11-0)gBreakAfter, 416[,](#page-37-0) 433, 448, 452, 460[,](#page-38-0)508

\mw@HeadingBreakBefore, 413, 459, 509 \mw@HeadingLevel, 403, 406 \mw@HeadingRunIn, 428, 459 \mw@HeadingType, 412,  $491, 513, 514, 525$  $491, 513, 514, 525$  $491, 513, 514, 525$ \mw@HeadingWhole[Width](#page-18-0), 431, 460 \mw@normalheadi[ng](#page-18-0), 435,  $444, 447, 451, 548$ \mw@processflags, \mw@r[uni](#page-18-0)[nhea](#page-19-0)ding, 429, 549  $\{\mu\$ 0secdef, 464, 465, 466, 471 \mw@sect[ion](#page-19-0), \mw@sectionxx,  $\we\$ gsecund[ef](#page-19-0)[,](#page-19-0) 468, 473, 475 \mw@s[etfl](#page-20-0)ags, \n@melet[,](#page-18-0) 336, 482, 486, 592[,](#page-19-0) 595, 613, 776 \nameshow, 43 napapierki, 1069 \napapie[rkic](#page-15-0)[ore](#page-20-0), 1067, 1070 \napa[pierkis](#page-23-0)[tre](#page-24-0)[tch](#page-29-0), 1066, 1068 \nawj, 1082 \nazwired, 1153 \neg, 1178, 1260 \neq[,](#page-37-0) 1179, 1255 \neqb, 1255 \newcount, 1073  $\neq$  ,  $364, 386$ \new[gif](#page-41-0), 12 \news[kip](#page-42-0), 1428 \newwrite, 861 \nfss@text, 201 \nieczer, 897 \nobreak[space](#page-47-0), 1025 \nocite, 362 \nohy, 957  $\n$ nolimits, 1200, 1201 NoNumSecs, 386 \not@on[lypr](#page-16-0)eamble, 346, 349[,](#page-35-0) 350, 351, 352, 353 \nu, 1169 \numexpr[,](#page-17-0) 1143, 1144 \nummacro, 376  $\langle \text{oarg}, 237 \rangle$  $\delta$ 14@begin,  $\frac{118}{119}$  $\lambda$ oldLaTeX, 652 \oldLaTeXe, 653  $\omega$ , 1176

\OnAtLine, 872

1115 \PackageWarning, 148, 150  $\pagebreak, 436, 448, 452$ \pagegoal, 868 \page[tota](#page-39-0)l, 869 \paragraph, \ParanoidP[ostsec](#page-19-0),  $\gamma$ <sub>240</sub> \partial, 1180  $\pi$ topsep[,](#page-46-0) 628, 644 \pauza, \pauz[acor](#page-12-0)e, 1090, 1091, 1093, 1099, 1101, 1104[,](#page-25-0) 1123, 1126,  $1409, 1410$  $1409, 1410$  $1409, 1410$ \pdfeTeX, 728  $\left\{T\right\}$ , 729 \Phi, \phi, 1171 \pi, \pk, 226 \Pla[inTeX](#page-40-0),  $\pm 1181, 1182$  $\pm 1181, 1182$  $\pm 1181, 1182$ \po[lskad](#page-40-0)ata, 1297, 1331 \po[ssfi](#page-11-0)l, 233 \ppauza, 1114  $\pi$ [intspaces](#page-41-0), 213, 217 \przenie[svsk](#page-11-0)[ip](#page-43-0), \psi, 1175 \quad,  $\qquad$ \qxc[opyri](#page-40-0)ght, \qxcopyrights, 937, 941 \qxenc, 935, 936, 939 \rdate, 1394 \real, 1043, 1045  $\reflectbox, 734, 740$  $\reflectbox, 734, 740$  $\reflectbox, 734, 740$ \relaxen, 39, 39, 456, 1136,  $1163$ \rels[ize](#page-37-0),  $p. 8$ , 124, 125,  $152, 153, \overline{154}$  $152, 153, \overline{154}$  $152, 153, \overline{154}$ , 155, 156, 157 \rene[wcom](#page-40-0)ma[nd\\*](#page-3-0), \Require[Package](#page-7-0), 759, 858[,](#page-8-0) 902, 1031 \rese[tMathst](#page-8-0)rut@, \resizebox,  $\text{resiegraphics}, 806, 826$  $\text{resiegraphics}, 806, 826$  $\text{resiegraphics}, 806, 826$  $\text{resiegraphics}, 806, 826$  $\text{resiegraphics}, 806, 826$ \Rest[ore](#page-31-0)[@Mac](#page-33-0)[ro](#page-36-0), 293, 295, 310, 313 \Restore@M[acro](#page-30-0)s, 307, 308

 $\text{Packagerror}, 359, 1106,$ 

\Restore@MacroSt, 294, 300 \RestoreEnvironment, \RestoreMacro, 291, 401, 760, 762 \RestoreMacro\*, 319, 762 \RestoreMacros, \RestoringDo,  $\triangleright$ righ[tarrow](#page-28-0), 1208, 1294  $\triangleright$ rightline, 1394, 1419  $\Gamma$ [,](#page-14-0) 626, 642  $\text{rotatebox}, 1198, 1201,$  $\text{rotatebox}, 1198, 1201,$  $\text{rotatebox}, 1198, 1201,$ 1205, 1206 \rs@size@w[arnin](#page-46-0)g[,](#page-43-0) 141, 146, 148 \rs@unknow[n@warning](#page-41-0), 138[,](#page-41-0) 150 \runi[ndate](#page-8-0), 1396 \scantokens, 1212  $\simeq$  ,  $721, 930, 1288$ \secondclass, 942 \SecondClasstrue, \sectionsign, \SetSect[ionF](#page-27-0)[orma](#page-34-0)[ttin](#page-43-0)g, 456[,](#page-34-0) 457, 554, 557, 564[,](#page-34-0) 569, 574, 578, 582 \SetTwoheadS[kip](#page-40-0), 550, 563, 568, 573 \sfna[me](#page-19-0)[,](#page-19-0) 217, 221 \shor[tpauza](#page-22-0), 1125 \showboxbreadth, 42 \show[boxdept](#page-22-0)h, 42 \ShowFo[nt](#page-11-0), 883 \showlists, 42  $\sigma$ , 1173 \sim, 1183 \SliTeX, \smaller,  $p. 8$ , 153, 947, 949  $\sum_{p. 8, 157, 1057}$  $\sum\limits_{849,850}$  $\mathrm{under}, 180$  $\mathrm{under}, 180$  $\mathrm{under}, 180$ \SMglobal, \stepnumm[acro](#page-7-0), 377 \Store@Macro[,](#page-31-0) 254, 256, 271 \Store@Macr[os](#page-9-0), 268, 269 \Store@Ma[croS](#page-12-0)t, 255, 261 \Stored@Macro[,](#page-16-0) 312, 313 \storedcsname, 314 \StoredMacro, \StoreEnvironm[ent](#page-12-0), 316  $\setminus$ StoreMacro[,](#page-14-0) 252, 401, 692, 758, 1409  $\text{StoreMaccro*, } 317,693$  $\text{StoreMaccro*, } 317,693$  $\text{StoreMaccro*, } 317,693$ 

 $\text{StoreMacros}, 268, 1251$ \StoringAndRelaxingDo, 320  $\{\text{subs}, 165, 182\}$ \sum, 1197 \TB, \TeXb[ook](#page-9-0)[,](#page-9-0) 724, 725  $\text{textbullet}, 1151, 1151$  $\text{textbullet}, 1151, 1151$  $\text{textbullet}, 1151, 1151$  $\text{textcolor,}897$ \te[xtla](#page-27-0)rger, 154 \textsl, 724 \textsmaller, 155 \textstyle, 691  $\text{textsuperscript}, 831, 835$  $\text{textsuperscript}, 831, 835$  $\text{textsuperscript}, 831, 835$ \textti[lde](#page-27-0), 843  $\text{textwidth}, 1420, 1421$  $\text{textwidth}, 1420, 1421$  $\text{textwidth}, 1420, 1421$  $\theta$ , 1398 \thickmuskip, 1262  $\theta, 622, 638$  $\times$ , 1143, 1144 \tinycae, 1030 \TODO,  $\text{toks}, 483, 484, 485, 541,$  $\text{toks}, 483, 484, 485, 541,$  $\text{toks}, 483, 484, 485, 541,$ 542[,](#page-40-0) 546, 547 \tolerance, 1076, 1080, 1405  $\theta$ ,  $\theta$ 71 \true[textsupersc](#page-20-0)[ript](#page-21-0), 833[,](#page-22-0) 834  $\text{twocoltoc}, 857, 865$  $\text{twocoltoc}, 857, 865$  $\text{twocoltoc}, 857, 865$ \tytul, 1400

tytulowa, \udigits, 766, 769, 947, 949 \undeksmallskip, 850 \unex@na[medef](#page-40-0), 746 \unex@nameuse, 749 \unless, 754  $\sqrt{25}$ , 933, 934 \uscacro, \usecounter, 633  $\sqrt{value}$  $\sqrt{value}$  $\sqrt{value}$ , 367  $\varphi$ ,  $\varphi$ ,  $\varphi$ ,  $\varphi$ ,  $\varphi$ ,  $\varphi$ ,  $\varphi$ ,  $\varphi$ \varnothing, \varsigma, \varth[eta](#page-16-0), \vee, 1205, 1260  $\verb|\verb|, 758, 760$  $\forall$ isibles[pace](#page-40-0), 195, 197, 212  $\sqrt{vs}$ , 212, 213, 216  $\sqrt{v^2+1149}$ \wd[,](#page-11-0) 672, 675, 698, 703, 711, 712, 810, 1200, 1280, 1281[,](#page-11-0) 1291, 1292 \Web, 723 \we[dge](#page-25-0)[,](#page-26-0) 1206, 1260 \when[only](#page-26-0), 1003  $\text{when, } 1425$ \whe[rnco](#page-27-0)re, 1418, 1427, 1430 \whern[skip](#page-41-0)[,](#page-42-0) 1426, 1428, 1429 \whernup, 1430

\WPheadings, \Ws, 1431 \wyzejnizej, \Wz,

\Xe[dekfr](#page-47-0)acc, \XeLaTeX,  $\chi$ e[TeX](#page-47-0), 731 \XeTeXinputencoding,  $\XeTeXpicfile, 807, 824$  $\XeTeXpicfile, 807, 824$  $\XeTeXpicfile, 807, 824$ \XeTeXth[ree](#page-27-0), 756  $\chi$ eTeX[vers](#page-27-0)ion, 4, 5, 7, 168, 753, 754, 1083, 1128 \xiiand, 190  $\xi$ iibacksla[sh](#page-28-0), 185, 186 \xiilbrace, 175 \xiip[erc](#page-9-0)[ent](#page-28-0), 188 \xiirbr[ace](#page-9-0),  $\xi$ ispace, 45, 46, 192, 197 \xiistring,  $\xi$ iiunder, 167, 169, 170  $\xxt$ @visi[bl](#page-3-0)[esp](#page-9-0)[a](#page-3-0)[ce](#page-9-0)[,](#page-10-0) 194, 195

\yeshy,

\zf@scale, 1034, 1037, 1038 \zwrobcy,

 $\setminus$  -, 1105, 1133  $\setminus$  –, 1085, 1121, 1132